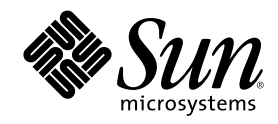

# 共通デスクトップ環境 プログラ マーズ・ガイド (国際化対応編)

Sun Microsystems, Inc. 901 San Antonio Road Palo Alto, CA 94303 U.S.A. 650–960–1300

Part Number 806-2976-11 2001 年 5 月

Copyright 2001 Sun Microsystems, Inc. 901 San Antonio Road, Palo Alto, California 94303-4900 U.S.A. All rights reserved.

本製品およびそれに関連する文書は著作権法により保護されており、その使用、複製、頒布および逆コンパイルを制限するライセンスの もとにおいて頒布されます。サン・マイクロシステムズ株式会社の書面による事前の許可なく、本製品および関連する文書のいかなる部 分も、いかなる方法によっても複製することが禁じられます。

本製品の一部は、カリフォルニア大学からライセンスされている Berkeley BSD システムに基づいていることがあります。UNIX は、X/ Open Company, Ltd. が独占的にライセンスしている米国ならびに他の国における登録商標です。フォント技術を含む第三者のソフ トウェアは、著作権により保護されており、提供者からライセンスを受けているものです。

RESTRICTED RIGHTS: Use, duplication, or disclosure by the U.S. Government is subject to restrictions of FAR 52.227–14(g)(2)(6/87) and FAR 52.227–19(6/87), or DFAR 252.227–7015(b)(6/95) and DFAR 227.7202–3(a).

本製品に含まれる HG 明朝 L と HG ゴシック B は、株式会社リコーがリョービイマジクス株式会社からライセンス供与されたタイプ フェースマスタをもとに作成されたものです。平成明朝体 W3 は、株式会社リコーが財団法人 日本規格協会 文字フォント開発・普及セ ンターからライセンス供与されたタイプフェースマスタをもとに作成されたものです。また、HG 明朝 L と HG ゴシック B の補助漢字 部分は、平成明朝体 W3 の補助漢字を使用しています。なお、フォントとして無断複製することは禁止されています。

Sun、Sun Microsystems、docs.sun.com、AnswerBook、AnswerBook2 は、米国およびその他の国における米国 Sun Microsystems, Inc. (以下、米国 Sun Microsystems 社とします) の商標もしくは登録商標です。

サンのロゴマークおよび Solaris は、米国 Sun Microsystems 社の登録商標です。

すべての SPARC 商標は、米国 SPARC International, Inc. のライセンスを受けて使用している同社の米国およびその他の国における商標 または登録商標です。SPARC 商標が付いた製品は、米国 Sun Microsystems 社が開発したアーキテクチャに基づくものです。

OPENLOOK、OpenBoot、JLE は、サン・マイクロシステムズ株式会社の登録商標です。

Wnn は、京都大学、株式会社アステック、オムロン株式会社で共同開発されたソフトウェアです。

Wnn6 は、オムロン株式会社で開発されたソフトウェアです。(Copyright OMRON Co., Ltd. 1999 All Rights Reserved.)

「ATOK」は、株式会社ジャストシステムの登録商標です。

「ATOK8」は株式会社ジャストシステムの著作物であり、「ATOK8」にかかる著作権その他の権利は、すべて株式会社ジャストシステ ムに帰属します。

「ATOK Server/ATOK12」は、株式会社ジャストシステムの著作物であり、「ATOK Server/ATOK12」にかかる著作権その他の権利 は、株式会社ジャストシステムおよび各権利者に帰属します。

本製品に含まれる郵便番号辞書 (7 桁/5 桁) は郵政省が公開したデータを元に制作された物です (一部データの加工を行なっています)。 本製品に含まれるフェイスマーク辞書は、株式会社ビレッジセンターの許諾のもと、同社が発行する『インターネット・パソコン通信 フェイスマークガイド '98』に添付のものを使用しています。© 1997 ビレッジセンター

Unicode は、Unicode, Inc. の商標です。

本書で参照されている製品やサービスに関しては、該当する会社または組織に直接お問い合わせください。

OPEN LOOK および Sun Graphical User Interface は、米国 Sun Microsystems 社が自社のユーザおよびライセンス実施権者向けに開発し ました。米国 Sun Microsystems 社は、コンピュータ産業用のビジュアルまたはグラフィカル・ユーザインタフェースの概念の研究開発 における米国 Xerox 社の先駆者としての成果を認めるものです。米国 Sun Microsystems 社は米国 Xerox 社から Xerox Graphical User Interface の非独占的ライセンスを取得しており、このライセンスは米国 Sun Microsystems 社のライセンス実施権者にも適用されます。

DtComboBox ウィジェットと DtSpinBox ウィジェットのプログラムおよびドキュメントは、Interleaf, Inc. から提供されたものです。(© 1993 Interleaf, Inc.)

本書は、「現状のまま」をベースとして提供され、商品性、特定目的への適合性または第三者の権利の非侵害の黙示の保証を含みそれに 限定されない、明示的であるか黙示的であるかを問わない、なんらの保証も行われないものとします。

本製品が、外国為替および外国貿易管理法 (外為法) に定められる戦略物資等 (貨物または役務) に該当する場合、本製品を輸出または日 本国外へ持ち出す際には、サン・マイクロシステムズ株式会社の事前の書面による承諾を得ることのほか、外為法および関連法規に基づ く輸出手続き、また場合によっては、米国商務省または米国所轄官庁の許可を得ることが必要です。

原典: *Common Desktop Environment: Internationalization Programmer's Guide*

Part No: 806-2914-10

Revision A

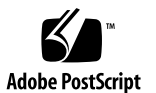

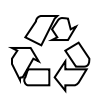

# 目次

はじめに **9**

**1.** 国際化対応について **15** 国際化対応の概要 15 国際化対応の現状 17 国際化対応の標準 18 共通国際化対応システム 19 ロケール 20 フォント、フォント・セット、フォント・リスト 22 フォント指定 23 フォント・セット指定 23 フォント・リスト指定 24 ベース・フォント名リスト指定 25 テキスト描画 26 入力メソッド 27 プリエディット領域 29 ステータス領域 32 補助領域 33 メイン・ウィンドウ領域 33 フォーカス領域 33

**3**

クライアント間通信規約 (ICCC) 34

- **2.** 国際化対応と共通デスクトップ環境 **35**
	- ロケール管理 35
	- フォント管理 37
		- フォントを文字セットに一致させる 37
		- フォント・オブジェクト 38
		- フォント・セットおよびフォント・リストの形式 40
		- フォント関数 41
		- フォント charset 42
		- 言語グループごとのデフォルト・フォント・セット 42
	- ローカライズされたテキストの描画 45
		- シンプル・テキスト 45
		- XmString (コンパウンド・ストリング) 46
	- ローカライズされたテキストの入力 48
		- 基本的な入力要求およびダイアログ 48
		- DrawingArea ウィジェット内の入力 48
		- アプリケーション固有および言語固有の中間フィードバック 49
		- Text ウィジェットおよび TextField ウィジェット 49
		- Text[Field] ウィジェットを使用しないカスタマイズされたウィジェット 内での文字入力 50
		- XIM 管理 52
		- XIM イベント処理 53
		- XIM コールバック 54
	- ローカライズされたテキストの抽出 55
		- リソース・ファイル 55
		- メッセージ・カタログ 56
		- プライベート・ファイル 56
	- メッセージ・ガイドライン 56
- **4** 共通デスクトップ環境 プログラマーズ・ガイド (国際化対応編) ♦ 2001 年 5 月

メッセージ抽出関数 57 XPG4/ 統合 UNIX メッセージ関数 57 XPG4 メッセージ例 57 Xlib メッセージ関数 58 Xlib メッセージおよびリソース機能 59 ローカライズされたリソース 59 ラベルおよびボタン 60 リスト・リソース 62 タイトル 63 Text ウィジェット 64 入力メソッド (キーボード) 65 ピックスマップ (アイコン)・リソース 66 フォント・リソース 67 オペレーティング・システム国際化対応関数 69 **3.** 国際化対応と分散ネットワーク **73**

変換の概念 73

iconv インタフェース 74

状態を持つ変換と状態を持たない変換 76

シンプル・テキストの基本的なデータ交換 77

iconv 変換関数 78

X クライアント間 (ICCCM) 変換関数 78

- ウィンドウ・タイトル 79
- メールの基本的な交換 80
- エンコーディングとコード・セット 81
	- コード・セット 81
	- コード・セットの構造 82

ISO EUC コード・セット 85

**4. Motif** 依存性 **93**

目次 **5**

ロケール管理 93

フォント管理 95

フォント・リスト構造 95

フォント・リストの例 97

フォント・リスト形式 98

ローカライズされたテキストの描画 100

コンパウンド・ストリングのコンポーネント 100

コンパウンド・ストリングとフォント・リスト 103

Text ウィジェットおよび TextField ウィジェットとフォント・リス ト 106

ローカライズされたテキストの入力 106

ジオメトリ管理 108

フォーカス管理 109

#### 国際化対応ユーザ・インタフェース言語 111

国際化対応ユーザ・インタフェース言語のプログラミング 111

UIL の default\_charset 文字セット 115

UIL のコンパウンド・ストリング 117

**5. Xt** 依存性と **Xlib** 依存性 **121**

ロケール管理 121

X ロケール管理 121

ロケール依存性とモディファイア依存性 122

Xt ロケール管理 125

フォント管理 129

フォント・セットの作成および解放 129

フォント・セット・メトリクスの取得 130

- ローカライズされたテキストの描画 131
- ローカライズされたテキストの入力 132

Xlib 入力メソッドの概要 132

コールバック 141 X サーバ・キーボード・プロトコル 142 ローカライズされたテキストのクライアント間通信規約 143 所有側の選択 144 選択の要求側 144 XmClipboard 145 ウィンドウ・マネージャへウィンドウのタイトルとアイコン名を渡 す 145 メッセージ 147 **A.** メッセージ・ガイドライン **149** ファイル名の規約 149 原因および回復情報 150 翻訳者のためのコメント行 150 プログラム形式 151 記述形式 152

使用方法の説明文 154

標準メッセージ 155

正規表現の標準メッセージ 156

メッセージの例 158

索引 **159**

目次 **7**

# はじめに

『共通デスクトップ環境プログラマーズ・ガイド *(*国際化対応編*)*』は、デスクトッ プを国際化対応にするための情報を提供します。また、アプリケーションを利用す るとき、さまざまな言語および規則を一貫したユーザ・インタフェースで提供でき るようにします。

特に、このマニュアルは次のような情報を提供します。

- 開発者に対して、世界中に配布されるアプリケーションを作成するためのガイド ラインおよびヒントを提供します。
- デスクトップ内の異なる階層にわたる国際化対応トピックの全体像を提供しま す。
- リファレンス・マニュアルと、より詳細なドキュメントを紹介します。標準ド キュメントを参照することもあります。

このマニュアルは、すでにあるリファレンス・マニュアルや概念的なドキュメントと 重複することなく、特定の国際化対応トピックについてのガイドラインと規則を提 供することを目的とします。このマニュアルは、オープン・ソフトウェア環境の特 定のコンポーネントや階層ではなく、国際化対応トピックに焦点を絞っています。

# 対象読者

このマニュアルは、アプリケーション・プログラマおよび開発者とその関連分野の 方を対象としてさまざまなレベルの情報を提供します。

**9**

# 内容の紹介

このマニュアルの内容を説明します。

第 1 章

デスクトップの国際化対応とローカライズの概要を、ロケール、フォント、描画、 入力、クライアント間通信、ユーザ・ビジュアル・テキストの抽出を含めて説明し ます。国際化対応基準の重要性についても説明します。

第 2 章

アプリケーションを国際化対応にする際に、一般的に開発者が考慮する必要のある 一連のトピックについて説明します。これには、ロケール管理、ローカライズされ たリソース、フォント管理、ローカライズされたテキスト・タスク、ローカライズ されたテキストのクライアント間通信、国際化対応関数などが含まれます。

第 3 章

分散ネットワークにおいてエンコード文字の処理に関連するトピックについて説明 します。国際化対応の分散環境での手引として、開発者にクライアント間の相互運 用のための基本原理と例を提供します。

第 4 章

国際化対応アプリケーション、ロケール管理、ローカライズされたテキスト、国際 化対応ユーザ・インタフェース言語 (UIL)、ローカライズされたアプリケーションな どのトピックを説明します。

第 5 章

ロケール管理、ローカライズされたテキスト・タスク、フォント・セット・メトリク ス、ローカライズされたテキストのクライアント間通信規約、文字セットおよびフォ ント・セットのエンコーディング、登録情報などのトピックについて説明します。

付録 A

メッセージを記述するための一連のガイドラインです。

# 関連マニュアル

このマニュアルで紹介するトピックについての追加情報は、次のドキュメントを参 照してください。

- ISO C:ISO/IEC 9899: 1990, *『Programming Languages* C』(ANS X3.159-1989, 『 Programming Language C』と技術的に同じ)
- ISO/IEC 9945-1: 1990, (IEEE Standard 1003.1)『*Information Technology Portable Operating System Interface (POSIX) - Part 1: System Application Program Interface (API) [C Language]*』
- ISO/IEC DIS 9945-2: 1992, (IEEE Standard 1003.2-Draft) 『*Information Technology - Portable Operating System Interface (POSIX) - Part 2: Shell and Utilities*』
- OSF/Motif 1.2:『*OSF Motif 1.2 Programmer's Reference*』Revision 1.2, Open Software Foundation, Prentice Hall, 1992, ISBN: 0-13-643115-1
- Scheifler, W. R.,『*X Window System, The Complete Reference to Xlib, Xprotocol, ICCCM, XLFD - X Version 11, Release 5*』 Digital Press, 1992, ISBN: 1-55558-088-2
- X/Open:『*X/Open CAE Specification System Interface Definition*』Issue 4, X/Open Company Ltd., 1992, ISBN: 1-872630-46-4
- *X*/Open: *『X/Open CAE Specification Commands and Utilities*』Issue 4, *X*/Open Company Ltd., 1992, ISBN: 1-872630-48-0
- *X*/Open: *『X/Open CAE Specification System Interface and Headers*』Issue 4, *X*/ Open Company Ltd., 1992, ISBN: 1-872630-47-2
- *X/Open:* 『*X/Open Internationalization Guide*』X/Open Company Ltd., 1992, ISBN: 1-872630-20-0
- ISO/IEC 10646-1: 1993 (E):『*Information Technology Universal Multi-Octet Coded Character Set (UCS). Part 1: Architecture and Basic Multilingual Plane*』

# **Sun** のマニュアルの注文方法

専門書を扱うインターネットの書店 Fatbrain.com から、米国 Sun Microsystems™, Inc. (以降、Sun™ とします) のマニュアルをご注文いただけます。

**11**

# **Sun** のオンラインマニュアル

http://docs.sun.com では、Sun が提供しているオンラインマニュアルを参照す ることができます。マニュアルのタイトルや特定の主題などをキーワードとして、 検索をおこなうこともできます。

## 表記上の規則

このマニュアルでは、次のような字体や記号を特別な意味を持つものとして使用し ます。

表 **P–1** 表記上の規則

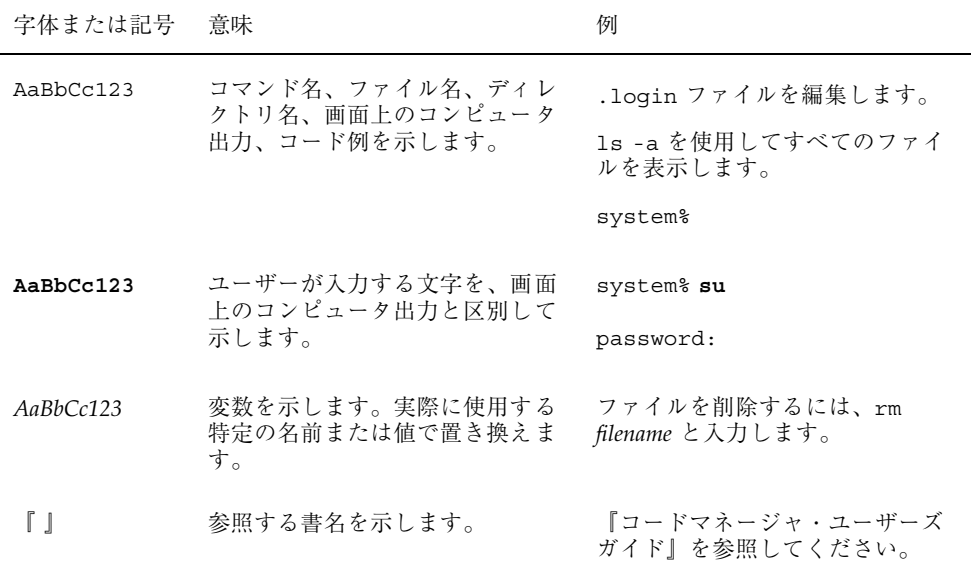

表 **P–1** 表記上の規則 続く

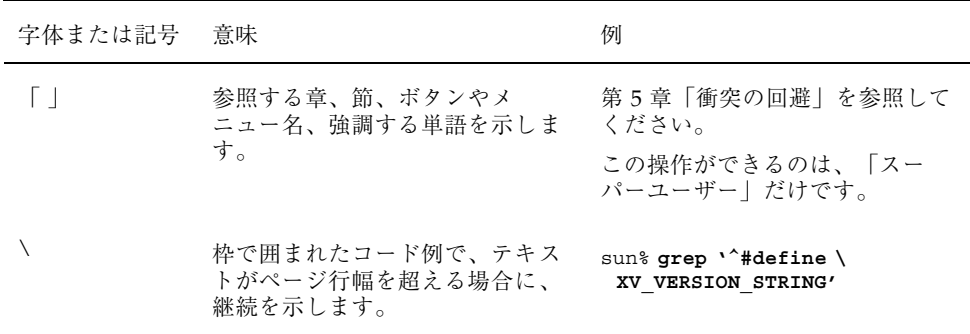

ただし AnswerBook2TM では、ユーザーが入力する文字と画面上のコンピュータ出力 は区別して表示されません。

コード例は次のように表示されます。

■ C シェルプロンプト

system% **command y**|**n** [*filename*]

■ Bourne シェルおよび Korn シェルのプロンプト

system\$ **command y**|**n** [*filename*]

■ スーパーユーザーのプロンプト

system# **command y**|**n** [*filename*]

[ ] は省略可能な項目を示します。上記の例は、*filename* は省略してもよいことを示 しています。

| は区切り文字 (セパレータ) です。この文字で分割されている引数のうち 1 つだけ を指定します。

キーボードのキー名は英文で、頭文字を大文字で示します (例: Shift キーを押しま す)。ただし、キーボードによっては Enter キーが Return キーの動作をします。

ダッシュ (-) は 2 つのキーを同時に押すことを示します。たとえば、Ctrl-D は Control キーを押したまま D キーを押すことを意味します。

**13**

# 一般規則

- このマニュアルでは、英語環境での画面イメージを使っています。このため、実 際に日本語環境で表示される画面イメージとこのマニュアルで使っている画面イ メージが異なる場合があります。本文中で画面イメージを説明する場合には、日 本語のメニュー、ボタン名などの項目名と英語の項目名が、適宜併記されていま す。
- このマニュアルでは、「IA」という用語は、Intel 32 ビットのプロセッサアーキ テクチャを意味します。これには、Pentium、Pentium Pro、Pentium II、Pentium II Xeon、Celeron、Pentium III、Pentium III Xeon の各プロセッサ、および AMD、Cyrix が提供する互換マイクロプロセッサチップが含まれます。

# 国際化対応について

国際化対応とは、コンピュータ・システムとアプリケーションを世界中のユーザに向 けて設計することです。世界のユーザは異なる言語を使用しており、操作するシステ ムの機能性やユーザ・インタフェースに対する要求事項も異なります。これらの差 異にもかかわらず、ユーザは世界中のどの場所でも実行できる企業用のアプリケー ションの実現を求めています。そのようなアプリケーションは、国境を越えて相互 運用できなければならず、複数のベンダから供給されるさまざまなハードウェア構 成で実行でき、かつさまざまな国や地域のユーザの要求を満たすようローカライズ されていなければなりません。このオープンな分散コンピューティング環境が、共 通オープン・ソフトウェア環境の推進力になっています。このマニュアルで説明さ れている国際化対応テクノロジは、世界市場に上記のような利点を提供します。

ページの「国際化対応の概要」 ページの「ロケール」 ページの「フォント、フォント・セット、フォント・リスト」 ページの「テキスト描画」 ページの「入力メソッド」 ページの「クライアント間通信規約 (ICCC)」

# 国際化対応の概要

1 つの共通オープン・システムには、異なる国語をサポートする複数の環境が存在 することがあります。そのような 1 つ 1 つの国の環境はロケールと呼ばれ、言語、

**15**

文字、フォント、データの入力や書式化の慣習を考慮します。共通デスクトップ環 境は、どのアプリケーションでもシステム上にインストールされているすべての ロケールを使用して実行できるように、完全な国際化対応になっています。

ロケールは、プログラムの実行時の動作を、ユーザの地域の言語および慣習に応じ て定義します。システム全体を通じて、ロケールは次のことに影響します。

- テキスト・データのエンコーディングおよび処理
- 言語と、リソース・ファイルおよびそのテキスト値のエンコーディングの識別
- テキスト文字列の描画およびレイアウト
- クライアント間テキスト通信に使用されるテキストの交換
- 入力メソッドの選択 (どのコード・セットが生成されるか) およびテキスト・デー タの処理
- クライアント間テキスト通信のためのエンコードおよびデコード
- ビットマップ・ファイルおよびアイコン・ファイル
- アクションおよびファイル型
- ユーザ・インタフェース定義 (UID) ファイル

国際化対応アプリケーションには、ユーザのロケール、そのロケールを表すのに必要 な文字、ユーザが見て対話したいと思う形式 (日付と通貨など) に依存するコードは 含まれません。デスクトップはこれを、言語依存情報と文化依存情報をアプリケー ションから分離し、アプリケーション外に保存することによって実現しています。

図 1–1 は、国際化対応をシンプルにするためにアプリケーション外に置かれる情報 の種類を示します。

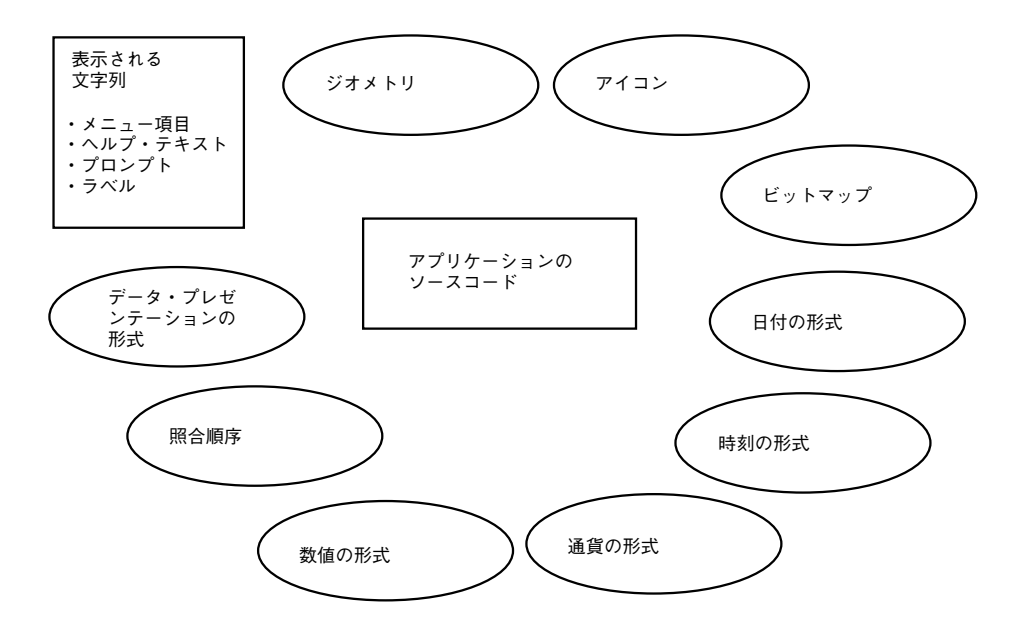

#### 図 1–1 アプリケーションの外の情報

言語依存情報と文化依存情報をアプリケーションのソースコードから分離すること により、異なる国々で販売するためにアプリケーションを再記述したり再コンパイ ルする必要はありません。その代わり、唯一の要求事項は、地域の言語と慣習に適 応するように外部情報がローカライズされなければなりません。

国際化対応アプリケーションは、異なる母国語、地域の慣習、文字列のエンコー ディングの要求事項に適合できます。オペレーションを特定の母国語、地域の慣 習、文字列のエンコーディングに適合させるプロセスを、ローカリゼーション (L10N) と呼びます。国際化対応の目的は、プログラム・ソースを変更したり再コン パイルしなくてもローカリゼーションが可能になることです。

国際化対応の概要を知るには、『*X/Open CAE Specification System Interface Definition*』Issue 4, X/Open Company Ltd., 1992, ISBN: 1-872630-46-4 を参照してく ださい。

### 国際化対応の現状

以前は、独自の関数から X/Open の発表する標準関数の新しいセットまで、数多く の種類の国際化対応を業界が提供していました。また、単純な ASCII サポート、ラ テン言語/ヨーロッパ言語サポート、アジア言語マルチバイト・サポート、アラ ビア語/ヘブライ語の両方向サポートなど、レベルもさまざまでした。

X/Open 仕様で定義されたインタフェースは、次のような広範囲の言語および地域 をサポートすることができます。

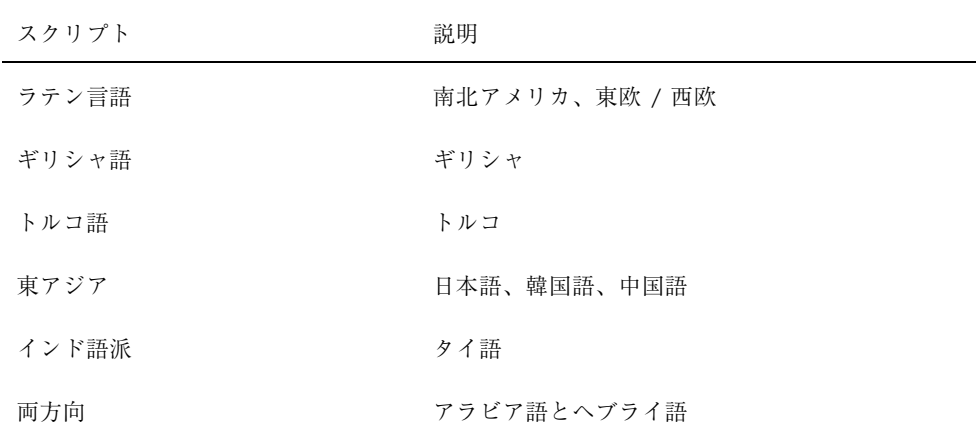

共通デスクトップ環境の目的は、これらのテクノロジのローカリゼーション (メッ セージおよびマニュアルの翻訳、その他ローカル・ユーザのニーズに合った適合化) を一貫した方法で行うことです。これは、世界中のユーザが、ベンダは違っても同 じ共通ローカライズ環境を使用できるようにするためです。エンド・ユーザと管理 者は、世界中のソフトウェアをサポートするための完全なアプリケーション環境を 提供する、一貫性のあるローカライズ機能を期待できます。

### 国際化対応の標準

多くの企業の努力を通じて、追加の要求事項および言語 (特に東アジアの言語) を盛 り込む過程を経て、国際化対応アプリケーション・プログラム・インタフェースの 機能性は標準化されてきました。この作業は主に、POSIX (コンピュータ環境用ポー タブル・オペレーティング・システム・インタフェース) および X/Open の仕様に 集約されてきました。オリジナルの X/Open 仕様は、第 2 版の『*X/Open Portability Guide*』(XPG2) で発表され、それは Hewlett-Packard 社がリリースした母国語サ ポート・プロダクトに基づいています。最も新しく発表された X/Open 国際化対応 の標準は、XPG4 と呼ばれます。

デスクトップ内の各階層が、エンド・ユーザが一貫性のあるローカライズされたイ ンタフェースを確保できるように、国際化対応用に定義された適切な標準インタ フェース・セットを使用していることが大切です。ロケールと、ロケール依存関数 の共通オープン・セットの定義は、次の仕様書に基づいています。

- **T** *X Window System, The Complete Reference to Xlib, Xprotocol, ICCCM, XLFD - X Version, Release 5*』Digital Press, 1992, ISBN 1-55558-088-2.
- **FANSI/IEEE Standard Portable Operating System Interface for Computer** *Environments*』IEEE.
- 『OSF<sup>TM</sup> *Motif 1.2 Programmer's Reference*』Revision 1.2, Open Software Foundation, Prentice Hall, 1992, ISBN 0-13-643115-1.
- 『*X/Open CAE Specification Commands and Utilities*』Issue 4, X/Open Company Ltd., 1992, ISBN 1-872630-48-0.

この環境内で、ソフトウェア開発者は、移植性が高く、(ベンダが異なっても) 分散 システム間で相互運用でき、デスクトップ標準ロケールでサポートされる多国 籍ユーザの多様な言語および文化の要求事項を満たす、世界共通のアプリケーショ ンを開発できます。

### 共通国際化対応システム

図 1–2 は、国際化対応が特定のシングルホスト・システムに広がる様子を示してい ます。ゴールは、下位のシステムでサポートされているロケールのセット向けにア プリケーション (クライアント) を構築し、これを世界中で出荷することです。標 準インタフェースを使用すると、世界市場への投入しやすさが改善され、アプ リケーション開発者が必要とするローカリゼーション作業の量を最小限に減らすこ とができます。さらに、それぞれの国において、デスクトップの原則を守るシステ ムで一貫性のあるローカリゼーションを保証できます。

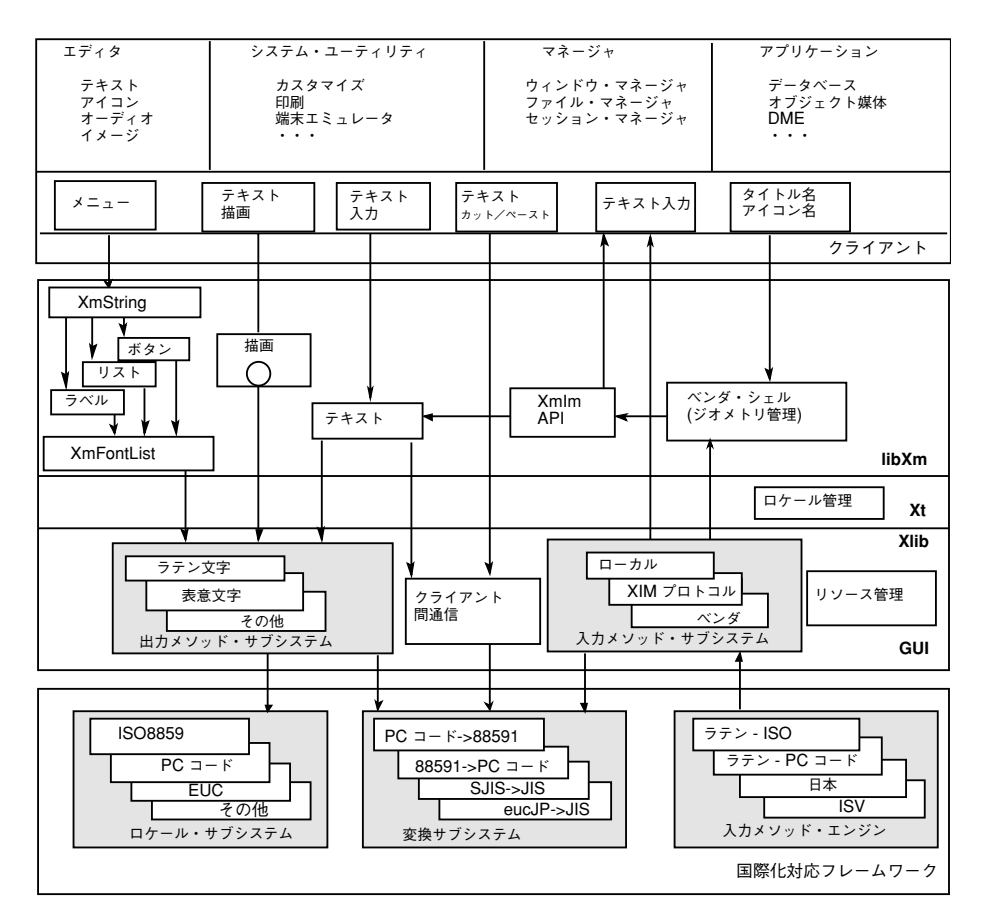

図 1–2 共通国際化対応システム

### ロケール

ほとんどの単一画面のクライアントは、実行時に環境変数 (通常は \$LANG または xnlLanguage リソース) の設定で決定される単一のロケールで動作します。環境を 制御するには LC\_ALL、LC\_CTYPE、LANG などのロケール環境変数を使用できま す。詳細は、第 5 章の 125ページの「Xt ロケール管理」を参照してください。

ロケールの LC CTYPE カテゴリは、環境によって、実行時に使用されるロケール固 有の機能を識別するのに使用されます。ツールキットにより読み込まれるフォン トおよび入力メソッドは、LC CTYPE カテゴリで決定されます。

国際化対応されたプログラムは、ユーザの希望するロケールを設定するために XtSetLanguageProc()関数 (デフォルトでは setlocale()) を呼び出すように なっています。ロケールを設定するために setlocale()関数を呼び出すライブラ リはないので、特定のロケールまたは実行時に読み込まれた値で XtSetLanguageProc()を呼び出すのはアプリケーションの責任です。アプリケー ションが国際化対応なのにXtSetLanguageProc( )を使用しない場合は、次の優先 順位のソースのいずれかから、setlocale()関数に渡すロケール名を獲得してくだ さい。

- コマンド行オプション
- リソース
- 空の文字列 ("")

空の文字列を指定すると、setlocale( ) 関数がロケールの設定を決定するのに環 境変数 \$LC \* と \$LANG を使用します。特に、setlocale (LC\_ALL,"") は、表 1-1 に示す順にさまざまなロケール・カテゴリの環境変数のためにロケールがチェック され選択されます。

表 **1–1** ロケール・カテゴリ

| カテゴリ         | 第1環境変数 | 第2環境変数      | 第3環境変数 |
|--------------|--------|-------------|--------|
| LC CTYPE:    | LC ALL | LC TYPE     | LANG   |
| LC COLLATE:  | LC ALL | LC COLLATE  | LANG   |
| LC TIME:     | LC ALL | LC TIME     | LANG   |
| LC NUMERIC:  | LC ALL | LC NUMERIC  | LANG   |
| LC MONETARY: | LC ALL | LC MONETARY | LANG   |
| LC MESSAGES: | LC ALL | LC MESSAGES | LANG   |

ツールキットはすでに標準のコマンド行オプション (−xnllanguage) およびリソー ス (xnlLanguage) を定義しています。また、リソースの値は RESOURCE\_MANAGER サーバでも設定できます。その場合、RESOURCE\_MANAGER サーバに接続するすべ てのクライアントに影響する可能性があります。

# フォント、フォント・セット、フォント・リスト

すべての X クライアントはテキストを描画するのにフォントを使用します。テキス ト描画に使用する基本的なオブジェクトは XFontStruct() で す。XFontStruct() は、描画するイメージを含むフォントを識別します。

すでにデスクトップは、Xlib で定義される XFontStruct() データ構造体として フォントをサポートしています。しかし、フォント内の文字のエンコーディングは 国際化対応アプリケーションに認識されていなければなりません。この情報を知る ために、プログラムはサーバのすべてのフォントが X 論理フォント (XLFD) 名で識 別できることを期待します。XLFD 名により、ユーザは基本特性と charset (フォン ト・グリフのエンコーディング) の両方を記述できます。charset という用語は、 フォント内のグリフのエンコーディングを表すのに使用されます。一方、コード・ セットという用語はロケール内の文字のエンコーディングを意味します。指定され たフォントの charset は、XLFD 名の CharSetRegistry フィールドと CharSetEncoding フィールドで決定されます。テキストと記号は、フォント内の コードによって定義されたとおりに描画されます。

フォント・セット (例: Xlib によって定義されるデータ構造体 XFontSet()) は、指 定のロケール用に定義されたすべての文字を描画可能にする 1 つ以上のフォントの 集合です。ロケールによってはグリフの索引とコード・セットのエンコーディング が一致しない場合がありますが、国際化されたアプリケーションは、このような場 合でもテキストを描画できなければなりません。さらに、エンコーディングが ロケールのコード・セットと異なるフォントを 1 つ以上使用しているロケールのす べての文字を描画するには、複数のフォントが必要になることがあります。コー ド・セットと charset は両方ともロケールごとに異なるため、フォント・セット という概念を XFontSet() として実現しています。

フォントが XLFD 名によって識別される一方、フォント・セットは XLFD 名のリス トによって識別されます。基本特性のみが重要である点を除き、リストは 1 つ以上 の XLFD 名から成ります。必要とされるフォントのエンコーディングはロケールか ら決定されます。XLFD ベース名リストに指定されている charset はすべて無視され るため、ユーザが考慮する必要があるのはポイント・サイズ、スタイル、ウェート などのベース特性を指定することだけです。フォント・セットはロケールによって 変わり、ロケールのコード・セットでエンコードされたテキストを描画するのに使 用されます。国際化対応アプリケーションは、テキスト・データを描画するのに フォント構造体の代わりにフォント・セットを使用すべきです。

フォント・リストは、1 つ以上のフォント・リスト・エントリの集合である libXm Toolkit オブジェクトです。フォント・セットはフォント・リストで指定できます。 各フォント・リスト・エントリは、フォントかフォント・セットのいずれかを指定 し、名前がタグ付けされます。フォント・リスト・エントリにタグがない場合は、デ フォルト・タグ (XmFONTLIST\_DEFAULT\_TAG) が使用されます。フォント・リスト は、libXm Toolkit ライブラリにある XmString() 関数と共に使用できます。フォン ト・リストにより、1 つ以上のセグメント (各セグメントはタグで識別される) から 成るコンパウンド・ストリングの描画が可能になります。これにより、異なる基本 特性を持つ文字列の描画が可能になります (たとえば、1 回のオペレーションでボー ルドとイタリックの文字列を描画できます)。libXm ライブラリの XmText() など一 部の XmString() ベースではないウィジェットは、フォント・リストでフォント・ リスト・エントリを 1 つしか使用しません。Motif フォント・リストは、フォント・ リスト内のフォント・セットを識別するために接尾辞 : (コロン) を最後につけます。

通常、ユーザは (フォントかフォント・セットのいずれかが含まれている) フォン ト・リストか、またはフォント・セットを指定するよう要求されます。国際化対応 環境では、ユーザはコード・セットに依存しないフォントを指定できなければなり ません。というのは、その指定は、フォントの文字セット (charset) よりも、異なる コード・セットを持つさまざまなロケールで使用されるからです。したがって、す べてのフォント・リストにはフォント・セットを指定するようにしてください。

### フォント指定

フォント指定は、X 論理フォント (XLFD) 名か、XLFD 名の別名のいずれかになりま す。たとえば、次の例はどちらも 14 ポイント・フォントの有効なフォント指定で す。

-dt-application-medium-r-normal-serif-\*-\*-\*-\*-p-\*-iso8859-1

#### または

 $-*-r-*-14-*is08859-1$ 

### フォント・セット指定

フォント・セット指定は、名前 (XLFD 名かその別名) のリストであり、ベース名リ ストと呼ばれることもあります。すべての名前はカンマで区切られ、カンマの前後 にある空白スペースはすべて無視されます。XLFD 名を短縮するためにパターン照 合 (ワイルドカード) 文字を指定できます。

フォント・セット指定は、実行中のロケールによって決定されることに注意してく ださい。たとえば、日本語ロケール ja\_JP は、日本語のすべての文字を表示するの に必要な 3 つのフォント (文字セット) を定義します。次の例では必要なゴシック・ フォントのセットが識別されます。

■ 完全 XLFD 名リストの例

-dt-mincho-medium-r-normal--14-\*-\*-m-\*-jisx0201.1976-0, -dt-mincho-medium-r-normal--28-\*-\*-\*-m-\*-jisx0208.1983-0:

■ 単一 XLFD パターン名の例

 $-dt-*-medium-*-24-*-m-*$ :

上記の 2 例は、ベース名リストに一致するフォントが存在する限り日本語ロケール で使用できます。

### フォント・リスト指定

フォント・リスト指定は 1 つ以上のエントリから成り、各エントリはフォント指定 かフォント・セット指定のいずれかになります。

各エントリには、コンパウンド・ストリングを描画するときに使用される名前がタ グ付けされます。タグはアプリケーションで定義され、通常はフォントの種類が予 想できるような名前です (bold()、italic()、bigbold() など)。ヌルのタグは デフォルト・エントリを表すのに使用され、XmString( ) 関数で使用される XmFONTLIST DEFAULT TAG 識別子に関連付けられます。

フォント・タグは、= (等号記号) が接頭部に付くときに識別されます。たとえ ば、=bigbold() はサーバで定義された最初のフォントに一致します。= が指定さ れていてもその後に名前がない場合は、その指定は「デフォルト・フォント・リス ト・エントリ」と見なされます。

フォント・セット・タグは、: (コロン) が接頭部に付くときに識別されます。たとえ ば、:bigbold() はロケールの条件を満たす、サーバの最初のフォント・セットに 一致します。: が指定されていても名前が指定されていない場合は、その指定はデ フォルト・フォント・リスト・エントリと見なされます。フォント・リスト・エン トリ指定内では、ベース名リストは , (カンマ) ではなく ; (セミコロン) で区切られま す。

### フォント・リスト指定の例

ラテン 1 ロケール用には、次のように入力します。

 $-*-r-*-14-*$ ; , # default font list entry -\*-b-\*-18-\*:bigbold # Large Bold fonts

### ベース・フォント名リスト指定

ベース・フォント名リストは、ロケールによって定義されたフォント・セットに関 連付けられたベース・フォント名のリストです。ベース・フォント名はカンマで区 切られたリストであり、ポータブル文字セットからの文字だと想定されます。そう でない場合の結果は不定です。セパレータのカンマに隣接する空白スペースは無視 されます。

XLFD フォント名の使用により、国際化対応のアプリケーションが、単一のロケー ルに依存しないベース・フォント名からさまざまなロケールに必要なフォントを得 ることができます。単一のベース・フォント名は、該当ロケールに必要なさまざま な charset でメンバがエンコードされたフォントのファミリを指します。

XLFD ベース・フォント名は、ロケールに必要なフォントの charset を明示的に指定 できます。このことにより、ユーザはロケールに必要な charset で使用するフォン トを厳密に指定することができるので、フォント選択を完全に制御できます。

ベース・フォント名が XLFD 名でない場合は、フォントのフォント属性から XLFD 名を獲得しようとします。

次のアルゴリズムは、フォント・セットでテキストを表示するのに使うフォントを 選択するために使用されます。

ロケールに必要な各 charset ごとに、ベース・フォント名リストはサーバに存在する フォント・セットを指定する以下の場合の最初にあてはまるものが検索されます。

- 必要な charset または必要な charset のスーパーセットを、CharSetRegistry と CharSetEncoding フィールドに持つ最初の XLFD 準拠ベース・フォント名
- 必要な charset をサポートするために再マップできる 1 つ以上の charset を指定す る、1 つ以上の XLFD 準拠ベース・フォント名の最初のセット

Xlib 処理系は、必要な charset から 1 つ以上のその他の charset へのさまざまな マッピングを認識できます。また、それらの charset のフォントを使用できま す。たとえば、JIS ローマンは、ASCII の ~ (チルダ) と \ (バックスラッシュ) の 代わりに ¥ (円記号) と <sup>--</sup> (オーバーバー) を使用したものです。Xlib は、JIS ローマン・フォントが使用できない場合、この文字セットをサポートするために ISO8859-1 フォントを読み込めます。

■ (XLFD フォント名の CharSetRegistry と CharSetEncoding フィールドの代わりに) 必要な charset と組み合わされた最初の XLFD 準拠フォント名、または XLFD フォント名を獲得できる最初の XLFD ではないフォント名

最初の手続きで、処理系は必要な charset のスーパーセットである charset を使用 できます。

■ ロケールに依存した何らかの方法で charset を連想させるテキストをサポートす る 1 つ以上のフォントにマップできる、最初のフォント名

たとえば、ロケールには次の charset が必要だと想定します。

- ISO8859-1
- **JISX0208.1983**
- JISX0201.1976
- GB2312-1980.0

次の例のように、charset を明示的に指定したベース・フォント名リストを提供し、 特定のフォントが存在する場合には確実に使用するようにできます。

```
"-dt-mincho-Medium-R-Normal-*-*-*-*-*-M-*-JISX0208.1983-0,
-dt-mincho-Medium-R-Normal-*-*-*-*-*-M-*-JISX0201.jisx0201\.1976-1,\
-dt-song-Medium-R-Normal-*-*-*-*-*-M-*-GB2312-1980.0,\
-*-default-Bold-R-Normal-*-*-*-*-M-*-ISO8859-1"
```
次の例のように、charset を省いたベース・フォント名リストを提供すると、必要な 各コード・セット用のフォントを選択できます。

```
"-dt-Fixed-Medium-R-Normal-*-*-*-*-*-M-*,\
-dt-Fixed-Medium-R-Normal-*-*-*-*-*-M-*,
-dt-Fixed-Medium-R-Normal-*-*-*-*-*-*,\-*-Courier-Bold-R-Normal-*-*-*-*-M-*"
```
代わりの方法として、次の例のように単一ベース・フォント名を提供すると、ある最 小の XLFD 属性要求事項を満たす使用可能なすべてのフォントから選択できます。  $"$  - \* - \* - \* - R - Normal - - \* - \* - \* - \* - \* - M - \* "

## テキスト描画

デスクトップは、シンプルなテキスト、コンパウンド・ストリング、数種類のウィ ジェットを含むローカライズされたテキストを受け渡すさまざまな関数を提供しま す。これらの中には Xlib ライブラリと Motif ライブラリの関数も含まれます。

# 入力メソッド

共通デスクトップ環境は、Xm Toolkit を使用する国際化対応したアプリケーション に対して、ローカライズされた入力を行う機能を提供します。特 に、XmText[Field]() ウィジェットが、各ロケールで提供される入力メソッド とインタフェースすることが可能になります。さらに、dtterm()クライアント も、入力メソッドを使用することが可能になります。

デフォルトでは、libXm Toolkit を使用するそれぞれの国際化対応クライアント は、ユーザの指定したロケールに関連付けられた入力メソッドを使用します。ユー ザが代替入力メソッドを自由に指定できるように、XmNinputMethod( ) リソース がロケール名のモディファイアとして提供されます。

入力メソッドのユーザ・インタフェースは複数の要素から構成されています。それ らの領域の必要性は、使用されている入力メソッドによります。通常それらの要素 は、複雑な入力処理とダイアログを要求する入力メソッドの場合に必要となります。

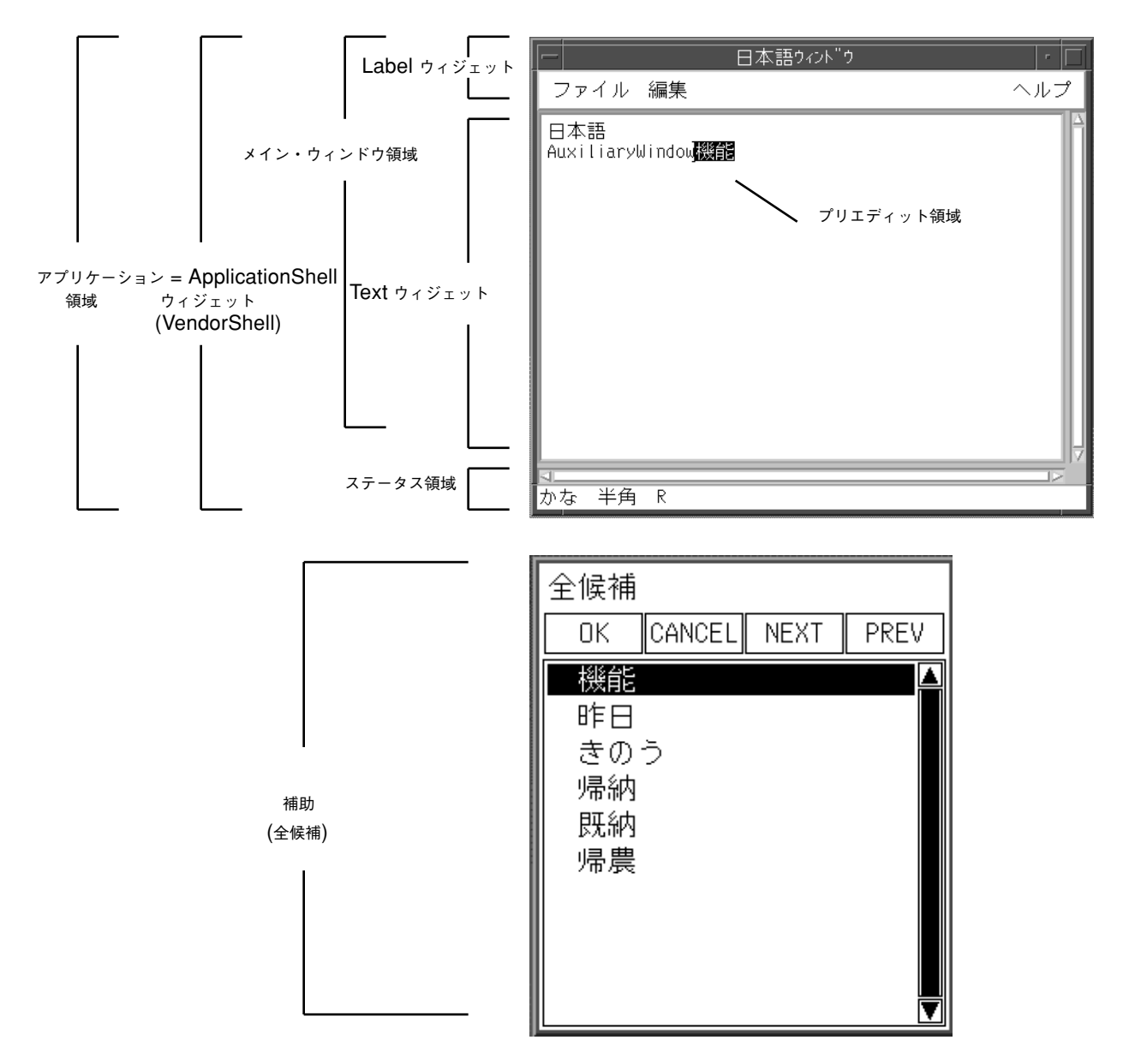

図 1–3 VendorShell ウィジェットと補助の例 (日本語)

# プリエディット領域

プリエディット領域は、あらかじめ編集される (プリエディット) 文字列を表示する のに使用されます。入力メソッドは、次の 4 つのプリエディット・モードをサポー トしています。OffTheSpot、OverTheSpot (デフォルト)、Root、および None です。

注 **-** 確定した文字列は再変換できません。文字列の状態は、プリエディット領域か ら、ユーザが文字を入力している位置へ移動します。

### **OffTheSpot**

入力メソッドを使用する OffTheSpot モードのプリエディットでは、プリエディット の位置は図 1–4 のようにメイン・ウィンドウ領域のすぐ下かつステータス領域の右 側に固定されています。日本語の入力メソッドを例示します。

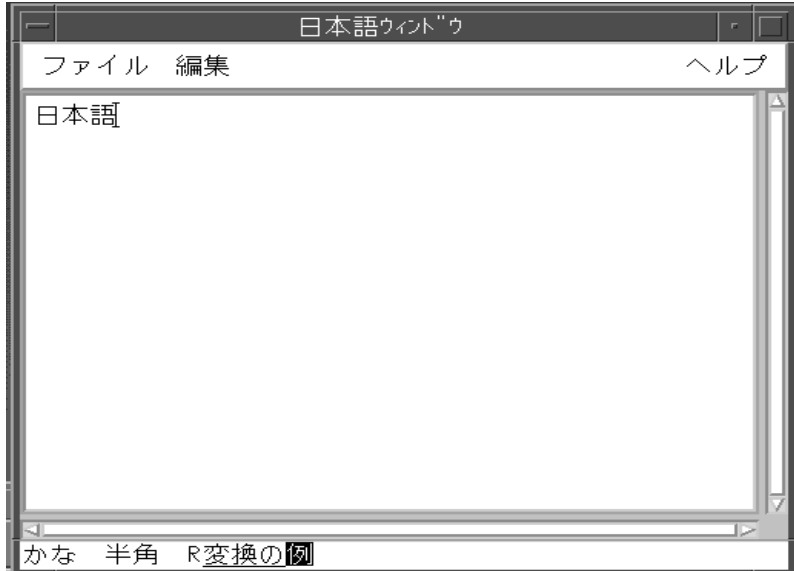

図 1–4 VendorShell ウィジェットでの OffTheSpot プリエディットの例 (日本語)

システム環境では、入力メソッドを使用してプリエディットすると、編集されている プリエディット文字列が、入力メソッドによって何らかの形で強調表示されます。

OffTheSpot モードを使用するには、VendorShell()ウィジェット のXmNpreeditType() リソースを、XtSetValues() 関数かリソース・ファイル のどちらかで設定します。XmNpreeditType( ) リソース

は、TopLevelShell()、ApplicationShell()、DialogShell() ウィジェット のリソースとしても設定できます。この 3 つのウィジェットは、VendorShell() ウィジェット・クラスのサブクラスです。

### **OverTheSpot (**デフォルト**)**

OverTheSpot モードでは、プリエディット領域の位置はユーザが文字を入力しよう とする場所 (たとえば現在のフォーカスを持つ Text ウィジェットの挿入カーソルの 位置) に設定されています。プリエディット領域の文字は、カーソル位置にオーバ レイ・ウィンドウとして表示され、入力メソッドによっては強調表示されます。

OverTheSpot モードでは 1 つのプリエディット領域が複数の行から成る場合があり ます。プリエディット領域は常にメイン・ウィンドウ領域の中にあり、どの方式で もはみ出すことはありません。

プリエディット中の文字列が Text ウィジェットのテキストの一部であるかのよう に表示されていても、プリエディットが終了するまでは、クライアントに渡されて 下位の編集画面に表示されることはないので注意してください。図 1–5 を参照して ください。

OverTheSpot モードを明示的に使用するには、VendorShell( ) ウィジェットの XmNpreeditType() リソースを、XtSetValues() 関数かリソース・ファイルの どちらかで設定します。XmNpreeditType( ) リソース は、TopLevelShell()、ApplicationShell()、またはDialogShell() ウィ ジェットのリソースとしても設定できます。この 3 つのウィジェット

は、VendorShell() ウィジェット・クラスのサブクラスです。

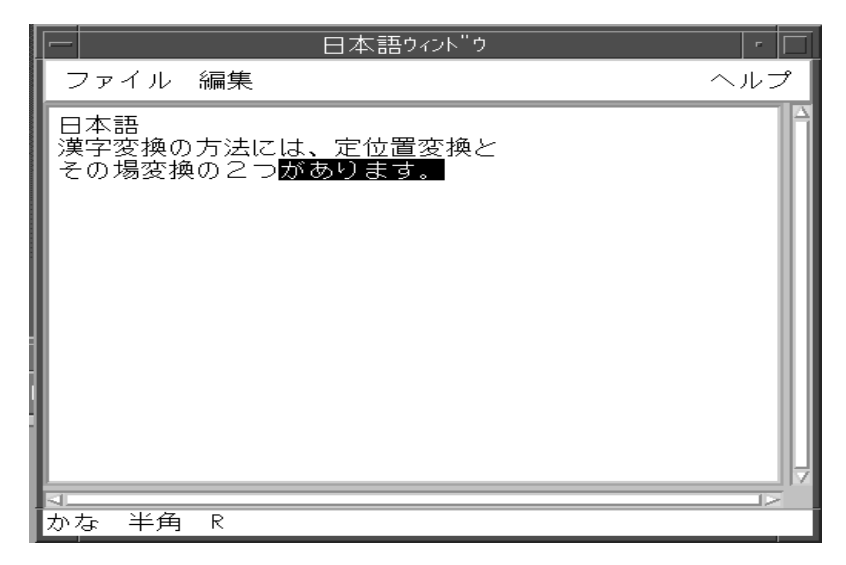

図 1–5 VendorShell ウィジェットでの OverTheSpot プリエディットの例 (日本語)

### **Root**

Root モードでは、プリエディット領域およびステータス領域はクライアントのウィ ンドウとは別になっています。Root モードの動作は OffTheSpot に似ています。図 1–6 を参照してください。

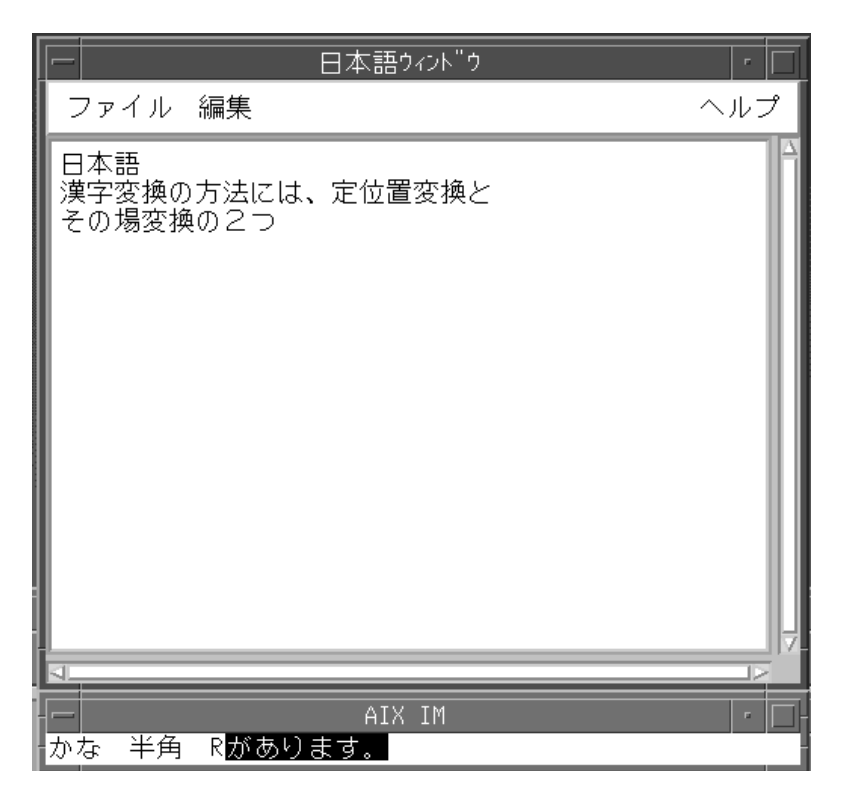

図 1–6 VendorShell ウィジェットでの Root プリエディットの例 (日本語)

## ステータス領域

ステータス領域は、入力メソッドの入力ステータスまたはキーボード・ステータス をユーザに報告します。OverTheSpot および OffTheSpot の形式では、ステータス領 域は VendorShell ウィンドウの左下隅に位置します。

- Root 形式の場合は、ステータス領域はクライアント・ウィンドウの外側に位置し ます。
- プリエディットの形式が OffTheSpot モードの場合は、プリエディット領域はス テータス領域の右側に表示されます。

VendorShell() ウィジェットは、VendorShell ウィンドウがサイズ変更された場合 にステータス領域が VendorShell ウィンドウの下隅に再配置できるように、ジオメ トリ管理を提供しています。

### 補助領域

補助領域はユーザがプリエディットを行うときに役立ちます。補助領域は特定の入 力メソッドにより作成できます。図 1–3 に示した日本語の入力メソッドは、次の型 の補助領域を作成します。

- 全候補
- $\blacksquare$  IIS コード
- 変換方法の切り替え
	- 先読み連文節
	- 一括連文節
	- 単文節
	- 複合語

### メイン・ウィンドウ領域

メイン・ウィンドウ領域は、入力メソッドの作業対象の領域として使用されるウィ ジェットです。システム環境では、VendorShell() ウィジェットの子として作れ るのは MainWindow ウィジェットだけです。MainWindow ウィジェットは、どんな コンテナ・ウィジェットだけにもなり得ます (RowColumn() ウィジェットな ど)。ユーザはコンテナ・ウィジェットを VendorShell() ウィジェットの子として 作成します。

## フォーカス領域

フォーカス領域は、現在フォーカスを持っている MainWindow() ウィジェット・ サブツリーの下のすべての子孫ウィジェットのうちの一つです。既存のウィジェッ トを使用している Motif アプリケーション・プログラマは、フォーカス領域を気に する必要はありません。重要なのは、一度に 1 つのウィジェットだけしか入力メ ソッドを処理できないということです。入力メソッドの処理は、現在フォーカスを 持つウィンドウ (ウィジェット) に移動します。

# クライアント間通信規約 **(ICCC)**

クライアント間通信規約 (ICCC) は、クライアント間でテキストを渡すのに使用す る機構を定義します。システムは複数のコード・セットをサポートできるので、異 なるコードセットを使用している 2 つのアプリケーションが互いに通信し合うこと も可能です。ICCC は、2 つのクライアント間のデータの渡し方に関して、これらの クライアントがどのように同意するかを定義します。2 つのクライアントの持つ文 字セットに互換性がない場合 (たとえばラテン 1 と日本語 (JIS) のように)、文字を転 送するときにデータの一部が失われる可能性があります。

しかし、2 つのクライアントが、コード・セットは異なるが文字セットに互換性 がある場合は、ICCC はこれらのクライアントがデータを失わずに情報を渡せ るようにします。2 つのクライアントのコード・セットが等しくない場合 は、COMPOUND TEXT アトムを使用して、コンパウンド・テキストのエンコーディ ングが使用されます。通信中のデータにポータブルな文字 (7 ビット、ASCII、その 他) または ISO8859-1 コード・セットしか含まれない場合は、データは XA\_STRING アトムにより、変換なしでそのまま通信されます。

タイトル名とアイコン名は、ポータブルでない文字を使用する場 合、COMPOUND TEXT アトムを使用してウィンドウ・マネージャへ通信される必要 があります。そうでない場合は、XA\_STRING アトムを使用できます。その他のエン コーディングは、ウィンドウ・マネージャのロケールへ変換する程度に制限され ています。ウィンドウ・マネージャは単一のロケールで実行され、実行中のロケー ルのコード・セットに変換できるタイトルとアイコン名しかサポートしません。

libXm ライブラリとすべてのデスクトップ・クライアントは、これらの規約に従う 必要があります。

# 国際化対応と共通デスクトップ環境

1 つの共通オープン・システムには、異なる国語をサポートする複数の環境が存在 することがあります。そのような 1 つ 1 つの国別環境はロケールと呼ばれ、言語、 文字、フォント、入力やデータ・フォーマットの慣習を考慮します。共通デスク トップ環境は、どのアプリケーションでもシステム上にインストールされているす べてのロケールを使用して実行できるように、完全に国際化対応されています。

- 35ページの「ロケール管理」
- 37ページの「フォント管理」
- 45ページの「ローカライズされたテキストの描画」
- 48ページの「ローカライズされたテキストの入力」
- 55ページの「ローカライズされたテキストの抽出」
- 56ページの「メッセージ・ガイドライン」
- 57ページの「メッセージ抽出関数」
- 59ページの「ローカライズされたリソース」
- 69ページの「オペレーティング・システム国際化対応関数」

# ロケール管理

デスクトップでは、ほとんどの単一画面のクライアントは、実行時に環境変数 (通常 は \$LANG) の設定から決定される単一のロケールで操作を行います。Xm ライブラ リ (libXm) は、各ウィジェットがインスタンスを生成する際に使用する単一の

**35**

ロケールしかサポートできません。Xm ライブラリを初期化した後にロケールを変 更した場合、予測できない動作をすることがあります。

すべての国際化対応プログラムは、ロケール環境変数に定義される、ユーザの希望 するロケールを設定しなければなりません。デスクトップ・ツールキットを使用す るプログラムの場合、プログラムはどのツールキット初期化関数 (たとえば XtAppInitialize()) よりも先に XtSetLanguageProc() 関数を呼び出します。 この関数は、ツールキット初期化の前に必要なすべての初期化を行います。非デス クトップ・プログラムの場合は、プログラムはユーザの希望するロケールを設定す るために、プログラムの最初に setlocale() 関数を呼び出します。

環境をコントロールするには、ロケール環境変数 (たとえば LC ALL、LC CTYPE、LANG など) が使用されます。ユーザは、実行時に使用される ロケール固有の機能を識別するために、ロケールの LC CTYPE カテゴリが X および Xm ライブラリによって使用されることを覚えておいてください。しかし LC MESSAGES カテゴリは、メッセージ・カタログ・サービスにより、ロケール固 有のテキストを読み込むのに使用されます。詳細は、55ページの「ローカライズさ れたテキストの抽出」を参照してください。特にツールキットが読み込むフォント と入力メソッドは、LC\_CTYPE カテゴリを設定することによって決定されます。

文字列のエンコーディング (たとえばアプリケーションのソースコード、リソース・ ファイル、UIL (ユーザ・インタフェース言語) ファイルでの ISO8859-1 または 拡張 UNIX コード (EUC)) は、アプリケーションが実行するロケールのコード・セットと 同じでなければなりません。同じでない場合はコード変換が必要です。

すべてのコンポーネントは単一で世界中で実行可能な状態で出荷され、ロケールの X11R5 サンプル・インプリメンテーション・セット (米国、西欧/東欧、日本、韓 国、中華人民共和国、台湾) をサポートする必要があります。

アプリケーションはコード・セットに依存せず、すべてのマルチバイト・コード・ セットをサポートするように記述しなければなりません。

ロケール管理に使用する関数を次に示します。

- XtSetLanguageProc()
- setlocale()
- XSupportsLocale()
- XSetLocaleModifiers()
# フォント管理

テキストを X Windows System のクライアントに受け渡す場合、少なくとも 2 つの 状況が国際化対応に関係します。

- ローカライズされたテキスト自体を獲得すること
- ローカライズされたテキストの文字を描画するのに必要なすべてのグリフを含む 1 つ以上のフォントを選択すること

55ページの「ローカライズされたテキストの抽出」に、ローカライズされたテキス トを獲得する方法が説明されています。

### フォントを文字セットに一致させる

1 つのフォントには、ロケールの文字を描画するのに使用されるグリフのセットが 含まれます。しかし、指定したロケールのために、次のような作業を実行する場合 があります。

- 必要なフォントの決定
- 必要なフォントの指定
- リソース・ファイルでフォントの charset の決定
- 1つのロケールに対して複数のフォントの選択

XLFD 名の最後の 2 つのフィールドは、フォントにどのグリフが含まれているか、 セットから特定のグリフを獲得するのにどの値が使用されるかを識別します。これ らの最後の 2 つのフィールドは、フォントに含まれるグリフのエンコーディングを 識別します。

#### 例

-adobe-courier-medium-r-normal--24-240-75-75-m-150-iso8859-1

この XLFD 名の最後の 2 つのフィールドは、iso8859 と 1 です。これらのフィー ルドは、ISO8859-1 標準グリフがフォントに含まれるよう指定しています。さら に、ISO8859-1 標準の文字コード値を使用して、各文字に対応するグリフを索引付 けするようにも指定しています。

アプリケーションがデータを受け渡すために使用するフォント charset は、選択す るロケールによって決まります。フォント charset 情報はロケールの選択に基づく

ので、フォント指定はアプリケーションによってハードコードしてはいけません。 その代わりに、ロケール固有の app-defaults ファイルにフォント指定を格納し て、ローカライズされたバージョンの app-defaults ファイルを作成できます。

さらに、フォントはフォント・セットとして指定されます。フォント・セットは、 複数のフォントを指定するのに XLFD が使用する Xlib の概念です。XLFD のフォン ト charset フィールドは、フォント・セットを作成して、ユーザが指定したロケー ルに基づいてこれらのフィールドを埋める Xlib コードで指定されます。

日本語、中国語、韓国語などの多くの言語で、単一のエンコーディングをサポート するのに複数の charset が組み合わされています。このような場合、文字を描画す るためには必ず複数のフォントをオープンしなければなりません。さらに、データ は各フォントに対応するセグメントへと解析されなければならず、場合によりそれ らのセグメントの文字値をグリフ索引に変換しなければなりません。XFontset は、指定ロケールの文字データを描画するのに必要なすべてのフォントの集合です が、このような問題も処理します。さらに、描画のためのセットとメトリック・ ルーチンが提供されます。それらは内部で文字列を一貫した文字セットのセグメン トに分け、値をグリフ索引に変換します。これらのルーチンはアプリケーション開 発者の負担を軽減します。アプリケーション開発者は、ユーザのフォント・セット と新しい X11R5 描画とメトリック・アプリケーション・プログラム・インタフェー ス (API) だけを必要とします。

### フォント・オブジェクト

この節では次のフォント・オブジェクトを説明します。

- フォント・セット
- フォント
- フォント・リスト

### フォント・セット

一般的に、Xlib を使用してローカライズされたテキストを描画するすべての国際化 対応プログラムは、ロケール依存フォントを指定するために XFontSet() を使用し なければなりません。1 つのフォント・セット内の特定のフォントは、charset フィールドには指定せずに、XLFD 命名規則を使って指定されます。XFontSet の リソース名は \*fontSet です。フォント・リソースのリストは、59ページの 「ローカライズされたリソース」を参照してください。

(XmString 関数やウィジェットを使用するのに対して) Xlib を直接使用してテキス トを描画するアプリケーションは、Xt が提供する文字列からフォント・セットへの コンバータを利用できます。たとえば、次のコード・フラグメントは Xt を使用する 場合と使用しない場合のフォント・セットの獲得方法を示します。

```
/* pardon the double negative... means "If using Xt..." */
#ifndef NO_XT
typedef struct {
       XFontSet fontset;
       char *foo;
} ApplicationData, *ApplicationDataPtr;
static XtResource my resources[] = {
    { XtNfontSet, XtCFontSet, XtRFontSet, sizeof (XFontSet),
    XtOffset (ApplicationDataPtr, fontset), XtRString,
    "*-18-*"}}
#endif /* NO_XT */
...
#ifdef NO_XT
fontset = XCreateFontSet (dpy, "*-18-*", &missing_charsets,
   &num missing charsets. &default string);
if (num missing charsets > 0) {
   (void) fprintf(stderr, "&s: missing charsets.\n",
                  program_name);
    XFreeStringList(missing_charsets);
}
#else
XtGetApplicationResources(toplevel, &data, my_resources,
                          XtNumber(my_resources), NULL, 0);
fontset = datafootnoteser;#endif /* NO_XT */
```
### フォント

国際化対応プログラムは、特定の charset と特定の文字セットのために使用する場 合以外は、フォント (つまり XFontStruct) を直接使用することは避けてくだ さい。ロケールが必要とする特定の charset を接続しているサーバがサポートし ていない場合、XFontStruct の使用は制限されます。XFontStruct のリソース名 は \*font です。

### フォント・リスト

ローカライズされたテキストを描画するためにウィジェットや XmString を使用し ているすべてのプログラムは、フォントを指定するために XmFontList 名を指定す る必要があります。フォント・リストは 1 つ以上のフォント・セットまたはフォン トのリストか、あるいはフォント・セットとフォント両方のリストです。フォン ト・リストは、ウィジェットがテキストを描画するために使用すべきフォントと フォント・セットのリストを指定するために使用されます。より複雑なアプリケー ションの場合、フォント・リストは複数のフォント・セットを指定し、各フォン

ト・セットには名前がタグ付けされます (たとえば Bold、Large、Small など) 。こ のタグは XmString セグメントのタグと関連付けられます。タグは、フォント・リ スト内の特定のフォントやフォント・セットを識別するのに使用されます。

### フォント・セットおよびフォント・リストの形式

表 2–1 にフォント・セットとフォント・リストの形式を示します。

表 **2–1** フォント・セットおよびフォント・リストの形式

| リソース型               | XLFD セパレータ | 終止符 | FontEntry セパレータ |
|---------------------|------------|-----|-----------------|
| *fontSet: (Xlib)    | カンマ        | なし  | なし              |
| *fontList : (Motif) | セミコロン      | コロン | カンマ             |

次に、フォント・リソース指定の例をいくつか挙げます。

*app\_foo*\*fontList: -adobe-courier-medium-r-normal--24-240-75-75-m-150-\*:

上記の fontList は、ユーザのロケールに適切なものとして、1 つ以上の 24 ポイント Adobe Courier フォントから成るフォント・セットを指定しています。

*app\_foo*\*fontList: -adobe-courier-medium-r-normal--18-\*; \*-gothic-\*-18-\*:

この fontList は、ユーザのデータの一部の文字には 18 ポイント Courier フォントか ら成るフォント・セットを指定し、その他の文字には 18 ポイント Gothic フォント を指定しています。

Motif ベースのアプリケーションは、フォント・リストに入っているフォント・ セットに直接アクセスする必要が起こる場合があります。たとえば、DrawingArea ウィジェットを使用するアプリケーションは、描画したイメージの 1 つにラベルを 付けたいことがあります。次のコード例は、フォント・リストからのフォント・ セットの抽出方法を示しています。この例では、タグ XmFONTLIST DEFAULT\_TAG でフォント・セットを探します。XmFONTLIST\_DEFAULT\_TAG が「ロケールの codeset」を指すためです。アプリケーションでは、ローカライズされたデータを含 むすべての文字列に XmFONTLIST DEFAULT TAG を使用してください。 XFontSet FontList2FontSet( XmFontList fontlist)

{ XmFontContext context;

```
XmFontListEntry next_entry;
XmFontType type return = XmFONT IS FONT;char* font_tag;
XFontSet fontset;
XFontSet first_fontset;
Boolean have_font_set = False;
if ( !XmFontListInitFontContext(&context, fontlist)) {
    XtWarning(''fl2fs: can't create fontlist context...'');
     exit 0;
}
while ((next_entry = XmFontListNextEntry(context) != NULL) {
  fontset = (XFontSet) XmFontListEntryGetFont(next_entry,
              &type_return);
  if (type return == XmFONT IS FONTSET ) {
      font tag = XmFontListEntryGetTag(next entry);
      if (!strcmp(XmFONTLIST_DEFAULT_TAG, font_tag) {
         return fontset;
      }
      /* Remember the 1st fontset, just in case... */
      if (!have_font_set) {
         first_fontset = fontset;
         have_{font_set} = True;}
   }
}
if (have_font_set)
    return first fontset;
return (XFontSet)NULL;
}
```
# フォント関数

次の Xlib のフォント管理 API 関数を使用できます。

- XCreateFontSet()
- XLocaleOfFontSet()
- XFontsOfFontSet()
- XBaseFontNameListOfFontSet()
- XFreeFontSet()

次の Motif の FontList API 関数を使用できます。

- XmFontListEntryCreate()
- XmFontListEntryAppend()
- XmFontListEntryFree()
- XmFontListEntryGetTag()

- XmFontListEntryGetFont()
- XmFontListEntryLoad()

### フォント **charset**

基本的な互換性を高めるために、フォントは標準 X コンソーシアムの font charset に沿って構成されています。

# 言語グループごとのデフォルト・フォント・セット

開発者の言語に関連付けられたフォント・セットのベース・フォント名を選択する ことは、通常は簡単です。開発者はその言語および必要なフォントのセットに慣れ ているからです。

しかし、さまざまなロケールのためのフォント・セットのベース・フォント名を選 択する場合、XLFD フォント仕様は 15 ものフィールドから成るため、この作業は難 しくなります。ローカライズする場合、フォント・セット選択のためには次の フィールドが重要です。

- FAMILY\_NAME *%F*
- WEIGHT\_NAME *%W*
- SLANT *%S*
- ADD\_STYLE *%A*
- SPACING *%SP*

これによりフィールド数が減りますが、各フィールドの取り得る値はロケールごと に変化します。実際のポイント・サイズ (POINT SIZE) は、プラットフォームごと に変化します。

このマニュアル全体を通して、ローカライズされたフォントを指定する際には次の 規則が使用されます。

-dt-*%F*-*%W*-*%S*-normal-*%A*-\*-\*-\*-*%SP*-\*

以下に、リソース (app-defaults) ファイルにフォント・セットを指定する際に、 デスクトップ内で使用する必須フィールドごとの推奨する最小セットを示します。

## ラテン **ISO8859-1** フォント

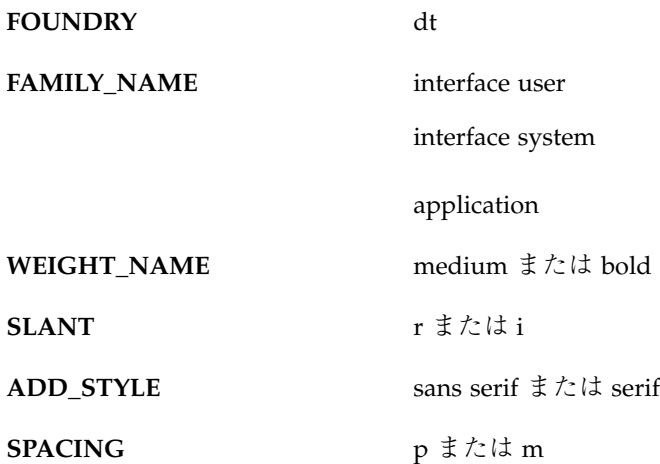

その他の **ISO8859** フォント

ISO8859-1 で定義するのと同じ値をお勧めします。

**JIS** 日本語フォント

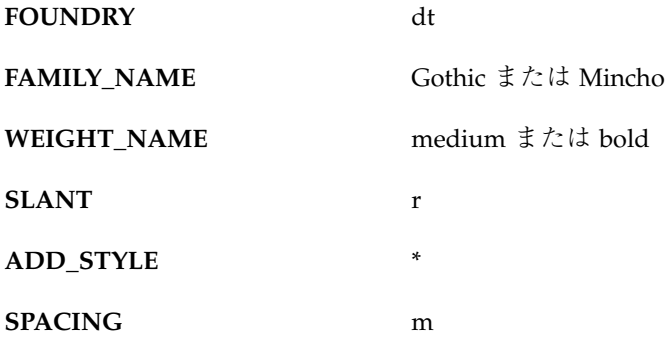

**KSC** 韓国語フォント

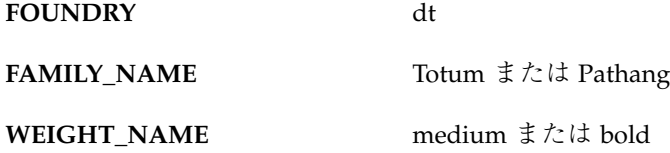

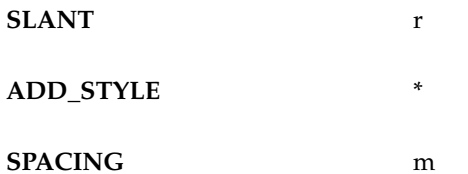

注 **-** FAMILY\_NAME の値は、2 つの共通フォント・ファミリの公的なローマ字表記 法のうち使用しているものによって変化します。背景として、Totum は通常、ゴ シック、 Kodig、 または Dotum として出荷されるフォントに対応します。Pathang は通常 Myungo か Myeongjo として出荷されるフォントに対応します。

## **CNS** 繁体字中国語フォント

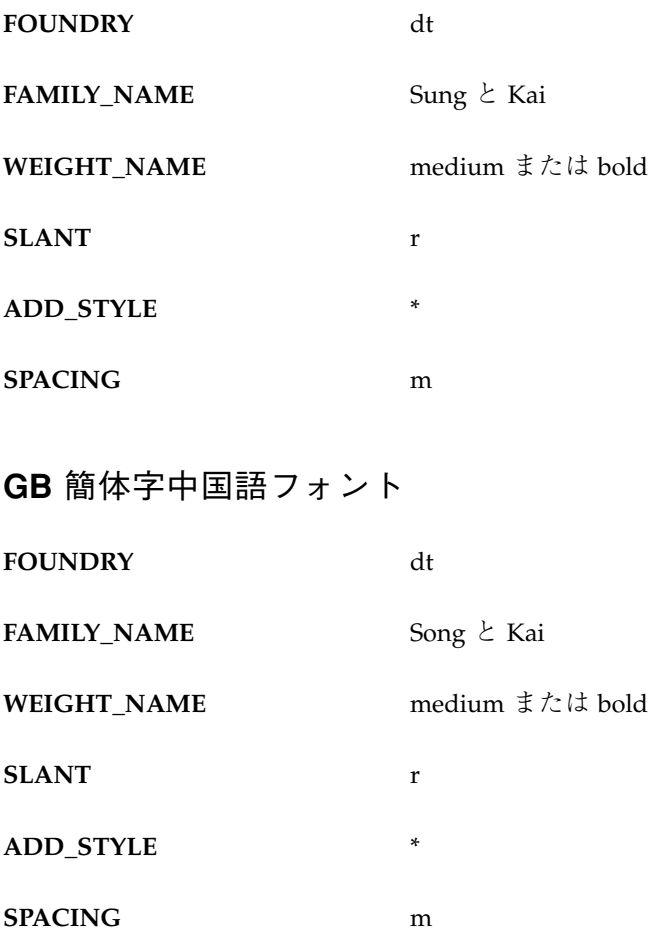

# ローカライズされたテキストの描画

ローカライズされた文字列を描画するための機構がいくつか提供されていますが、 Motif ライブラリが使用されているか Xlib ライブラリが使用されているかに依存し ます。以下では、国際化対応アプリケーションに対してお勧めできるインタフェー スを説明します。しかし、ローカライズされたデータはすべて、シンプル・テキス トを使用するプログラムの外側に置くことをお勧めします。

# シンプル・テキスト

次の Xlib マルチバイト (char\*) 描画関数は国際化対応しています。

- XmbDrawImageString()
- XmbDrawString()
- XmbDrawText()

次の Xlib ワイド文字 (wchar t\*) 描画関数は国際化対応しています。

- XwcDrawImageString()
- XwcDrawString()
- XwcDrawText()

次の Xlib マルチバイト文字 (char\*) フォント・メトリック関数は国際化対応してい ます。

- XExtentsOfFontSet()
- XmbTextEscapement()
- XmbTextExtents()
- XmbTextPerCharExtents()

次の Xlib ワイド文字 (char\_t\*) フォント・メトリック関数は国際化対応していま す。

- XExtentsOfFontSet()
- XwcTextEscapement()
- XwcTextExtents()
- XwcTextPerCharExtents()

## **XmString (**コンパウンド・ストリング**)**

Xm ライブラリの場合、ローカライズされたテキスト は、XmStringCreateLocalized()を使用して XmString セグメントに挿入しなけ ればなりません。ローカライズされたテキストに関連付けられたタグは XmFONTLIST\_DEFAULT\_TAG であり、これはフォント・リストのエントリに一致さ せるのに使用されます。XmStringCreate( ) を使用してコンパウンド・ストリング 内でいくつかのフォントを混合するアプリケーションは、ローカライズされたすべ ての文字列に対してタグとして XmFONTLIST\_DEFAULT\_TAG を使用してください。

さらに重要なのは、クライアント間通信の場合、XmStringConvertToCT( ) 関数 が XmFONTLIST DEFAULT TAG とタグ付けされたセグメントを、ロケールのコー ド・セットにエンコードされるよう関連付けることです。そうしない場合、使用さ れるタグ名によっては、Xm ライブラリはテキスト・データのクライアント間通信 のエンコードを正しく識別できないことがあります。

XmString 内のローカライズされた文字列セグメント

は、XmFONTLIST DEFAULT TAG の付いたフォント・セットを持つフォント・リス トで描画することができます。移植性をよくするために、ローカライズされた文字 列を使用してください。

次に、ローカライズされた文字列を描画するためにフォント・リストを作成する例 を示します。

```
XmFontList CreateFontList( Display* dpy, char* pattern)
{
SmFontListEntry font entry;
XmFontList fontlist;
font entry = XmFontListEntryLoad( dpy, pattern,
                                         XmFONT_IS_FONTSET,
                                        XmFONTLIST DEFAULT TAG);
fontlist = XmFontListAppendEntry(NULL, font entry);
/* XmFontListEntryFree(font_entry); */
if ( fontlist == NULL ) {
     XtWarning(''fl2fs: can't create fontlist...'');
     exit (0);
}
return fontlist;
}
int main(argc,argv)
int argc;
char **argv;
{
    Display *dpy; <br>XtAnnContext ann context:/* Annlication Context */
    XtAppContext app_context;/* Application Context */
```

```
XmFontList fontlist;
   XmFontSet fontset;
   XFontStruct** fontstructs;
   char** fontnames;
   int i,n;
char *progrname; /* program name without the full pathname */
if (progname=strrchr(argv[0], '/')){
   progname++;
}
else {
   progname = argv[0];
}
/* Initialize toolkit and open display.
*/
XtSetLanguageProc(NULL, NULL, NULL);
XtToolkitInitialize():
app context = XtCreateApplicationContext();
dpy = XtOpenDisplay(app_context, NULL, progname, ''XMdemos'',
                  --<br>NULL, 0, &argc, argv);
if (!dpy) {
     XtWarning(''fl2fs: can't open display, exiting...'');
     exit(0);}
fontlist = CreateFontList(dpy, argv[1] );
fontset = FontList2FontSet( fontlist );
/*
* Print out BaseFontNames of Fontset
*/
n = XFontsOfFontSet( fontset, &fontstructs, &fontnames);
    printf(''Fonts for %s is %d\n'', argv[1], n);
    for (i = 0; i < n; ++i ) printf(''font[%d} - %s\n'', i,\
                                     fontnames[i] );
    exit(1);}
リソース・ファイルに指定されたコンパウンド・ストリングは
Xm FONTLIST DEFAULT TAG の付いたロケール・エンコーディング・セグメント
を持っているため、ローカライズされた文字列はリソース・ファイルに記述できま
す。たとえば、次の例の fontList リソースは、自動的に
XmFONTLIST DEFAULT TAG に関連付けられます。
labelString: Japanese string
*fontList: -dt-interfacesystem-medium-r-normal-L*-*-*-*-*-*-*:
国際化対応には、次の XmString 関数のセットをお勧めします。
```
- XmStringCreateLocalized()
- XmStringDraw()

- XmStringDrawImage()
- XmStringDrawUnderline()

次の XmString() 関数のセットは、サポートされていない言語では動作しない可能 性があることを示す情報を使用するので、国際化対応にはお勧めしません。

- XmStringCreateLtoR()
- XmStringSegementCreate()

# ローカライズされたテキストの入力

ローカライズされたテキストの入力は、通常、ローカルな入力メソッドかネッ トワークを使った入力メソッドのどちらかを使用して行います。

ローカルな入力メソッドは、入力メソッドが Xlib 内に実装されることを意味しま す。通常この方法は、単純な規則で構成できて言語固有の機能を必要としない言語 で使用します。ネットワークを使った入力メソッドは、実際の入力メソッドが別の サーバで提供され、Xlib は言語固有の構成を行うために XIM プロトコルを介してそ れらのサーバと通信することを意味します。

## 基本的な入力要求およびダイアログ

アプリケーションですべてのテキスト入力を行うのに Text ウィジェットを使用す ることを強くお勧めします。

## **DrawingArea** ウィジェット内の入力

多くのアプリケーションは、入力に基づくウィジェットの中で描画を行います。デ スクトップ環境内での一貫性を提供するために、XmIm 関数をお勧めします。これ は、入力メソッドに必要な形式およびジオメトリ管理が VendorShell ウィジェッ ト・クラスで管理されるからです。アプリケーションに関係するのは、キー・イベ ント、フォーカス、描画領域内の現在の入力位置の通信だけです。XmIm 関数を使用 するには下位の Xlib 入力メソッドのアーキテクチャの基本知識が必要ですが、開発 者は XmIm の情報を理解していれば問題ありません。

# アプリケーション固有および言語固有の中間フィード バック

一部のアプリケーションは、プリエディットにおける中間フィードバックを直接表 示する必要があります。たとえばアプリケーションが Xlib の機能の限度を超えてし まうことがあります。この例には、PostScriptTM による描画や縦書きの仕様が挙げ られます。

コア Xlib は、アプリケーションがプリエディットにおける中間フィードバックを表 示できるようにするインタフェースの共通セットを提供します。アプリケーション のコールバックを登録し、プリエディットの形式を XNPreeditCallbacks に設定 することで、アプリケーションは入力メソッドから中間のプリエディット・データ を獲得し、必要なものをすべて描画できます。

複雑な言語処理を行うアプリケーションは、特定の XIM 処理系とその入力エンジン の中の拡張機能を認識することがあります。そのようなアプリケーションは最先端 であり、XIM 関数の詳しい知識と経験を必要とします。

## **Text** ウィジェットおよび **TextField** ウィジェット

基本プロンプトおよびダイアログには、Text ウィジェットか TextField ウィ ジェットをお勧めします。Text[Field] ウィジェットの中にローカライズされた テキストを獲得および設定するのに、リソースの他にすべての XmTextField 関数 と XmText 関数を使用できます。

ほとんどの XmText 関数は、バイト数ではなく文字数に基づいています。たとえ ば、すべての XmTextPosition() 関数位置は文字の位置であり、バイトの位置で はありません。XmTextGetMaxLength() 関数はバイト数を返します。疑わしい場 合、位置は常に文字単位であることを思い出してください。

Text ウィジェットまたは TextField ウィジェットの幅は、XmNcolumns のリソー ス値によって決定します。しかし、この値はフォント・セットの最も幅の広い文字 の数を表すものであり、バイト数やカラム数ではありません。たとえば、Text ウィ ジェットに可変幅のフォントを選択したとします。文字 *i* の幅は 1 ピクセルであ り、文字 *W* の幅は 7 ピクセルです。XmNcolumns の値が 10 に設定されると、これ は Text ウィジェットを 10 文字以上表示できる幅にするための要求と見なされま す。したがって Text ウィジェットは、最も広い文字の幅を使って Core ウィジェッ トのピクセル幅を決定しなければなりません。この例では、ウィジェットに *W* なら 10 個、*i* なら 70 個表示できます。XmNcolumns のこの構造は、コード・セットがマ

ルチバイトでマルチカラム・エンコーディングのロケールの場合、問題を起こす可 能性があります。この値はローカライズされたリソースの中で設定してください。

次節は、入力メソッドの管理に使用するアプリケーションで使用可能な関数のセッ トを示します。Text ウィジェットおよび TextField ウィジェットを使用するアプ リケーションについては、65ページの「入力メソッド (キーボード)」を参照してく ださい。

## **Text[Field]** ウィジェットを使用しないカスタマイズされ たウィジェット内での文字入力

アプリケーションはユーザから文字入力を受け付けても、そのために TextField ウィジェットや Text ウィジェットを使用しない場合があります。たとえ ば、DrawingArea ウィジェットを使用するアプリケーションでは、ユーザは直接 DrawingArea にテキストを入力できます。この場合、アプリケーションは、後の節 で説明するように Xlib XIM 関数を使用できます。または、代わりにアプリケーショ ンは Motif 1.2 の XmIm 関数を使用できます。XmIm 関数により、アプリケーション は最小限のコードで入力メソッドに接続および対話できます。さらに、XmIm 関数 によって Motif VendorShell ウィジェットがアプリケーションに代わって入力メ ソッドのジオメトリ管理を実行できます。

XmIm 関数は Motif 1.2 のすべての処理系に含まれて出荷されますが、XmIm 関数は Motif 1.2 のドキュメントには記載されていません。OSF は、Motif 2.0 のために XmIm 関数を増やしてドキュメント化する意向を明らかにしています。ここで説明 する関数は Motif 1.2 の XmIm 関数です。

注 **-** Motif 1.2 の XmIm 関数は、プリエディット・コールバック形式やステータス・ コールバック形式の入力メソッドをサポートしません。Xlib API によりプリエ ディット・コールバックが使用できます。詳細は、52ページの「XIM 管理」を参照 してください。

Motif 1.2 ベースのアプリケーションで安全に使用できる XmIm 関数を次に示しま す。パラメータと型の正式な説明は xm.h ヘッダ・ファイルにあります。

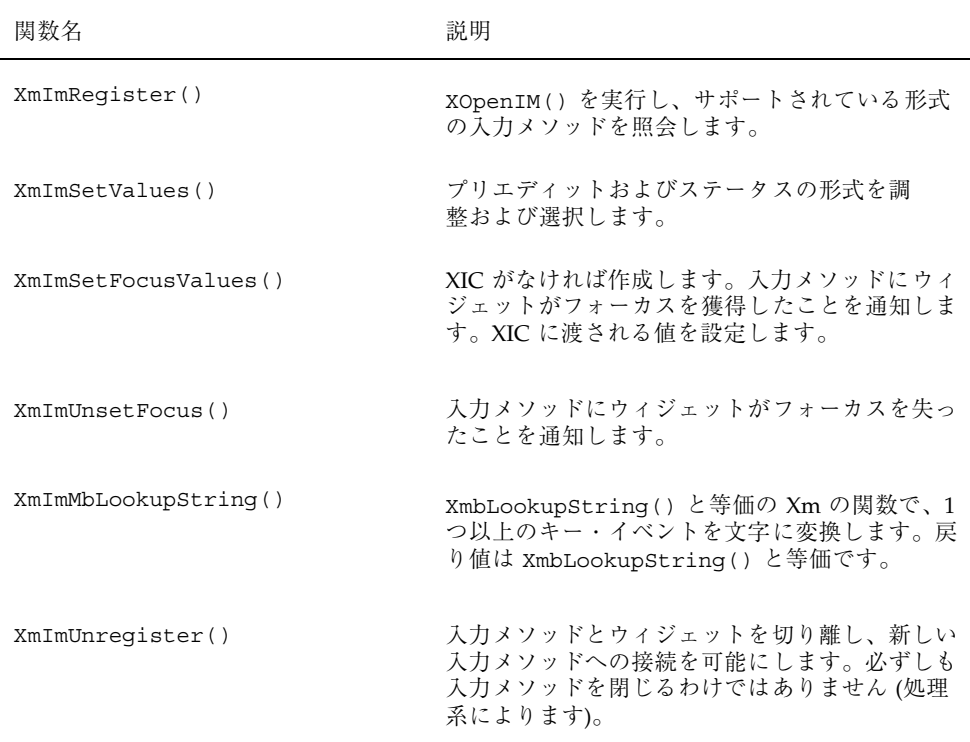

XmImSetValues() 関数と XmImSetFocusValues() 関数により、アプリケーショ ンは入力メソッドが必要とする情報を渡すことができます。すべての値が必要では ない場合でも、(それぞれの値はプリエディットおよびステータスの形式をサポート するので) アプリケーションがすべての値を渡すことが重要です。これは、ユーザま たは VendorShell ウィジェットによってどの形式が選択されたかをアプリケー ションは認識できないからです。次に、XmImSet[Focus]Values( ) 関数への呼び 出しで渡されるべき各値の引き数とデータ型を示します。

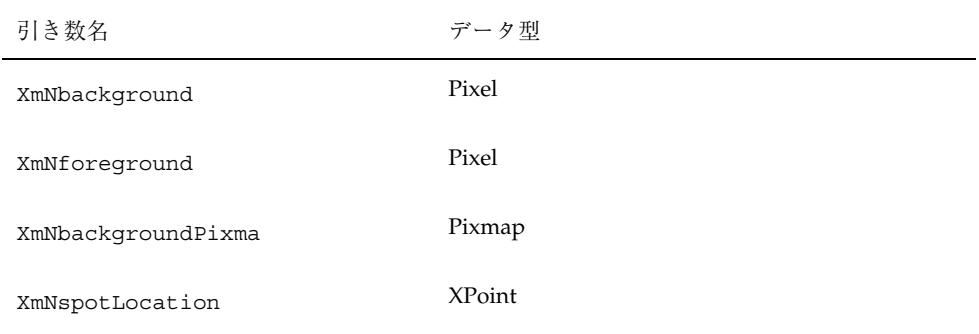

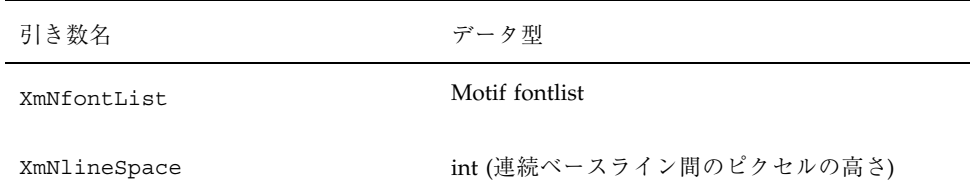

XmIm 関数は次のように使用されます。

- ツールキットを初期化する前に、アプリケーションはロケールを初期化するため に XtSetLanguageProc(NULL, NULL, NULL) を呼び出します。
- 文字入力をしたい箇所でウィジェットを作成した後、アプリケーションは入力メ ソッドを開いて接続を確立するために XmImRegister(widget) を呼び出します。
- 入力メソッドへの接続を確立した後、アプリケーションは XmImSetValues() を呼び出してリストされているすべての値を渡すことにより、初期 XIC 値を入力 メソッドに渡します。この関数は引き数 arg\_list と number\_args を取ります。 arglist は XtSetArg() を呼び出すことで設定されます。
- XtAddEventHandler() 関数を介して、入力メソッドから入力を獲得するウィ ジェットのマネージャ・ウィジェットに対してイベント・ハンドラを追加しま す。イベント・ハンドラは FocusChangeMask マスク用です。このハンドラは、 フォーカスを獲得したときに XmImSetFocusValues() を呼び出し、フォーカス を失ったときに XmImUnsetFocus() を呼び出します。入力メソッドのための フォーカス設定するとき、上記にリストされた値の完全なセットを渡します。
- 入力メソッドから入力を獲得するウィジェットに対して DestroyCallback を追加 します。デストロイ・コールバックでは、ウィジェットと入力メソッドの間の接 続を切り離していることを入力メソッドに通知するため に、XmImUnregister() を呼び出します。
- 上記にリストされた1つ以上の入力メソッド値に変更があった時(たとえば spotLocation) に入力メソッドに通知するため、XmImSetValues( ) を使用しま す。

# **XIM** 管理

XIM 管理関数を次に示します。

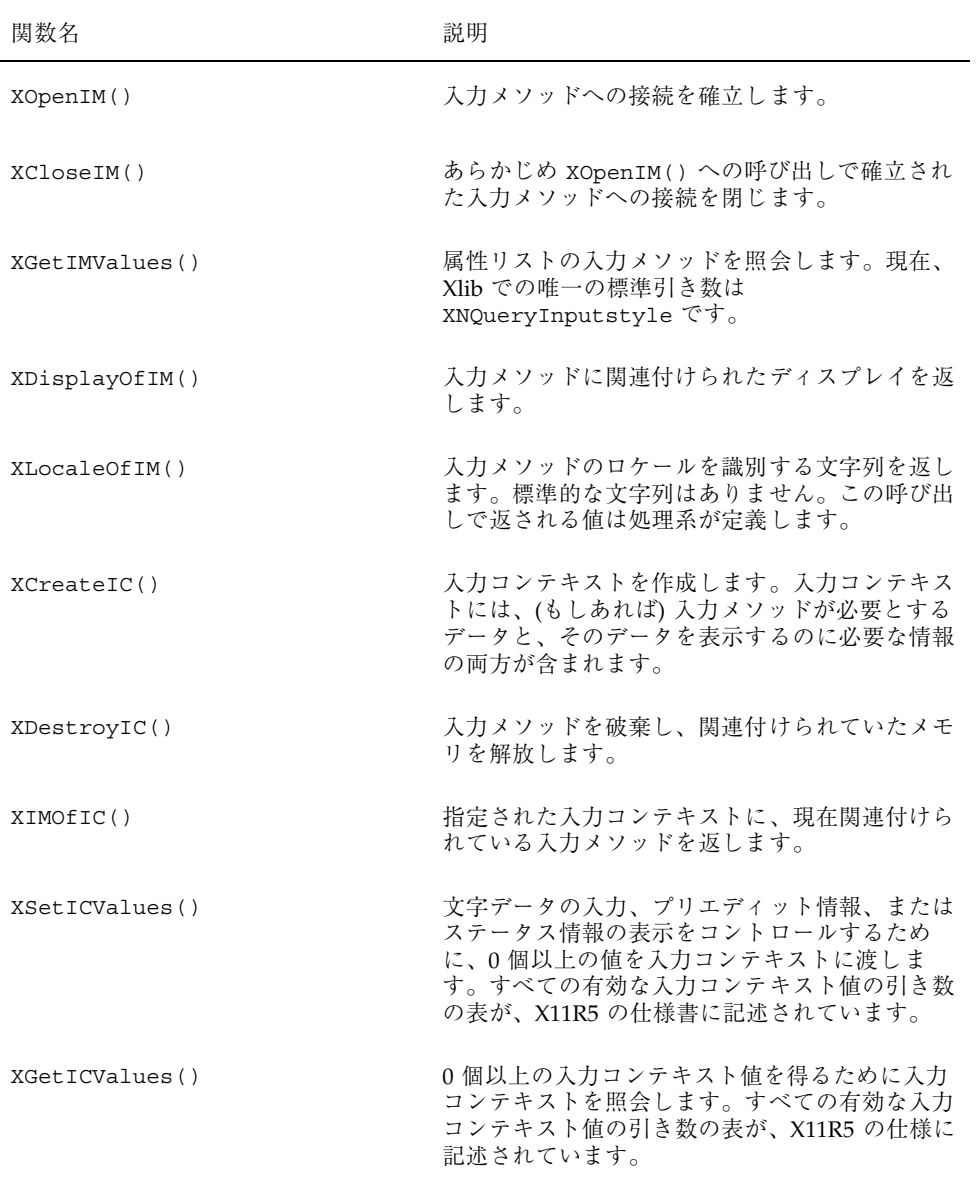

# **XIM** イベント処理

XIM イベント処理関数を次に示します。

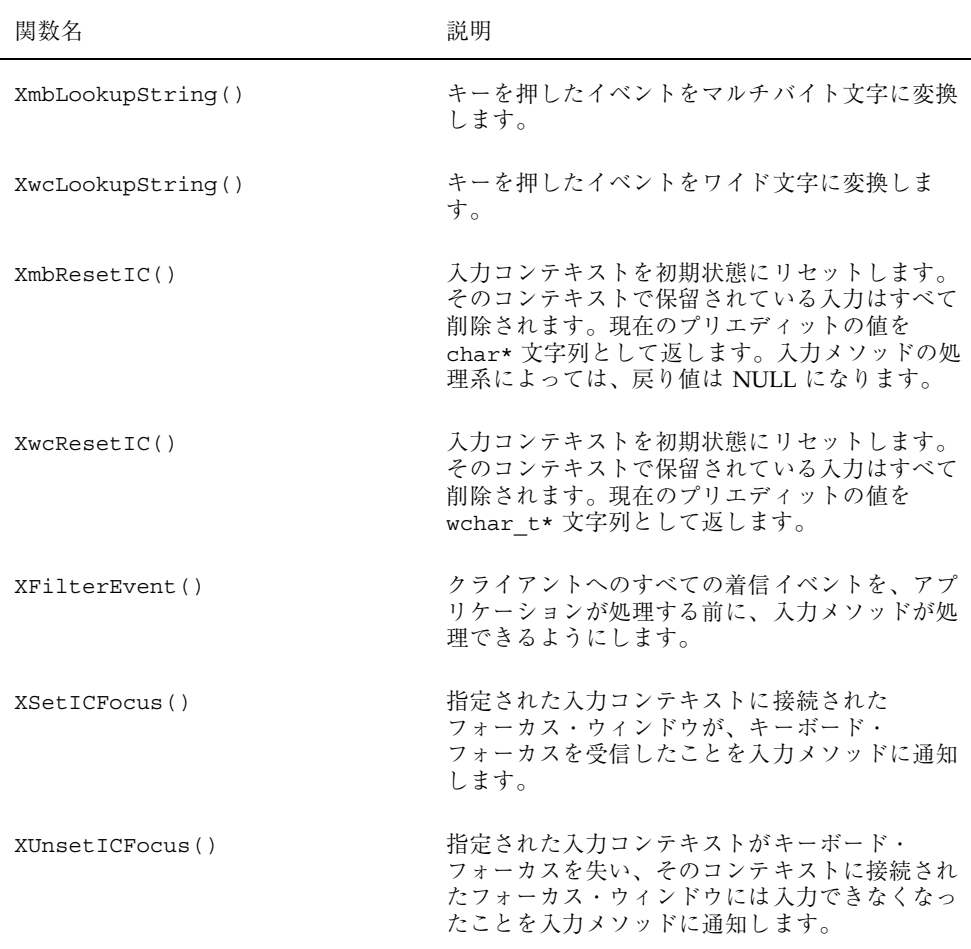

# **XIM** コールバック

X 入力メソッド (XIM) は 3 種類のコールバックを提供します。1 番目はプリエ ディット・コールバックで、これによりアプリケーションはプリエディットの間に 中間フィードバックを表示できます。2 番目はジオメトリ・コールバックで、これ によりアプリケーションと XIM は XIM で使用されるジオメトリをネゴシエートで きます。3 番目はステータス・コールバックで、これによりアプリケーションは XIM の内部ステータスを表示できます。

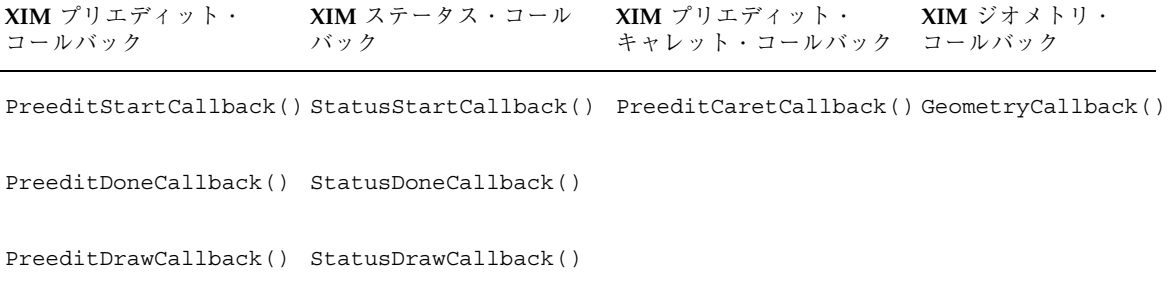

# ローカライズされたテキストの抽出

アプリケーションをローカライズする方法はいくつかありますが、一般的な規則で は、言語依存情報はアプリケーションの外側に置き、ロケール名で識別される別の ディレクトリに格納します。

この節では、アプリケーションの言語環境を確立するために、ユーザとアプリケー ション開発者と処理系の組み合わせ方を説明します。アプリケーションをローカ ライズするための 2 つの一般的なアプローチについても説明します。次の 3 つの方 法があります。

- リソース・ファイル
- メッセージ・カタログ
- プライベート・ファイル

### リソース・ファイル

リソース・ファイルは、アプリケーションに関するあらゆる種類の情報をカスタ マイズするための GUI ツールキット機構です。イントリンシクス・ライブラリ (libXt) が、コマンド行オプション、アプリケーション定義のリソース、ユーザ定義 のリソースをマージするための高性能な機構を提供します。リソース・ファイル は、ローカライズされたテキストの抽出にも使用できます。リソース・ファイルと メッセージ・カタログの違いは、リソース・データベースは読み込まれるたびに毎

回コンパイルされることです。したがって、どの文字列をリソース・ファイルに置 き、どの文字列をメッセージ・カタログに置くかは注意して決定してください。

また、Xm ライブラリ関数は、ローカライズされたリソースが読み込まれる位置を 指定するときに、LC\_MESSAGES カテゴリには依存しないので注意してください。 詳細は、XtSetLanguageProc() のマニュアル・ページを参照してください。

### メッセージ・カタログ

メッセージ・カタログは、ローカライズされたテキストを含む外部データベース にアクセスするための、伝統的なオペレーティング・システムの機構です。これら の関数は、あらかじめコンパイルされてアクセスの準備ができているカタログ・ ファイルを読み込みます。またこれらは、カタログが見つからない場合のために、 実際のプログラム内にデフォルトのメッセージを用意しています。

メッセージ機能のサポートは XPG4 と System V Release 4 (SVR4) の両方のメッセー ジ・カタログへのアクセスのインタフェースに基づいています。

### プライベート・ファイル

ローカリゼーション・テキストだけでなく、カスタマイズされた総称的なデータベー スを提供するために、アプリケーションはプライベート・データベースを使用でき ます。このようなデータベースは、通常はテキストを格納します。データベースが 多数のファイルに広がるようであれば、ローカライズされたテキストの実行時の間 接アクセスが提供されます。このアクセスがないと、ローカリゼーションは普通 のユーザにとっては難しくなります。一般的に、このようなプライベート・ファイ ル形式はローカリゼーションを行うグループに反対されます。しかし、テキストの みのローカリゼーション専用のツールが提供されれば問題は少なくなります。

# メッセージ・ガイドライン

メッセージ・ガイドラインは、メッセージおよびヘルプ情報を一貫性のある形式に するのに役立ちます。また、経験の少ない翻訳者はもちろん、英語に堪能でないエ ンド・ユーザにも簡単に理解できるメッセージの作成と管理を促進します。これら のガイドラインを利用して、一貫性のある言葉で意味が明確にわかるメッセージ・ ファイルを作成してください。これらのガイドラインが配布されることによって、

プログラマと記述者がメッセージの記述に関して整合性を取ることができます。国 際化対応サポートを完全に実現するには、各実行ファイルに対してデフォルト・ メッセージ、外部メッセージ・ファイル、翻訳可能なメッセージの計画的な配布が 必要です。

# メッセージ抽出関数

国際化対応を行うプログラム (基本コマンドおよびユーティリティを含む) の要求事 項の 1 つは、出力デバイスに表示されるメッセージがユーザの言語であることで す。これらのプログラムは多くの国々 (国際的なロケール) で使用されるため、メッ セージはそれらの国々のさまざまな言語に翻訳されなければなりません。

デスクトップ環境には、XPG4 関数と Xlib 関数の 2 つのメッセージ抽出関数のセッ トがあります。

### **XPG4/** 統合 **UNIX** メッセージ関数

XPG4 メッセージ機能は、メッセージ・ソース・ファイル、カタログ生成機能、プ ログラミング・インタフェースから構成されています。次に示すのは、XPG4/ 統合 UNIX メッセージ関数です。

- catopen()
- $\blacksquare$  catgets()
- catclose()

### **XPG4** メッセージ例

次の例はカタログからメッセージを取り出す方法を示しており、3 つのパートがあ ります。1 番目のパートはメッセージ・ソース・ファイルを示し、2 番目のパート はカタログ・ファイルを生成するために使う方法を示します。3 番目のパートは、 そのカタログを使用したプログラム例です。

#### メッセージ・ソース・ファイル

メッセージ・カタログは次のように指定します。

```
example.msg ファイル
$quote ''
$ every message catalog should have a beginning set number.
$set 1 This is the set 1 of messages
1 ''Hello world\n''
2 ''Good Morning\n''
3 ''example: 1000.220 Read permission is denied for the file
%s.\n''
$set 2
1 ''Howdy\n''
```
### カタログ・ファイルの生成

```
このファイルは、メッセージ・カタログ example.cat を生成するために gencat
ユーティリティに次のように入力されます。
```

```
gencat example example.msg
```
#### プログラム内のカタログへのアクセス

```
#include <locale.h>
#include <nl_types.h>
char *MF EXAMPLE = "example.cat"main()
{
        nl catd catd;
        int error;
        (void)setlocale(LC_ALL, '''');
        catd = catopen(MF_EXAMPLE, 0);
            /* Get the message number 1 from the first set.*/
        printf( catgets(catd, 1, 1, ''Hello world\n'') );
            /* Get the message number 1 from the second set.*/
        printf( catgets(catd, 2, 1,''Howdy\n'') );
            /* Display an error message.*/
        printf( catgets(catd, 1, 4,''example: 100.220
                Permission is denied to read the file s.s.\n\n\cdots),
                MF_EXAMPLE);
        catclose(catd);
}
```
### **Xlib** メッセージ関数

次の Xlib メッセージ関数は、リソースに対して同じような入力/出力 (I/O) 操作を 提供します。

- XrmPutFileDatabase()
- XrmGetFileDatabase()
- XrmGetStringDatabase()

XrmLocaleOfDatabase()

これらは『*X Window System, The Complete Reference to Xlib, Xprotocol, ICCCM, XLFD - X Version 11, Release 5*』に説明されています。

### **Xlib** メッセージおよびリソース機能

システム環境の国際化対応の一部であるツールキット・ベースのアプリケーション は、アプリケーションのソースの中にハードコードされたロケール固有のデータを 持っていません。ロケール固有の共通項目は、標準 I/O のアプリケーションによっ て返される (エラーおよび警告) メッセージです。

一般に、システム環境ツールキット・ウィジェットまたはガジェットを介してユーザ に表示されるすべてのエラー・メッセージおよび警告メッセージについては、メッ セージ・カタログを介してメッセージをアプリケーションの外側に置いてください。

ツールキット・コンポーネントを介して表示されるダイアログ・メッセージについ ては、ローカライズされたリソース・ファイルを介してメッセージをアプリケー ションの外側に置いてください。この方法は、XmLabel と XmPushButton クラス の XmNlabelString リソースやウィンドウのタイトルなどのリソースのローカ ライズと同じです。

たとえば、警告メッセージが XmMessageBox ウィジェット・クラスを介して表示さ れる場合、XmNmessageString リソースはアプリケーションのソースコード内で ハードコードできません。その代わりに、このリソースの値はメッセージ・カタロ グから取り出さなければなりません。異なる複数のロケールで実行される国際化対 応のアプリケーションの場合は、サポートされる各ロケールに対してローカライズ された別個のカタログが存在しなければなりません。このようにすれば、アプ リケーションを再構築する必要がなくなります。

ローカライズされたリソース・ファイルは /usr/lib/X11/%L/app-defaults サ ブディレクトリに入るか、または XENVIRONMENT 環境変数によって指定されま す。%L 変数は、実行時に使用されるロケール名に置換されます。

# ローカライズされたリソース

この節では、どのウィジェットおよびガジェット・リソース内容がロケールに依存 するかを説明します。情報は関連機能別に構成されています。たとえば、最初のセ

クションでは、ラベルを表示したりプッシュ・ボタン機能を提供するのに使用され るウィジェットのためのロケールを区別するリソースを説明します。

### ラベルおよびボタン

表 2–3 に、ラベルとして使用されるローカライズできるリソースを示します。多く は XmString 型です。その他の型は color か char\* です。これらのリソースの詳 しい説明は、『*Motif 1.2 Reference Manual*』を参照してください。どんな場合で も、アプリケーションはこれらのリソースをハードコードしてはいけません。リ ソース値がアプリケーションによって指定されなければならない場合 は、app-defaults ファイルで指定してください。それにより、そのリソースが ローカライズできることが保証されます。

ここにはウィジェット・クラス・リソースのみを示し、それらのウィジェットのサ ブクラスは示していません。たとえば、XmDrawnButton ウィジェット・クラス は、ローカライズされた新しいリソースを使えるようにしませんが、このウィ ジェットは XmLabelWidget ウィジェット・クラスのサブクラスです。したがっ て、そのアクセラレータ・リソース、acceleratorText リソースその他が同様に ローカライズされ、アプリケーションによるハードコードはできません。

| ウィジェット・クラス         | リソース名                 |
|--------------------|-----------------------|
| Core               | *background: $1$      |
| XmCommand          | *command:             |
| XmCommand          | *promptString:        |
| XmFileSelectionBox | *dirListLabelString:  |
| XmFileSelectionBox | *fileListLabelString: |
| XmFileSelectionBox | *filterLabelString:   |
| XmFileSelectionBox | *noMatchString:       |
| XmLabel [Gadget]   | *accelerator:         |

表 **2–3** ローカライズできるリソース

表 **2–3** ローカライズできるリソース 続く

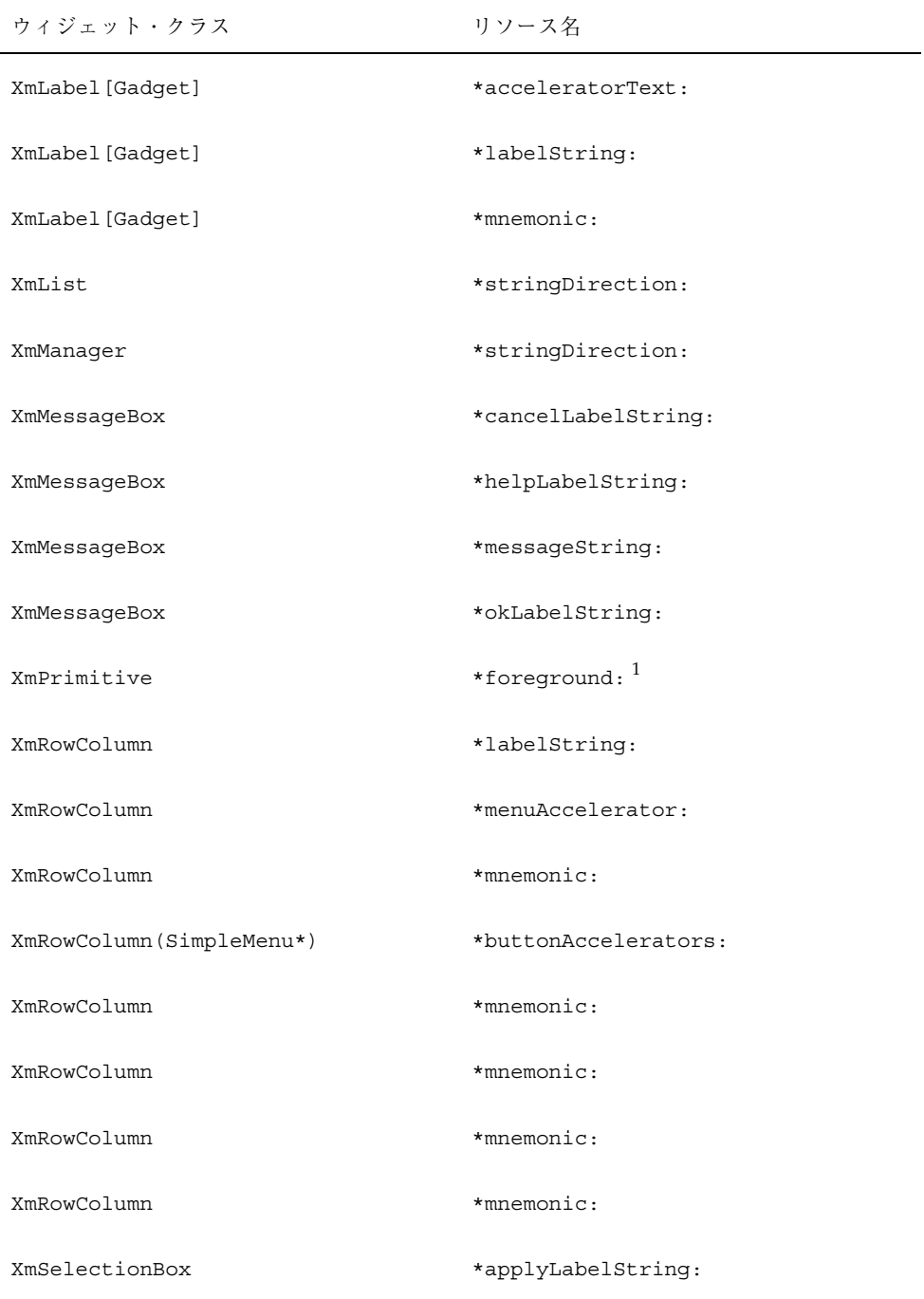

表 **2–3** ローカライズできるリソース 続く

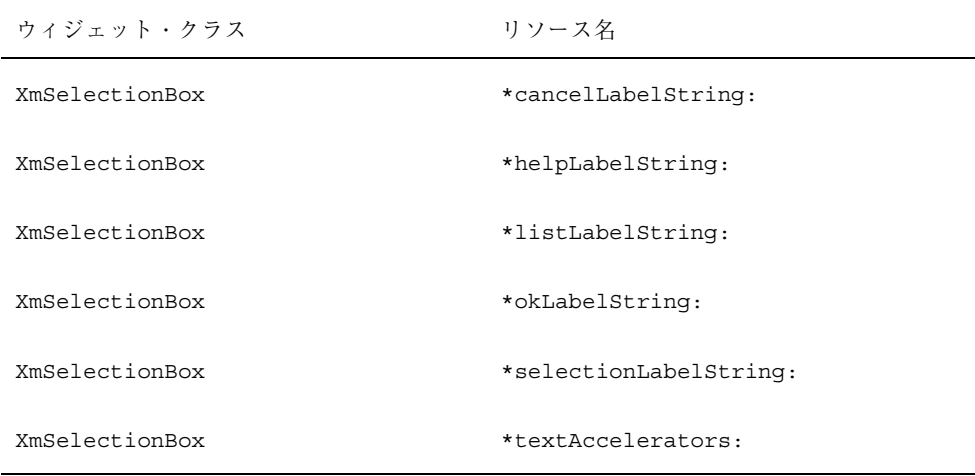

1. カラー名はポータブル文字セットに限定するという X プロトコルの制限によ り、フォアグラウンド・カラーおよびバックグラウンド・カラーはローカライズ されません。ローカライズされたカラー名の提供方法は、アプリケーションにゆ だねられ、ポータブル文字セットでエンコードされた名前にマップするために ローカライズされたデータベースを提供するべきです。

XmRowColumn ウィジェットには、別のローカライズ可能な文字列リソースがあり ます。それらのリソースは XmRowColumn のマニュアル・ページの、「シンプル・ メニュー作成リソース・セット」の見出しの下で確認できます。このタイトルが示 すように、これらのリソースは XmCreateSimpleMenu() 関数で作成された RowColumn ウィジェットにしか影響を与えません。影響を受けるリソースは次の とおりです。

\*buttonAccelerator、\*buttonAcceleratorText、\*buttonMnemonics、 \*optionLabel、\*optionMnemonic

これらのリソースはほとんど使用されず、またシンプル・メニューの作成時のみ RowColumn に適用されるので、表 2–3 には入っていません。

### リスト・リソース

いくつかのウィジェットにより、アプリケーションはウィジェットの項目のリスト を設定または読み込むことができます。表 2–4 は、どのウィジェットによってそれ

を実行できるか、またウィジェットがリストを設定または読み込むのに使用するリ ソースを示します。リスト項目はローカライズされるかもしれないので、それらの リストをハードコードしないでください。それよりは、app-defaults ファイルに リソースとして設定し、ローカライズできるようにしてください。各リストの型は XmStringList です。

表 **2–4** リストの読み込みに使用されるリソース

| ウィジェット・クラス     | リソース名           |
|----------------|-----------------|
| XmList         | $*$ items:      |
| XmList         | *selectedItems: |
| XmSelectionBox | *listItems:     |

### タイトル

表 2–5 はタイトルおよびアイコン名の設定に使用されるリソースの一覧です。通 常、アプリケーションが設定する必要があるのは \*title: リソースと \*iconName: リソースだけです。それぞれのエンコーディングは、適切なロケール 管理を行なっているクライアントでは自動的に検出されます。これらの型はすべて char \* または XmString です。

表 **2–5** タイトルおよびアイコン名の設定に使用されるリソース

| ウィジェット・クラス    | リソース名                  |
|---------------|------------------------|
| TopLevelShell | $*$ iconName:          |
| TopLevelShell | *iconNameEncoding: $1$ |
| WmShell       | $*$ title:             |
| WmShell       | *titleEncoding: $1$    |

表 **2–5** タイトルおよびアイコン名の設定に使用されるリソース 続く

| ウィジェット・クラス      | リソース名         |
|-----------------|---------------|
| XmBulletinBoard | *dialogTitle: |
| XmScale         | *titleString: |

1. このリソースはアプリケーションが設定してはなりません。アプリケーションが XtSetLanguageProc を呼び出すと、このリソースのデフォルト値 (なし) が自 動的に設定され、それにより、ローカライズされたテキストがタイトルに使用で きることが保証されます。

# **Text** ウィジェット

表 2–6 は、ロケール別に設定する、または国際化対応アプリケーションの開発者が 知っておくべき Text[Field] リソースの一覧です。

表 **2–6** ロケール別に設定する Text[Field] リソース

| ウィジェット・クラス     | リソース名                     |
|----------------|---------------------------|
| XmSelectionBox | *textColumns: $1$         |
| XmSelectionBox | *textString:              |
| XmText         | *columns: $1$             |
| XmText         | *modifyVerifyCallback:    |
| XmText         | *modifyVerifyCallbackWcs: |
| XmText         | $*$ value:                |
| XmText         | *valueWcs:                |
| XmTextField    | *columns:                 |

表 **2–6** ロケール別に設定する Text[Field] リソース 続く

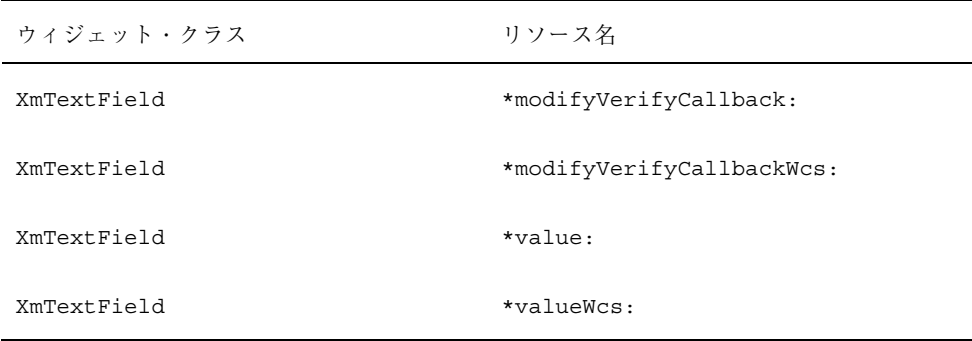

1. \*columns リソースは、表示される文字数によって Text[Field] ウィジェット の初期幅を指定します。可変幅のフォントの場合、また文字サイズが非常に変化 するロケールの場合は、カラムはそのロケールの文字レパートリーの中で最も幅 の広い文字を表示するのに必要なスペースの量です。たとえば、カラム幅が 10 なら、現在のロケールの文字が少なくとも 10 文字表示できることが保証されま す。割り当てられたスペースに、その数以上の文字数を表示することも可能で す。

# 入力メソッド **(**キーボード**)**

表 2–7 は、入力メソッドのカスタマイズのためにローカライズできるリソースの一 覧です。それらのリソースにより、ユーザまたはアプリケーションは、指定された ロケールにどの入力メソッドが使用されるか、また (プリエディットが適用でき、使 用可能な場合) どのプリエディット形式が使用されるかを制御できます。

表 **2–7** 入力メソッドのカスタマイズ用のローカライズできるリソース

| ウィジェット・クラス  | リソース名         |
|-------------|---------------|
| VendorShell | *inputMethod: |
| VendorShell | *preeditType: |

# ピックスマップ **(**アイコン**)**・リソース

表 2–8 はピックスマップ・リソースの一覧です。場合により、指定されたロケール に対して違うピックスマップが必要になる場合があります。

表 **2–8** ピックスマップ・リソース

| ウィジェット・クラス             | リソース名                     |
|------------------------|---------------------------|
| Core                   | *backgroundPixmap:        |
| WMShell                | *iconPixmap:              |
| XmDragIcon             | *pixmap:                  |
| XmDropSite             | *animation[Mask Pixmap]:  |
| XmLabel [Gadget]       | *labelInsensitivePixmap:  |
| XmLabel [Gadget]       | *labelPixmap:             |
| XmMessaqeBox           | *symbolPixmap:            |
| XmPushButton[Gadget]   | *armPixmap:               |
| XmToggleButton[Gadget] | *selectInsensitivePixmap: |
| XmToggleButton[Gadget] | *selectPixmap:            |

ピックスマップは、必要なときに再呼び出しして表示できるようにメモリに格納さ れた画面イメージです。デスクトップには多数のピックスマップ・リソースがあ り、それによってアプリケーションは、バックグラウンド、ボーダ、影、ラベルと ボタンの表面、ドラッグ・アイコンその他の用途にピックスマップを供給できま す。テキストと同様、一部のピックスマップは特定の言語環境に固有のものです。 それらのピックスマップはローカライズされていなければなりません。

デスクトップはピックスマップおよびイメージのキャッシュを管理しま す。XmGetPixmapByDepth() 関数は、要求されたピックスマップを探してそれら のキャッシュを検索します。要求されたピックスマップがピックスマップのキャッ シュに存在せず、対応するイメージがイメージのキャッシュにない場合

は、XmGetPixmapByDepth() 関数が、要求されたイメージ名と名前が一致する X ビットマップ・ファイルを検索します。XmGetPixmapByDepth( ) 関数は、ファイ ルを検索するために XtResolvePathname() 関数を呼び出します。要求されたイ メージ名が絶対パス名の場合、そのパス名が XtResolvePathname() 関数の検索 パスです。そうでない場合、XmGetPixmapByDepth( ) 関数は次のように検索パス を構築します。

- XBMLANGPATH 環境変数が設定されている場合は、その変数の値が検索パスです。
- XBMLANGPATH は設定されていないけれども XAPPLRESDIR が設定されている場 合、XmGetPixmapByDepth() 関数は、エントリに \$XAPPLRESDIR、ユーザの ホーム・ディレクトリ、ベンダ依存のシステム・ディレクトリを含むデフォルト 検索パスを使用します。
- XBMLANGPATH および XAPPLRESDIR のいずれも設定されていない場合 は、XmGetPixmapByDepth() 関数は、エントリにユーザのホーム・ディレクト リとベンダ依存のシステム・ディレクトリを含むデフォルト検索パスを使用しま す。

これらのパスには *%B* 置換フィールドがあるかもしれませ

ん。XtResolvePathname() 関数への呼び出しのたび

に、XmGetPixmapByDepth() 関数は *%B* を要求されたイメージ名に置き換えま す。パスには、XtResolvePathname() 関数が受け取るその他の置換フィールド があるかもしれません。特に、XtResolvePathname( ) 関数は *%L* を表示の言語文 字列に置き換え、*%l*、*%t*、*%c* を表示の言語文字列のコンポーネント (ベンダ依存) に置き換えます。置換フィールド *%T* は常にビットマップにマップされ、*%S* は常 にヌルにマップされます。

デフォルトでは文字列からピックスマップへのコンバータがないので、ピックス マップは通常 XmGetPixmap() への呼び出しで最初にピックスマップを取り出すこ とにより、アプリケーションによって作成時に設定されます。XmGetPixmap( ) は、現在のロケールを使用してピックスマップをどこから検索するか決定します (ピックスマップの検索とロケールの関係については、XmGetPixmap( ) のマニュア ル・ページを参照してください)。

### フォント・リソース

表 2–9 はローカライズできるフォント・リソースの一覧です。すべての XmFontList リソースの型は XmFontList です。ほぼすべての場合、フォント・リ スト要素を指定するときにはフォント・セットが使用されます。唯一の例外

は、ユーザの文字セットに現れない文字データを表示するときです (たとえば数学の 記号や読者の注意を引く記号を表示する場合)。

表 **2–9** ローカライズできるフォント・リソース

| ウィジェット・クラス       | リソース名             |
|------------------|-------------------|
| VendorShell      | *buttonFontList:  |
| VendorShell      | *defaultFontList: |
| VendorShell      | *labelFontList:   |
| VendorShell      | *textFontList:    |
| XmBulletinBoard  | *buttonFontList:  |
| XmBulletinBoard  | *defaultFontList: |
| XmBulletinBoard  | *labelFontList:   |
| XmBulletinBoard  | *textFontList:    |
| XmLabel [Gadget] | *fontList:        |
| XmList           | *fontList:        |
| XmMenuShell      | *buttonFontList:  |
| XmMenuShell      | *defaultFontList: |
| XmMenuShell      | *labelFontList:   |
| XmText           | *fontList:        |
| XmTextField      | *fontList:        |

# オペレーティング・システム国際化対応関数

表 2–10 は、共通オープン・ソフトウェア環境の基本オペレーティング・システムの 国際化対応関数の一覧です。

ロケールでは 1 文字のコード化に 1~4 バイト必要であるという仮定の下に、アプ リケーションが適切なロケール管理を実行するべきです。

表 **2–10** 基本オペレーティング・システム国際化対応関数

| ロケール管理           |         | シングルバイト マルチバイト ワイド文字 |          |
|------------------|---------|----------------------|----------|
| mb <-> wcwc 間の変換 |         | mbtowc               | wctomb   |
|                  |         | mbstowcs             | wcstombs |
| 分類               | isalpha |                      | isalpha  |
|                  | is*     |                      | isw*     |
|                  |         |                      | wctype   |
| ケース・マッピング        | tolower |                      | towlower |
|                  | toupper |                      | towupper |
| 形式に関する雑多な情報      |         | localeconv           |          |
|                  |         | nl_langinfo          |          |
| 数値の形式            |         | strtol               | wcstol   |
|                  |         | strtod               | wcstod   |
|                  |         |                      | wcstoi   |
| 時刻/通貨の形式         |         | strftime             | wcsftime |
|                  |         | strptime             |          |
|                  |         | strfmon              |          |

| ロケール管理  |         | シングルバイト マルチバイト | ワイド文字          |
|---------|---------|----------------|----------------|
| 文字列のコピー |         | strcat         | wcscat         |
|         |         | strcpy         | wcsncat        |
|         |         | strncat        | wcscpy         |
|         |         | strncpy        | wcsncpy        |
| 文字列の照合  |         | strcoll        | wcscoll        |
|         |         |                | wcsxfrm        |
| 文字列の操作  | strlen  | mblen          | wcscmp         |
|         |         |                | wcsncmp        |
| 文字列の検索  | strchr  |                | wcschr         |
|         | strcspn |                | wcscspn        |
|         | strpbrk |                | wcspbrk        |
|         | strrchr |                | wcsrchr        |
|         | strspn  |                | wcsspn         |
|         | strtok  |                | wcstok         |
|         |         |                | WCSWCS         |
|         |         |                | wcscspn        |
| I/O 表示幅 |         |                | $w$ cwidth $1$ |
|         |         |                | wcswidth       |

表 **2–10** 基本オペレーティング・システム国際化対応関数 続く

| ロケール管理   |        | シングルバイト マルチバイト ワイド文字 |                                  |
|----------|--------|----------------------|----------------------------------|
| I/O 出力   |        | printf               | printf                           |
|          |        | vprintf              | vprintf                          |
|          |        | sprintf              | sprintf                          |
|          |        | vsprint              | vsprint                          |
|          |        | fprintf              | frpintf                          |
|          |        | vfprint              | vfprint                          |
| I/Oスキャン  |        | scanf                | scanf                            |
|          |        | sscanf               | sscanf                           |
|          |        | fscanf               | $\operatorname{\mathsf{f}scanf}$ |
|          |        |                      |                                  |
| I/O 文字   | getc   |                      | fgetwc                           |
|          | gets   |                      | fgetws                           |
|          | putc   |                      | fputwc                           |
|          | puts   |                      | fputws                           |
|          | ungetc |                      | ungetwc                          |
| メッセージ    |        | gettxt               |                                  |
|          |        | catopen              |                                  |
|          |        | catgets              |                                  |
|          |        | catclose             |                                  |
| コードセット変換 |        | iconv_open           |                                  |
|          |        | iconv                |                                  |
|          |        | iconv_close          |                                  |

表 **2–10** 基本オペレーティング・システム国際化対応関数 続く

1. これらの関数は、端末を使用するアプリケーションに提供されます。グラフィカ ル・ユーザ・インタフェース (GUI) アプリケーションには、これらの関数を使用 しないでください。その代わりに、45ページの「シンプル・テキスト」にリスト されているフォント・メトリック関数を使用してスペーシングを決定します。
# 国際化対応と分散ネットワーク

この章では、国際化対応と分散ネットワークに関連するタスクについて説明します。

73ページの「変換の概念」

77ページの「シンプル・テキストの基本的なデータ交換」

80ページの「メールの基本的な交換」

81ページの「エンコーディングとコード・セット」

# 変換の概念

この節では、8 ビットのユーザ名と 8 ビット・データが、ftp、メール、デスクトッ プ・クライアント間のクライアント間通信などの通信ユーティリティによりネッ トワーク上で通信できる方法を説明します。

データを通信するにあたって、まず考慮すべき点が 3 つあります。

- 送信側のコード・セットと受信側のコード・セット
- 通信プロトコルが8 ビット・データを許可するか、または 7 ビット・コード・ データに限られているか

たとえば、日本のインターネットは JIS (日本工業規格) コード・データを 7 ビッ ト・プロトコルで通信します。

■ プロトコル規則ごとにある変換エンコーディングの型

実際に必要となる変換は、使用される個々のプロトコルに依存します。

**73**

リモート・ホストがローカル・ホストと同じコード・セットを使用する場合は、次 の事項が真になります。

- プロトコルが8 ビット・データを使用できる場合、変換は不要
- プロトコルが7ビット・データしか使用できない場合、8 ビット・コード・ポイ ントを 7 ビット ASCII 値にマップする必要がある

これは、iconv() フレームワークと、次の 7 ビット・エンコード方法の 1 つを 使って達成できます。

- 8 ビット・データを、POSIX.2 仕様の uuencode および uudecode アルゴリズ ムに指定されているとおりにマップする。
- 任意で、8 ビット・データをプロトコルで定義されているように7ビット変 換エンコーディングにマップする。たとえば、Xlib の 7 ビット ISO2022 や MIME (Multipurpose Intrenet Message Extensions: 多目的インターネット・ メッセージ拡張機能) の base64 があります。

リモート・ホストのコード・セットがローカル・ホストのコード・セットと異なる ときは、次の 2 つの場合が当てはまります。必要な変換は、使用される特定のプロ トコルに依存します。

- プロトコルが8ビット・データを使用できる場合、プロトコルはどちら側が iconv() 変換を行うかを指定し、また回線上でのエンコーディングを指定する 必要があります。プロトコルによっては、可能なコード・セットのすべてをエン コードでき、文字レパートリーを識別する機能のある 8 ビット変換エンコーディ ングを推奨します。
- プロトコルが7ビット・データしか使用できない場合は、7 ビット変換エンコー ディングと文字レパートリーの識別が必要です。

#### **iconv** インタフェース

ネットワーク環境では、通信し合っているシステムのコード・セットと通信のプロ トコルによって、ユーザの指定したデータが意味ある方法でリモート・システムに 送信されるように、データの変換方法が決定されます。(ユーザ名でなく) ユーザ・ データを送信側のコード・セットから受信側のコード・セットに変換したり、プロ トコルに準拠するよう 8 ビット・データを 7 ビット形式に変換する必要がありま す。このことを達成するには一様なインタフェースが必要です。

次の例では、iconv\_open()、iconv()、iconv\_close() の使い方を説明 し、iconv() インタフェースの使用方法を示しています。この変換を実行するに

は、 iconv\_open() の次に必ず iconv() を続けてください。7 ビット変換および 8 ビット変換という用語は、それぞれ 7 ビット・データと 8 ビット・データの変 換エンコーディングの意味で使用します。

送信側と受信側が同じコード・セットを使用している場合

- プロトコルが8ビット・データを使用できる場合は、同じコード・セットが使用 されているので 8 ビット・データを使用します。変換は必要ありません。
- プロトコルが 7 ビット・データしか使用できない場合は、iconv() を使用しま す。
	- 送信側

cd =iconv\_open(locale\_codeset, *uuencoded* );

受信側

cd = iconv\_open(*uucode*, locale\_codeset );

送信側と受信側が異なるコード・セットを使用している場合

- プロトコルが8 ビット・データを使用できる場合
	- 送信側

cd = iconv\_open(locale\_codeset, *8-bitinterchange* );

受信側

cd = iconv\_open(*8-bitinterchange*, locale\_codeset );

- プロトコルが7ビット・データしか使用できない場合は、次のようにします。
	- 送信側

cd = iconv\_open(locale\_codeset, *7-bitinterchange* );

受信側

cd = iconv\_open(*7-bitinterchange*, locale\_codeset );

locale codeset は、そのロケールのアプリケーションによって使用されている コード・セットです。nl\_langinfo()(CODESET) 関数を使用して現在のロケール に関連付けられたコード・セットを獲得できますが、それは変換名が nl\_langinfo()(CODESET) 関数からの戻り値と一致するかどうかは実装に依存し ます。

表 3–1 に、さまざまな条件のもとで変換を実行する際の iconv() の使用方法を示 します。プロトコルによっては他の変換が必要な場合もあります。

|                                      | 同じコード・セットを使用するシ<br>ステムとの通信 (例: XYZ) |                | 異なるコード・セットを使用する<br>システムとの通信、または受信側<br>のコード・セットが不明 |                              |  |  |
|--------------------------------------|-------------------------------------|----------------|---------------------------------------------------|------------------------------|--|--|
| 使用する変換                               | 7ビット・プロ<br>トコル                      | 8ビット・プロ<br>トコル | 7ビット・プロ<br>トコル                                    | 8 ビット・プロ<br>トコル              |  |  |
| $\Box$ - $\vdash$ XYZ                | 無効                                  | 最適             | 無効                                                | リモート・コー<br>ド・セットが不<br>明の場合無効 |  |  |
| 7ビット変換<br>ISO2022                    | OK                                  | OK             | 最適                                                | OK                           |  |  |
| 8ビット変換<br>ISO2022.<br>ISO10646       | 無効 $1$                              | OK             | 無効                                                | 最適                           |  |  |
| 7ビットタグな<br>し引用符付き印<br>刷可能な<br>uucode | OK                                  | OK             | コード・セット<br>の識別が必要                                 | コード・セット<br>の識別が必要            |  |  |
| 8ビットタグな<br>$L$ base 64               | 無効                                  | <b>OK</b>      | コード・セット<br>の識別が必要                                 | コード・セット<br>の識別が必要            |  |  |

表 **3–1** 変換を実行するための iconv の使用方法

1. 無効とは、選択したコード・セットとプロトコル型には変換エンコーディングは 使用すべきでないという意味です。

# 状態を持つ変換と状態を持たない変換

コード・セットは、状態を持つ (ステートフルな) エンコーディングと状態を持た ない (ステートレスな) エンコーディングの 2 つのカテゴリに分類できます。

## 状態を持つエンコーディング

状態を持つエンコーディングは、特定のコード値に関連付けられた文字セットを変 換するのに、シフトイン / シフトアウトなどの制御コードのシーケンスを使用しま す。

たとえば、コンパウンド・テキストでは、文字データの流れの中で日本語 16 ビッ ト・データの開始を示すのにコントロール・シーケンス「ESC\$(B」を使用できま す。また、「ESC(B」は、そのダブルバイト文字データの終了と 8 ビット ASCII データの開始を示すのに使用できます。状態を持つエンコーディングでは、ビット 値 0x43 はシフト状態が不明の場合解釈できません。EBCDIC アジア・コード・セッ トは、シフトイン制御とシフトアウト制御を、それぞれダブルバイトとシングル バイト・エンコーディング間の入れ換えに使用します。

別のコード・セットへの状態を持つエンコーディング変換を行うために記述される コンバータは、特別な処理が必要なためにやや複雑になります。

## 状態を持たないエンコーディング

状態を持たないコード・セットは、次の 2 つのうちの 1 つに分類できます。

- シングルバイト・コード・セット (ISO8859 ファミリなど)
- マルチバイト・コード・セット (日本語用 PC コード、通称 Shift-IIS (SIIS) など)

マルチバイト・コード・セットという用語は、1 つの文字をエンコードするのに 1 つ以上のバイトを必要とするコード・セットにも使います。マルチバイト・コー ド・セットは状態を持たないと見なされます。

注 **-** コード・セットが同じ文字セットを表すときに限り、変換してください。

# シンプル・テキストの基本的なデータ交換

あるプログラムがリモート・ホストにある別のプログラムにデータを通信するとき、 元のマシンのコード・セットから受信側のコード・セットへデータを変換する必要 が生じることがあります。たとえば、PC コードを使用している PC システムが、 ISO/EUC (国際標準化機構 / 拡張 UNIX コード) のエンコーディングを使用してい るワークステーションと通信する必要があるときなどです。また、プログラムがあ るコード・セットのデータを獲得したが、そのデータを別のコード・セットで表示

しなければならない場合も同様です。そのような変換をサポートするために、XPG4 iconv() 関数定義に基づく標準プログラム・インタフェースが用意されています。

コード・セット変換を行うすべてのコンポーネントは、変換のインタフェースとし て iconv() 関数を使用してください。システムは、変換のデフォルト・セット をカスタマイズする機構の他に、広範囲の変換を提供することを期待されます。

## **iconv** 変換関数

1 つのコード・セットから別のコード・セットへ変換する共通の方法は、テーブル を使う方法です。場合によりテーブルが大きすぎることもあります。この時は、ア ルゴリズムによる方法が望ましい方法です。多様な要求事項を満たすために、XPG4 にコード・セット変換のフレームワークが定義されています。そのフレームワーク では、あるコード・セットから別のコード・セットに変換するにはコンバータを開 き、変換を実行し、コンバータを閉じます。iconv( ) 関数には iconv open()、iconv()、iconv close() があります。

コード・セット・コンバータは、関数

iconv open()、iconv()、iconv close() のフレームワークの下にあります。 これらの関数により、数種類の異なる型のコンバータを提供し、使用することがで きます。アプリケーションは、あるコード・セットの文字を別のコード・セットの 文字に変換するのにこれらの関数を呼び出します。iconv( ) フレームワークによ り、コンバータが一様に提供できるようになります。このようなコンバータのアク セスおよび使用は、X/Open XPG4 で標準化されています。

# **X** クライアント間 **(ICCCM)** 変換関数

Xlib は変換するために次の関数を提供します。

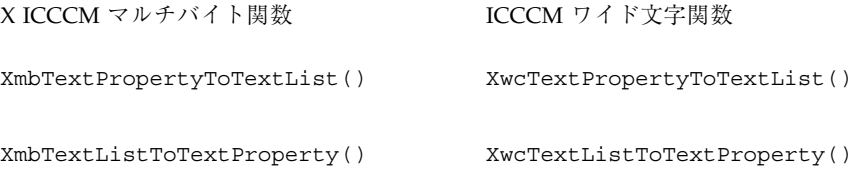

注 **-** libXm() ライブラリは、XmStringConvertToCT() 関数と XmStringConvertFromCT() 関数を提供します。しかし、特定の XmString タグに はハードコードされた前提条件があるため、それらの関数は推奨できません。た とえば、タグが bold() の場合、XmStringConvertToCT() は処理系に依存しま す。さまざまなプラットフォームで、この関数の動作を世界のすべての地域では保 証できません。

詳細は、143ページの「ローカライズされたテキストのクライアント間通信規約」を 参照してください。

## ウィンドウ・タイトル

タイトルを設定する一般的な方法は、リソースを使用することです。しかしアプ リケーションが直接ウィンドウのタイトルを設定する場合は、ローカライズされた タイトルをウィンドウ・マネージャに送信しなければなりません。次のガイドライ ンの他に、XICCEncodingStyle() に定義された XCompundTextStyle() エン コーディングを使用してください。

- コンパウンド・テキストは、XmbTextListToTextProperty()か XwcTextListToTextProperty() のいずれかで作成できます。
- ローカライズされたタイトルは、WMShell() ウィジェットの XmNtitle() リ ソースと XmNtitleEncoding() リソースを使用して表示できます。ローカライ ズされたアイコン名は、TopLevelShell() ウィジェットの XmNiconName() リソースか XmNiconNameEncoding() リソースを使用して表示できます。
- ダイアログ・ボックスのローカライズされたタイトルは、XmBulletinBoard() ウィジェットの XmNdialogTitle() リソースを使用して表示できます。
- ウィンドウ・マネージャは、ローカライズされた文字列を表示するのに適切な フォント・リストを持っていなければなりません。

次の例は、ローカライズされたタイトルとアイコン名を表示します。この例ではコ ンパウンド・ストリングからコンパウンド・テキストが作成されます。

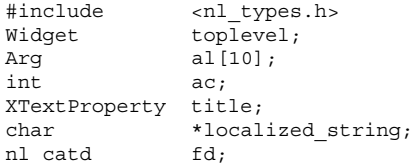

```
XtSetLanguageProc( NULL, NULL, NULL );
fd = catopen( "my_prog", 0 );
localized_string = catgets(fd, set_num, mes_num, "defaulttitle");
XmbTextListToTextProperty( XtDisplay(toplevel), &localized_string,
      1, XCompoundTextStyle, &title);
ac = 0;XtSetArg(al[ac], XmNtitle, title.value); ac++;
XtSetArg(al[ac], XmNtitleEncoding, title.encoding); ac++;
XtSetValues(toplevel, al, ac);
ウィジェットでなくウィンドウを使用している場合は、XmbSetWMProperties()
関数がローカライズされた文字列を適切な XICCEncodingStyle に自動的に変換し
```
# メールの基本的な交換

ます。

一般に、電子メール (email) の手順は、受信側のロケールに関する情報をあらかじめ 知ってメッセージをそれに最適化する方法ではなく、正規ラベル付け形式です。つ まり電子メールの世界では、受信側が異なるロケールにいるかもしれないことを常 に想定しておくべきです。デスクトップの世界では、デフォルトの電子メール転送 は SMTP (簡易メール転送プロトコル) です。SMTP は 7 ビット転送チャネルだけを サポートします。

この他に、電子メールの手順については次のような点があげられます。

- 送信側プログラムは、(ユーザが別の手順を指定しなければ)デフォルトで、本文 の部分を送信側の転送チャネルの標準形式に変換し、使用される文字エンコー ディングで本体の部分にラベル付けします。
- 受信側プログラムは文字エンコーディングをサポートできるかどうか知るために 本文の部分を見ます。サポートできる場合はローカル文字セットに変換します。

さらに、メッセージには MIME 形式が使用されるため、8 ビットから 7 ビットへの 変換は、組み込み MIME 転送エンコーディングを使用して実行されます (base64 ま たは引用符付き表示可能形式)。RFC (Request for Comments) 1521 MIME 標準仕様 を参照してください。

# エンコーディングとコード・セット

コード・セットを理解するには、まず文字セットを理解することが必要です。文字 セットは、文字を表すのに使用するエンコーディング値は考慮せずに、1 つ以上の 言語の特定のニーズに基づいてあらかじめ定義された文字の集まりです。どのコー ド・セットを使用するかの選択は、ユーザのデータ処理要件に依存します。特定の 文字セットは、異なるエンコーディング・スキーマを使用してエンコードされま す。たとえば、ASCII 文字セットは英語の中で見つけられる文字のセットを定義し ます。JIS (日本工業規格) の文字セットは、日本語で使用される文字のセットを定義 します。英語および日本語の文字セットは、両方とも異なるコード・セットを使用 してエンコードされます。

ISO2022 標準は、コード化文字セットを、文字セットと、各文字とそのビット・パ ターンの一対一の関係を定義する細かい規則の集まりとして定義します。コード・ セットは、システムが文字を識別するのに使用するビット・パターンを定義します。

コード・ページはコード・セットに似ていますが、コード・ページの仕様は 16 列 × 16 行のマトリクスに基づくという制限があります。各列と行の交わりが、コード化 文字を定義します。

#### コード・セット

共通オープン・ソフトウェア環境のコード・セット・サポートは、ISO (国際標準化 機構) と、ユーザのデータ処理ニーズを満たす業界標準のコード・セットを提供する 業界標準コード・セットに基づいています。

システム上の各ロケールは、どのコード・セットを使用するか、またそのコード・ セット内の文字がどのように処理されるかを定義します。システムには複数の ロケールをインストールできるので、複数のコード・セットがシステム上の異な るユーザによって使用されます。システムが複数の異なるコード・セットを使用す る複数のロケールで構成される一方、すべてのシステム・ユーティリティはシステ ムが単一のコード・セットの下で動作していると想定します。

ほとんどのコマンドは、ロケールが使用している下位のコード・セットについては 何も知りません。コード・セットの知識は、コード・セットに依存しないライブラ リ・サブルーチン (国際化対応ライブラリ) によって隠されています。コード・セッ トに依存しないライブラリ・サブルーチンは、コード・セット依存サブルーチンに 情報を渡します。

多くのプログラムが ASCII に依存しているため、すべてのコード・セットには 7 ビット ASCII コード・セットが適正なサブセットとして含まれています。7 ビット ASCII コード・セットはサポートされているすべてのコード・セットに共通なの で、7 ビット ASCII コード・セットの文字はポータブル文字セットと呼ばれること があります。

7 ビット ASCII コード・セットは ISO646 定義に基づいており、制御文字、句読文 字、数字 (0-9)、大文字と小文字の英字のアルファベットが含まれます。

#### コード・セットの構造

各コード・セットは 2 つの主な領域に分かれます。

- グラフィック・レフト (GL) 0-7 列
- グラフィック・ライト (GR) 8-F 列

各コード・セットの最初の 2 列は、制御文字用に ISO 標準が確保しています。C0 と C1 は、それぞれグラフィック・レフトとグラフィック・ライトの領域用の制御 文字を表すのに使用されます。

注 **-** PC コード・セットは、グラフィック文字をエンコードするのに C1 コントロー ル領域を使用します。

残りの 6 列はグラフィック文字をエンコードするのに使用されます (図 3–1 参照)。 グラフィック文字は印刷可能な文字と見なされます。制御文字は、デバイスとアプ リケーションによって特別な機能を表すために使用されます。

|                                                                                                    | $\mathbf{2}$<br>1 | 3            | 4 | 5           | 6 | 7 | 8 | 9                                         | A | В | С | D          | E            | F |
|----------------------------------------------------------------------------------------------------|-------------------|--------------|---|-------------|---|---|---|-------------------------------------------|---|---|---|------------|--------------|---|
| 0<br>C <sub>0</sub><br>1<br>$\overline{2}$<br>3                                                                 |                   | (グラフィック・レフト) |   |             |   |   |   | C <sub>1</sub>                            |   |   |   |            | (グラフィック・ライト) |   |
| Ε<br>4<br>$\ddot{ }$<br>5<br>6<br>$\mathsf{h}$<br>7<br>口<br>8<br>9<br>ル<br>A<br>В<br>$\mathsf C$<br>D<br>E<br>F |                   |              |   | 7 ビット ASCII |   |   |   | ⊐<br>$\ddot{ }$<br>$\mathsf{h}$<br>口<br>ル |   |   |   | 固有のコード・セット |              |   |

図 3–1 コード・セットの概要

## 制御文字

ISO 定義に基づき、制御文字は動作を開始、変更、停止します。制御文字はグラ フィック文字ではありませんが、場合によってはグラフィック表現を持つことがで きます。ISO646-IRV 文字セットの制御文字は、サポートされているすべてのコー ド・セット内にあります。C0 制御文字のエンコードされた値は、あらゆるコード・ セットを通じて一貫しています。

#### グラフィック文字

各コード・セットは、各文字に固有のコード値が与えられるように、1 つ以上の文字 セットに分かれると考えられます。ISO 標準は 6 つの列を文字のエンコーディングの ために確保しており、グラフィック文字を制御文字の列でエンコードできません。

### シングルバイト・コード・セット

1 バイトの 8 ビットすべてを使用するコード・セットは、ヨーロッパ、中東その他 のアルファベット言語をサポートします。そのようなコード・セットはシングル バイト・コード・セットと呼ばれます。シングルバイト・コード・セットは、文字 のエンコーディングを制御文字を除いて 191 文字までに制限しています。

### マルチバイト・コード・セット

マルチバイト・コード・セットは、特定の文字をエンコードするのに必要なバイト 数に関わらず、すべての可能なコード・セットを指します。オペレーティング・シ ステムは 1 文字をエンコードするのに何ビットでもサポートできるので、マルチ バイト・コード・セットには、8 ビット、16 ビット、32 ビット、あるいはそれ以上 のビットでエンコードされた文字を含めることが可能です。シングルバイト・コー ド・セットもマルチバイト・コード・セットと考えられます。

## **EUC (**拡張 **UNIX** コード**)** コード・セット

EUC コード・セットは、一部の文字セットの中で文字を識別するのに制御文字を使 用します。エンコーディング規則は ISO2022 の 7 ビット・データと 8 ビット・デー タのエンコーディングの定義に基づいています。EUC コード・セットは一部の文字 セットを区切るのに制御文字を使用します。

EUC という用語はそのような一般的なエンコーディング規則を指します。EUC に 基づくコード・セットは EUC エンコーディング規則に準拠しますが、特定の場合 に関連付けられた特定の文字セットも識別します。たとえば、日本語用 eucJP は EUC エンコーディング規則による JIS 文字のエンコーディングを指します。

最初のセット (CS0) には常に ISO646 文字セットが含まれます。他のすべてのセット は、最上位ビット (MSB) を 1 に設定しなければならず、文字をエンコードするのに 何バイトでも使用できます。さらに、1 つのセットの中のすべての文字は次のよう でなければなりません。

- すべての文字をエンコードするのに同じバイト数を使用する
- 列表示幅 (固定幅の端末での列数) が同じである

3 番目のセット (CS2) の各文字の前には、常に制御文字 SS2 (シングルシフト 2、 0x8e) が付きます。EUC に準拠するコード・セットは、3 番目のセットを識別する 目的以外では制御文字 SS2 を使用しません。

4 番目のセット (CS3) の各文字の前には、常に制御文字 SS3 (シングルシフト 3、 0x8f) が付きます。EUC に準拠するコード・セットは、4 番目のセットを識別する目 的以外では制御文字 SS3 を使用しません。

## **ISO EUC** コード・セット

次のコード・セットは、ISO (国際標準化機構) により設定された定義に基づいてい ます。

- $\blacksquare$  ISO646-IRV
- ISO8859-1
- $\blacksquare$  ISO8859-x
- $\blacksquare$  eucJP
- **e**ucTW
- $e$ ucKR

#### **ISO646-IRV**

ISO646-IRV コード・セットは、7 ビット・エンコーディングに基づく情報処理に使 用されるコード・セットを定義します。このコード・セットに関連付けられた文字 セットは ASCII 文字から得られます。

#### **ISO8859-1**

ISO8859-1 エンコーディングは、その他の ISO、ANSI (米国規格協会)、ECMA (欧州 コンピュータ製造者協会) のコード拡張技術に基づき、それらと互換性のあるシング ルバイトのエンコーディングです。ISO8859 エンコーディングは、各メンバが独自 の文字セットを持つコード・セットのファミリを定義します。7 ビット ASCII コー ド・セットは、ISO8859 ファミリの各コード・セットの適切なサブセットです。

ISO8859-1 コード・セットは ISO Latin-1 コード・セットと呼ばれ、2 つの文字セッ トから成ります。

- ISO646-IRV グラフィック・レフト、7ビット ASCII 文字セット
- ISO8859-1 グラフィック・ライト (ラテン) 文字セット

これらを組み合わせた文字セットには、デンマーク語、オランダ語、英語、フィン ランド語、フランス語、ドイツ語、アイスランド語、イタリア語、ノルウェー語、 ポルトガル語、スペイン語、スウェーデン語などの西欧諸語に必要な文字が含まれ ます。

ASCII コード・セットが英語のアルファベット順に順序を定義する一方、GR (グラ フィック・ライト) 文字は特定のどの言語によっても順序付けされません。言語固有 の順序はロケールによって定義されます。

## その他の **ISO8859** コード・セット

この節ではその他の重要な ISO8859 コード・セットをリストします。各コード・ セットには ASCII 文字とそのコード・セット独自の文字があります。

#### *ISO8859-2*

ラテン・アルファベット、No.2、東欧

- アルバニア語
- チェコスロヴァキア語
- 英語
- ドイツ語
- ハンガリー語
- ポーランド語
- ルーマニア語
- セルビア-クロアチア語
- スロヴァキア語
- スロヴェニア語

#### *ISO8859-5*

ラテン / キリル・アルファベット

- ブルガリア語
- 白ロシア (ベロルシア)語
- 英語
- マケドニア語
- ロシア語
- ウクライナ語

#### *ISO8859-6*

ラテン / アラビア語アルファベット

■ 英語

■ アラビア語

#### *ISO8859-7*

ラテン / ギリシャ語アルファベット

- 英語
- ギリシャ語

#### *ISO8859-8*

ラテン / ヘブライ語アルファベット

- 英語
- ヘブライ語

#### *ISO8859-9*

ラテン / トルコ語アルファベット

- デンマーク語
- オランダ語
- 英語
- フィンランド語
- フランス語
- ドイツ語
- アイルランド語
- イタリア語
- ノルウェー語
- ポルトガル語
- スペイン語
- スウェーデン語
- トルコ語

### **eucJP**

日本語用 EUC はシングルバイト文字とマルチバイト文字 (2 バイトと 3 バイト) か ら成ります。エンコーディングは ISO2022 に準拠し、JIS および EUC の定義に基づ きます。

表 **3–2** eucJP のエンコーディング

| <b>CS</b> | エンコーディング | 文字セット             |                       |
|-----------|----------|-------------------|-----------------------|
| cs0       | 0xxxxxxx |                   | ASCII                 |
| cs1       | 1xxxxxx  | 1xxxxxx           | <b>JIS X0208-1990</b> |
| cs2       | 0x8E     | 1xxxxxx           | <b>JIS X0201-1976</b> |
| cs3       | 0x8F     | 1xxxxxxx 1xxxxxxx | <b>JIS X0212-1990</b> |

#### *JIS X0208-1990*

情報交換用の日本語のグラフィック文字セットのコード (1990 年版) です。この中に は特殊文字が 147、数字が 10、ひらがな文字が 83、カタカナ文字が 86、ラテン文字 が 52、ギリシャ文字が 48、キリル文字が 66、線描画要素が 32、漢字が 6355 含まれ ます。

#### *JIS X0201*

カタカナを 63 文字含む、情報変換用コードです。

#### *JIS X0212-1990*

情報変換用の日本語のグラフィック文字セットの補助コード (1990 年版) です。この 中には、追加の特殊文字が 21、追加のギリシャ文字が 21、追加のキリル文字が 26、追加のラテン文字が 27、発音区別符号の付いたラテン文字が 171、追加の漢字 が 5801 含まれます。

### **eucTW**

繁体字用 EUC はシングルバイト文字とマルチバイト文字 (2 バイトと 4 バイト) を 含む文字から成るエンコーディングです。EUC エンコーディングは、ISO2022 に準 拠しており、中華人民共和国によって定義された CNS (Chinese National Standard) および EUC 定義に基づきます。表 3–3 を参照してください。

| <b>CS</b> | エンコーディン<br>ゲ |          |          | 文字セット                     |
|-----------|--------------|----------|----------|---------------------------|
| cs0       | 0xxxxxxx     |          |          | <b>ASCII</b>              |
| cs1       | 1xxxxxxx     | 1xxxxxxx |          | CNS 11643.1992 - plane 1  |
| cs2       | 0x8EA2       | 1xxxxxxx | 1xxxxxxx | CNS 11643.1992 - plane 2  |
| cs3       | 0x8EA3       | 1xxxxxx  | 1xxxxxx  | CNS 11643.1992 - plane 3  |
|           | 0x8EB0       | 1xxxxxx  | 1xxxxxxx | CNS 11643.1992 - Plane 16 |

表 **3–3** eucTW のエンコーディング

CNS 11643-1992 は、中国標準変換コード用に 16 の面を定義します。各面は、8836 文字 (94 × 94) までサポートできます。現在は、面 1~7 のみ文字が割り当てられ ています。表 3–4 は、CNS 11643-1992 標準の 16 の各面を示しています。

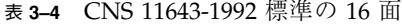

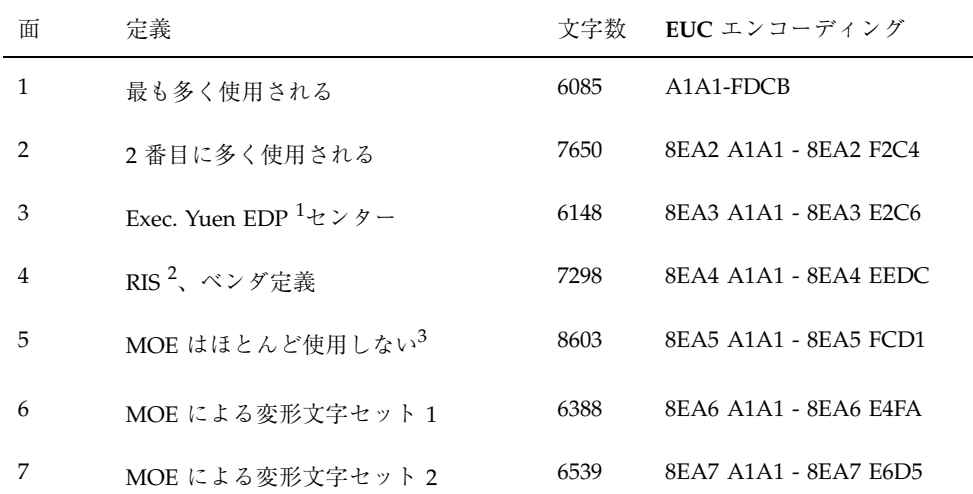

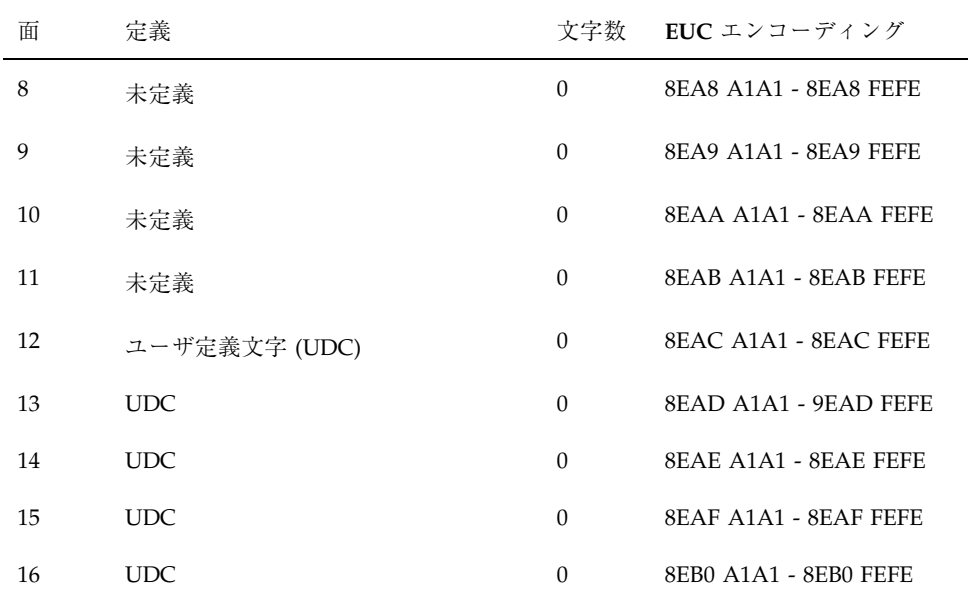

1. EDP: 予算、会計、統計の中央理事会

2. RIS: 居住地情報システム

3. MOE: 文部省

#### **eucKR**

韓国語用 EUC は、シングルバイト文字とマルチバイト文字から成るエンコーディ ングです (表 3–5 参照)。エンコーディングは ISO2022 に準拠し、KSC (韓国語標準 コード) セットと EUC 定義に基づきます。

表 **3–5** eucKR のエンコーディング

| $\mathbf{C}\mathbf{S}$ | エンコーディング           |         | 文字セット          |
|------------------------|--------------------|---------|----------------|
| cs0                    | $0$ <i>xxxxxxx</i> |         | <b>ASCII</b>   |
| cs1                    | 1xxxxxxx           | 1xxxxxx | KS C 5601-1992 |
| cs2                    |                    |         | 使用しない          |
| cs3                    |                    |         | 使用しない          |

KSC 5601-1992 (1992 年度版情報変換用韓国語文字セットのコード) には、特殊文字 が 432、アラビア数字およびローマ数字が 30、ハングル・アルファベットが 94、 ローマ文字が 52、ギリシャ文字が 48、ラテン文字が 27、日本語の文字が 169、ロ シア文字が 66、線描画要素が 68、あらかじめ作成されたハングルが 2344、ハン ジャが 4888 含まれます。

1 つのハングル文字は子音と母音から成ります。ハングルのほとんどの単語はハン ジャの単語でも表現できます。ハンジャは繁体字のセットであり、現在韓国語圏の 人々に使用されています。各ハンジャには意味があるので、ほとんどの場合ハング ルよりも明確です。

# **Motif** 依存性

この章では、Motif における国際化対応に関連する作業について説明します。 ページの「ロケール管理」 ページの「フォント管理」 ページの「ローカライズされたテキストの描画」 ページの「ローカライズされたテキストの入力」 ページの「国際化対応ユーザ・インタフェース言語」

# ロケール管理

言語環境という用語は、アプリケーションがユーザの指定したロケールで正しく実 行するために必要な、ローカライズされたデータのセットを言います。言語環境 は、特定の言語に関連する規則を提供します。また、言語環境は、外部に格納され たすべてのデータから成ります。このデータは、アプリケーションが使用する ローカライズされた文字列やテキストなどです。たとえば、アプリケーションが表 示するメニュー項目は、アプリケーションがサポートする言語別に、別ファイルに 格納されている可能性があります。この型のデータは、リソース・ファイル、UID (ユーザ・インタフェース定義) ファイル、(XPG3 準拠システムの) メッセージ・カタ ログに格納できます。

1 つの言語環境は、1 つのアプリケーションが動作するときに確立されます。アプ リケーションが実行される言語環境は、アプリケーション・ユーザによって、環境 変数 (POSIX システムの LANG または LC \*) か xnlLanguage リソースのいずれか

**93**

により設定されます。その後アプリケーションはユーザの指定に基づいて言語環境 を設定します。アプリケーションはこの設定を、XtSetLanguageProc() 関数に確 立された言語プロシージャの setlocale() 関数を使って行うこともできます。こ れにより Xt は、XtResolvePathname() 関数がリソース、ビットマップ、UIL (ユーザ・インタフェース言語) ファイルを見つけるのに使用するディスプレイごと の指定言語文字列をキャッシュします。

言語プロシージャを提供するアプリケーションは、独自のプロシージャを提供する か、あるいは Xt デフォルト・プロシージャを使用することができます。どちらの場 合も、アプリケーションは、ツールキットを初期化する前、また (XtAppInitialize() 関数を呼び出すなどして) リソース・データベースを読み込 む前に XtSetLanguageProc() を呼び出すことにより、言語プロシージャを確立 します。言語プロシージャがインストールされると、Xt は初期リソース・データ ベースの構築中にその言語プロシージャを呼び出します。Xt は言語プロシージャが 返す値をディスプレイごとの指定言語文字列に使用します。

デフォルトの言語プロシージャは次のタスクを実行します。

■ 次のようにしてロケールを設定します。 setlocale(LC\_ALL, *language*);

*language* は xnlLanguage リソースの値です。または、xnlLanguage リソース が設定されていない場合は空の文字列 ("") です。xnlLanguage リソースが設定 されていない場合、一般的にロケールは環境変数 (POSIX システムの LANG) から 得られます。

- 設定されたロケールがサポートされているかを確認するため に、XSupportsLocale()関数を呼び出します。サポートされていない場合、警 告メッセージが発行されロケールは C に設定されます。
- 空の文字列を指定する XSetLocaleModifiers() 関数を呼び出します。
- 現在のロケールの値を返します。ANSIC に基づくシステムでは、その値は次の 呼び出しの結果です。 setlocale(LC\_ALL, NULL);

アプリケーションは、次のように XtSetLanguageProc() 関数を呼び出すこと により、デフォルト言語プロシージャを使用できます。 XtSetLanguageProc(NULL, NULL, NULL); . .  $toplevel = XtAppInitialize(...);$ 

デフォルトでは、Xt は言語プロシージャを何もインストールしません。アプリケー ションが XtSetLanguageProc() 関数を呼び出さないと、Xt はディスプレイごと の指定言語文字列に xnlLanguage リソースが設定されている場合は、その値を使 用します。xnlLanguage リソースが設定されていない場合は、Xt は言語文字列を LANG 環境変数から獲得します。

注 **-** このプロセスから得られるディスプレイごとの指定言語文字列は実装に依存し ます。また、いったん言語文字列が確立されると、Xt は言語文字列を調べる公共の 手段を提供しません。

独自の言語プロシージャを提供することにより、アプリケーションは言語文字列を 設定する際にどんなプロシージャでも使用できます。

# フォント管理

デスクトップは、テキストを表示するためにフォント・リストを使用します。フォ ントは、指定された文字セットの文字を表現するグリフのセットを定義しま す。フォント・セットは、指定されたロケールまたは言語のテキストを表示するの に必要なフォントの集まりです。フォント・リストは、使用されるフォントか、 フォント・セットか、その両方のリストです。Motif にはフォント・リストを作成 する簡易関数があります。

## フォント・リスト構造

デスクトップには、テキスト表示用にフォント・リストが必要です。フォント・リ ストは、フォント構造体か、フォント・セットか、その両方のリストであり、それ ぞれに識別のためのタグがあります。フォント・セットは、現在の言語のすべての 文字が確実に表示できるようにします。フォント構造体により、すべての文字が確 実に表示できるようにするのは、(ロケールのコード・セットからグリフ索引への変 換を含めて) プログラマの責任です。

フォント・リストの各エントリの形式は、{*tag*, *element* } の組み合わせです。*element* は単一のフォントかフォント・セットのいずれかです。アプリケーションは、単一 のフォントとフォント・セットのどちらからでもフォント・リスト・エントリを作 成できます。たとえば、次のコード・セグメントはフォント・セットのフォント・ リスト・エントリを作成します。

Motif 依存性 **95**

```
char font1[] =
       "-adobe-courier-medium-r-normal--10-100-75-75-M-60";
font_list_entry = XmFontListEntryLoad (displayID, font1,
       XmFONT IS FONTSET, "font tag");
```
XmFontListEntryLoad() 関数は、フォントを読み込むか、またはフォント・ セットを作成して読み込みます。この関数の 4 つの引き数は次のとおりです。

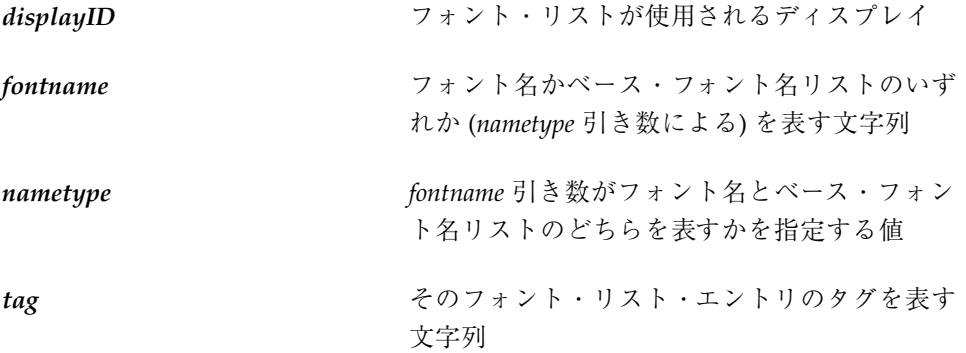

*nametype* 引き数が XmFONT IS FONTSET の場合、XmFontListEntryLoad() 関数 は *fontname* 引き数の値からフォント・セットを現在のロケールに作成します。フォ ント・セットに指定されたフォントの文字セットは、ロケールに依存しま す。*nametype* が XmFONT IS FONT の場合、XmFontListEntryLoad() 関数は *fontname* にあるフォントをオープンします。どちらの場合も、フォントまたはフォ ント・セットがフォント・リスト・エントリに置かれます。

次のコード例は、新しいフォント・リストを作成し、そこにエント リfont list entry を追加します。

```
XmFontList font_list;
XmFontListEntry font_list_entry;
    .
```
.

```
font list = XmFontListAppendEntry (NULL, font list entry);
XmFontListEntryFree (font_list_entry);
```
フォント・リストが作成されると、XmFontListAppendEntry( ) 関数がそこに新 しいエントリを追加します。次の例は、XmFontListEntryCreate( ) 関数を使用 して既存のフォント・リストに新しいフォント・リスト・エントリを作成します。

```
XFontSet font2;
char *font_tag;
XmFontListEntry font_list_entry2;
    .
    .
font list entry2 = XmFontListEntryCreate (font tag,
     XmFONT IS FONTSET, (XtPointer)font2);
```

```
96 共通デスクトップ環境 プログラマーズ・ガイド (国際化対応編) ♦ 2001 年 5 月
```
font2 パラメータは XCreateFontSet() 関数に返された XFontSet を指定しま す。XmFontListEntryCreate() 関数の引き数は

font tag、XmFONT IS FONTSET、font2 であり、それぞれタグ、型、フォント です。タグおよびフォント・セットは、フォント・リスト・エントリの {*tag*, *element*} の組み合わせです。

このエントリをフォント・リストに追加するには、XmFontListAppendEntry( ) 関数を再度使用します。このときのみ最初のパラメータが既存のフォント・リスト を指定します。

font\_list = XmFontListAppendEntry(font\_list, font\_list\_entry2); XmFontListEntryFree(font\_list\_entry2);

## フォント・リストの例

リソース・ファイルにフォント・リストを指定する形式は、リストに含まれるもの がフォントか、フォント・セットか、その両方かによって異なります。

#### フォントの獲得

フォントを獲得するには、フォントとオプションのフォント・リスト要素タグを指 定します。

- タグがある場合は、その前に = (等号記号) を付けます。
- タグがない場合は、= (等号記号) を使用しないでください。

複数のフォントを指定するエントリは、, (カンマ) で区切られます。

#### フォント・セットの獲得

フォント・セットを獲得するには、ベース・フォント・リストとオプションのフォ ント・リスト要素タグを指定します。

- タグがある場合は、その前に = (等号記号) ではなく : (コロン) を付けます。
- タグがない場合でも、コロンは必ず付けなければなりません。コロンはリソース 宣言においてフォントをフォント・セットと区別するからです。

ベース・フォント・リストに指定された複数のフォントは ; (セミコロン) で区切られ ます。複数のフォント・セットを指定するエントリは , (カンマ) で区切られます。

Motif 依存性 **97**

## フォント・リスト要素タグがない場合のフォントの指定

フォント・リスト要素タグがない場合、デフォルトの XmFONTLIST DEFAULT TAG が使用されます。次に例をいくつか示します。

■ デフォルトのフォント・リスト要素タグを使用してフォントを指定します。

```
*fontList: fixed
*fontList\cdot \cdot-adobe-courier-medium-r-normal--10-100-75-75-M-60-iso8859-1
```
■ フォント・リスト要素タグを指定します。

```
*fontList: fixed=ROMAN, 8x13bold=BOLD
```
■ デフォルトのフォント・リスト要素タグと明示タグで2 つのフォントを指定しま す。

\*fontList: fixed, 8x13bold=*BOLD*

フォント・リスト要素タグがない場合のフォント・セットの指定

フォント・リスト要素タグがない場合、デフォルトの XmFONTLIST DEFAULT TAG が使用されます。次にフォント・セット指定の例をいくつか示します。

- フォント・リスト要素タグを指定せずに、Xlib にフォントを選択させます。 \*fontList: -dt-application-medium-r-normal-\*-m\*-\*-\*-\*-m-\*
- Xlib にフォントを選択させ、フォント・リスト要素タグに *MY\_TAG* を指定させ ます。

\*fontList: -dt-application-medium-r-normal-\*-m\*-\*-\*-\*-m\*:*MY\_TAG*

■ Xlib にフォントを選択させ、フォント・リスト要素タグにボールド指定させ、そ の他に関してはデフォルトのフォント・リスト要素タグを使用させます。

\*fontList: -dt-application-medium-r-normal-\*-m\*-\*-\*-\*-m-\*:,\ -dt-application-medium-r-normal-style2-m\*-\*-\*-\*-m-\*:*BOLD*

## フォント・リスト形式

XmFontList() データ型は次の要素に関連付けられた 1 つ以上のエントリを含むこ とができます。

XFontStruct フォントの charset でエンコードされたテキスト (フォント・エンコード・テキスト) を描画する のに使用できる X フォント

XFontSet ロケールでエンコードされたテキスト (ローカ ライズされたテキスト) を描画するのに使用でき る XFontStruct フォントの集まり

次の形式は、文字列から XmFontList へのコンバータによって使用されます。

 $XmFontList$  := <fontentry>  $\{ '$ , 'fontentry} fontentry := <fontname><fontid> | <baselist><fontsetid> baselist := <fontname>{';'<fontname>} fontsetid := ':'<string> | <defaultfontset> fontname := <XLFD string> fontid := '='<string> | <defaultfont> XLFD string := XLFD 仕様を参照 defaultfont := NULL defaultfontset:= ':'NULL string := 改行をのぞく ISO646IRV のすべての文字

XmFontList が指定された fontentry は、フォントかフォント・セットのいずれ かを指定できます。どちらの場合も、コンパウンド・ストリング (XmString) 内の セグメントにより ID (fontid または fontsetid) が参照できます。

defaultfont と defaultfontset はいずれもデフォルトの fontentry を定義で きますが、XmFontList 単位にデフォルトは 1 つだけしかありません。

XmFONTLIST DEFAULT TAG 識別子は、XmString が描画されるときに、常にデ フォルトの fontentry を参照します。デフォルトの fontentry が指定されない 場合は、最初の fontentry が描画に使用されます。

リソース・コンバータは、作成されたすべてのフォント・セットが同じロケールに 関連付けられるように、単一のロケールで動作します。

注 **-** 実装によっては、ロケールのコード・セット名を、特別な charset ID (fontid または fontsetid) として XmFontList 文字列の中に確保します。このためアプ リケーション開発者は、プラットフォーム間でポータブルなアプリケーションを作 成したい場合は、コード・セット名を使用しないように注意してください。

Motif 依存性 **99**

# ローカライズされたテキストの描画

コンパウンド・ストリングは、プログラムを変更しなくても数多くのフォントでテ キストを表示できるようにテキストをエンコーディングする手段です。デスクトッ プは、Text ウィジェットと TextField ウィジェット以外のすべてのテキストを表 示するのにコンパウンド・ストリングを使用します。この節は、コンパウンド・ス トリングの構造、コンパウンド・ストリングとフォント・リスト間の対話を説明し (コンパウンド・ストリングの表示方法を決定する)、国際化対応プロセスにとって重 要な点にフォーカスをあてます。

## コンパウンド・ストリングのコンポーネント

コンパウンド・ストリングは、タグ長値のセグメントから成る内部のエンコーディ ングです。意味上では、コンパウンド・ストリングには、表示されるテキスト、 フォント・リストの要素に一致するタグ (フォント・リスト要素タグ)、表示する方 向を示すインジケータなどのコンポーネントがあります。

コンパウンド・ストリングのコンポーネントは、次の 4 つのいずれかの型になりま す。

- フォント・リスト要素タグ
	- フォント・リスト要素タグ XmFONTLIST\_DEFAULT\_TAG は、テキストが現在 のロケールのコード・セットでエンコードされることを示します。
	- その他のフォント・リスト要素タグは、あとでテキストをフォント・リスト の特定のエントリに一致させるために使用されます。

#### ■ 方向識別子

■ 文字列のテキスト

国際化対応アプリケーションでは、テキストは大きく 2 種類に分けられます。 ローカライズされた処理が必要なテキストと、そうでないテキストです。

■ セパレータ

コンパウンド・ストリングの各コンポーネントを説明します。

フォント・リスト要素タグ コンパウンド・ストリングのテキスト・コン ポーネントをフォント・リストのフォントまた

はフォント・セットに相関させる文字列の値を 示します。

- 方向 文字がキーボードに入力される順序と、その文 字が画面に表示される順序の関係を示します。 たとえば、英語、フランス語、ドイツ語、イタ リア語の表示順序は左から右であり、ヘブライ 語とアラビア語の表示順序は右から左です。
- テキスト 表示されるテキストを示します。

セパレータ おおし すいない特殊な形式のコンパウンド・ストリン グのコンポーネントを示します。セパレータは 他のセグメントを区切るのに使用されます。

共通デスクトップ環境では、コンパウンド・ストリングを表示するために、テキス ト・コンポーネントで識別される指定されたフォント・リスト要素タグを使用しま す。指定されたフォント・リスト要素タグは、新しいフォント・リスト要素タグが 見つかるまで使用します。共通デスクトップ環境は、現在のコード・セットに対し て正しいフォントに一致する特別なフォント・リスト要素タグ

XmFONTLIST\_DEFAULT\_TAG を提供します。XmFONTLIST\_DEFAULT\_TAG はフォン ト・リストのデフォルト・エントリを識別します。詳細は、103ページの「コンパウ ンド・ストリングとフォント・リスト」を参照してください。

コンパウンド・ストリングの方向セグメントは、テキストが表示される方向を指定 します。方向は左から右または右から左です。

#### コンパウンド・ストリングとリソース

コンパウンド・ストリングは、Text ウィジェットと TextField ウィジェット以外 のすべてのテキストを表示するのに使用されます。コンパウンド・ストリングは、 表示できるように適切なウィジェット・リソースに設定されます。たとえ ば、PushButton ウィジェットのラベルは Label ウィジェットから引き継がれ、リ ソースは XmNlabelString で型は XmString です。このことは、リソースがコン パウンド・ストリングの値を予想していることを意味します。コンパウンド・ストリ ングはプログラムで作成したり、リソース・ファイルで定義することが可能です。

Motif 依存性 **101**

#### プログラムでのコンパウンド・ストリングの設定

アプリケーションは、XmStringCreateLocalized() コンパウンド・ストリング 簡易関数を使用してコンパウンド・ストリングを作成することで、このリソースを プログラムで設定できます。

この関数は、現在のロケールのエンコーディングでコンパウンド・ストリングを作 成し、自動的に XmFONTLIST DEFAULT TAG をフォント・リスト・エントリ・タグ に設定します。

次のコードの一部分は、プログラムを使用してプッシュ・ボタンに XmNlabelString リソースを設定するための 1 つの方法を示します。

#include <nl types.h> Widget button; Args args[10]; int n; XmString button\_label; nl\_msg my\_catd; (void)XtSetLanguageProc(NULL,NULL,NULL); . . button label = XmStringCreateLocalized (catgets(my\_catd, 1, 1, "default label"), XmFONTLIST\_DEFAULT\_TAG); /\* Create an argument list for the button \*/ n = 0; XtSetArg (args[n], XmNlabelString, button\_label); n++; /\* Create and manage the button \*/

button = XmCreatePushButton (toplevel, "button'', args, n); XtManageChild (button); XmStringFree (button\_label);

### コンパウンド・ストリングのデフォルト・ファイルへの設定

国際化対応プログラムでは、ボタン・ラベル用のラベル文字列は外部リソースから 獲得してください。たとえば、ボタン・ラベルはプログラムではなくリソース・ ファイルから得られます。次の例では、プッシュ・ボタンは form1 と呼ばれる Form ウィジェットの子であると想定します。

\*form1.button.labelString: Push Here

ここで、デスクトップの文字列からコンパウンド・ストリングへのコンバータは、 リソース・ファイル・テキストからコンパウンド・ストリングを生成します。この コンバータは常に XmFONTLIST DEFAULT TAG を使用します。

## コンパウンド・ストリングとフォント・リスト

デスクトップがコンパウンド・ストリングを表示する場合、デスクトップはセグメ ントのフォント・リスト要素タグを使用して、各セグメントをフォントまたはフォ ント・セットに関連付けます。アプリケーションは希望するフォントまたはフォン ト・セットを読み込んで、そのフォントまたはフォント・セットと、それに関連付 けられたフォント・リスト要素タグを含むフォント・リストを作成し、同じタグで コンパウンド・ストリング・セグメントを作成していなければなりません。

デスクトップは、コンパウンド・ストリングをフォント・リスト・エントリに割り 当てるとき、次のように設定された検索プロシージャに従います。

- **1.** デスクトップは、フォント・リストで、コンパウンド・ストリングに指定された フォント・リスト要素タグと厳密に一致するものを検索します。一致点が見つか ると、コンパウンド・ストリングはそのフォント・リスト・エントリに割り当て られます。
- **2.** コンパウンド・ストリングとフォント・リスト間の一致点が見つからない場合 は、デスクトップは、コンパウンド・ストリングをフォント・リスト要素タグに 関係なくフォント・リストの最初の要素に割り当てます。

後方互換を保つため、厳密な一致点が見つからない場合は、コンパウンド・ストリ ングまたはフォント・リストの XmFONTLIST DEFAULT TAG の値 が、XmSTRING\_DEFAULT\_CHARSET のタグでコンパウンド・ストリングまたはフォ ント・リストのエントリを作成した結果のタグに一致します。

図 4-1 は、フォント・リスト要素タグが XmFONTLIST\_DEFAULT\_TAG 以外に設定さ れる場合の、コンパウンド・ストリング、フォント・セット、フォント・リスト間 の関係を示しています。

Motif 依存性 **103**

コンパウンド・ストリングのコンポーネント

| フォント・リスト<br>要素タグ |  | テキスト                                                             |                              |  |  |
|------------------|--|------------------------------------------------------------------|------------------------------|--|--|
| tagb             |  | "Push Here"                                                      |                              |  |  |
|                  |  | フォント・リスト<br>Font_Set_A<br>Font_Set B<br>Font_Set_C<br>Font Set D | taga<br>tagb<br>tagc<br>tagd |  |  |

図 4-1 フォント・リスト要素タグが XmFONTLIST DEFAULT TAG でない場合のコ ンパウンド・ストリング、フォント・セット、フォント・リスト間の関係

次の例は、tagb と呼ばれるタグの使用方法を示しています。

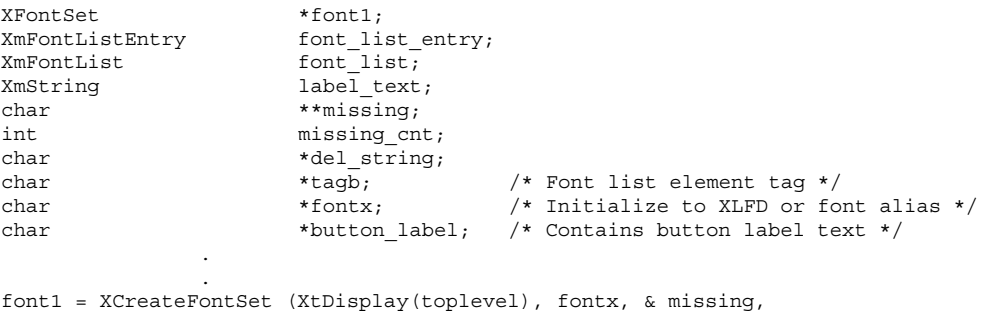

& missing\_cnt, & def\_string); font\_list\_entry = XmFontListEntryCreate (tagb, XmFONT\_IS\_FONTSET, (XtPointer)font1); font\_list = XmFontListAppendEntry (NULL, font\_list\_entry); XmFontListEntryFree (font\_list\_entry); label\_text = XmStringCreate (button\_label, tagb);

XCreateFontSet() 関数はフォント・セットを読み込 み、XmFontListEntryCreate() 関数はフォント・リスト・エントリを作成しま す。アプリケーションは、エントリを作成してそれを既存のフォント・リストに追 加するか、または新しいフォント・リストを作成しなければなりません。どちらの 場合も XmFontListAppendEntry() 関数を使用します。適切な場所にフォント・

リストがないので、前述のコード例ではフォント・リスト引き数が NULL の値に なっています。XmFontListAppendEntry() 関数は、単一のエントリ font list entry を持つ font list という新しいフォント・リストを作成しま す。font list に新しいエントリを追加するには、同じプロシージャに従い、ヌル でないフォント・リスト引き数を提供してください。

図 4-2 は、フォント・リスト要素タグが XmFONTLIST\_DEFAULT\_TAG に設定される 場合の、コンパウンド・ストリング、フォント・セット、フォント・リストの関係 を示しています。この場合、値のフィールドはロケール・テキストです。

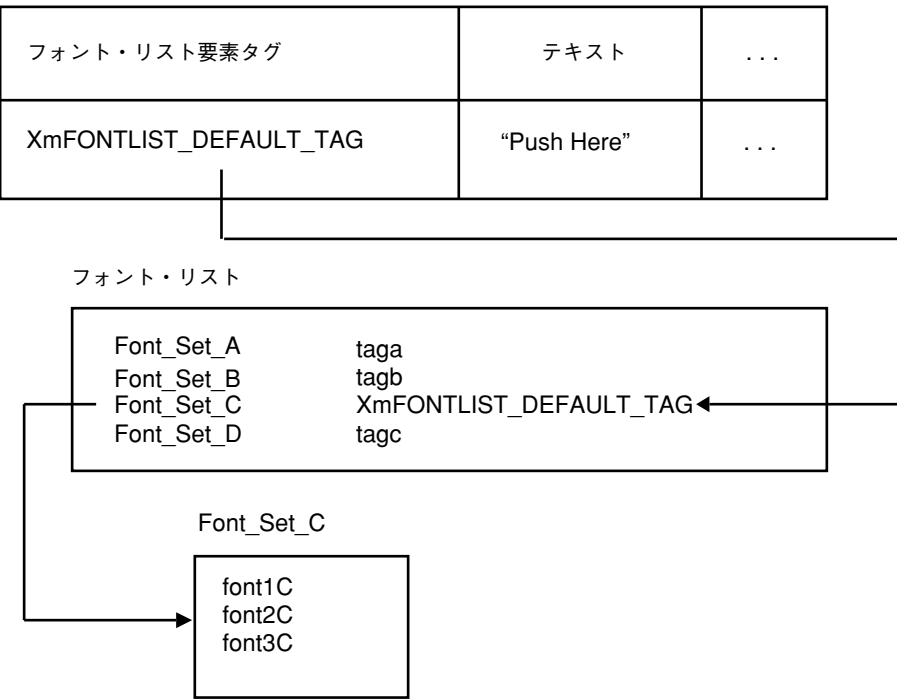

コンパウンド・ストリングのコンポーネント

図 4-2 フォント・リスト要素タグが XmFONTLIST DEFAULT TAG に設定されてい る場合のコンパウンド・ストリング、フォント・セット、フォント・リスト間の関係

ここで、デフォルト・タグは Font Set c を指しています。Font Set c は、その 言語で文字を表示するのに必要なフォントを識別します。

Motif 依存性 **105**

# **Text** ウィジェットおよび **TextField** ウィジェットとフォ ント・リスト

Text ウィジェットと TextField ウィジェットは、テキスト情報を表示します。そ のためには、ウィジェットは、情報を表示するのに使う正しいフォントを選択でき なければなりません。Text ウィジェットと TextField ウィジェットは、正しい フォントを見つけるために、次のように設定された検索パターンに従います。

- **1.** ウィジェットは、フォント・リストでフォント・リスト要素タグ XmFONTLIST DEFAULT TAG を持つフォント・セットであるエントリを検索し ます。一致点が見つかった場合は、そのフォント・リスト・エントリを使用しま す。それ以上の検索は行われません。
- **2.** 一致点が見つからなければ、ウィジェットは、フォント・リストでフォント・ セットを指定するエントリを検索します。ウィジェットは最初に見つかったフォ ント・セットを使用します。
- **3.** フォント・セットが見つからない場合は、ウィジェットはフォント・リストの **1** 番目のフォントを使用します。

フォント・セットを使用すると、ロケール内のどの文字に対してもグリフが確実に 存在します。

# ローカライズされたテキストの入力

システム環境では、VendorShell ウィジェット・クラスは入力メソッドへのイン タフェースを提供するために拡張されます。VendorShell クラスは、ジオメトリ管理 で 1 つの子ウィジェットだけをコントロールする一方、入力メソッドへのインタ フェースに必要なすべてのコンポーネントが管理できるように、VendorShell クラス に拡張が追加されます。これらのコンポーネントにはステータス領域、プリエ ディット領域、メイン・ウィンドウ領域があります。

入力メソッドが、ステータス領域かプリエディット領域あるいはその両方を必要と するとき、VendorShell ウィジェットは自動的にステータス領域とプリエディッ ト領域のインスタンスを生成し、それらのジオメトリ・レイアウトを管理します。 ステータス領域もプリエディット領域もすべて VendorShell ウィジェットにより 内部で管理され、クライアントからはアクセスできません。VendorShell ウィ

ジェットの子としてインスタンスを生成されたウィジェットは、メイン・ウィン ドウ領域と呼ばれます。

VendorShell ウィジェットが使用する入力メソッドは XmNinputMethod リソース (たとえば @im=alt) により決定されます。デフォルト値ヌルは、VendorShell が 作成されたときに、ロケールに関連付けられたデフォルトの入力メソッドを選択する ことを示します。このように、ユーザはロケールを設定するか、XmNinputMethod リソースを設定するか、あるいは両方設定することにより、どの入力メソッドが選 択されるかに影響を与えることができます。入力メソッド名を決定するために、 ロケール名は XmNinputMethod リソースと連結されます。ロケール名はこのリ ソースに指定してはなりません。XmNinputMethod リソースのモディファイアの名 前を @im=*modifier* 形式の中に指定しなければなりません。*modifier* は、どの入力メ ソッドが選択されているかを修飾するのに使う文字列です。

VendorShell ウィジェットは、入力メソッドを共用する複数のウィジェットをサ ポートできます。しかし、どんな時でもキーボードのフォーカスを持てる (たとえ ば、キー・プレスのイベントを受信してそれを入力メソッドに送信する) ウィジェッ トは 1 つだけです。複数のウィジェット (Text ウィジェットなど) をサポートする には、それらのウィジェットが VendorShell ウィジェットの子孫でなければなり ません。

注 **-** VendorShell ウィジェット・クラスは、TransientShell および TopLevelShell ウィジェット・クラスのスーパークラスです。このよう に、TopLevelShell または Diagshell のインスタンスの生成は、本質的に VendorShell ウィジェット・クラスのインスタンスの生成です。

VendorShell ウィジェットは、子孫の 1 つが XmText[Field] インスタンスであ る場合のみ入力マネージャとして動作します。XmText[Field] インスタンスが VendorShell ウィジェットの子孫として作成されるとすぐに、VendorShell は現 在のロケールによって指示される特定の入力メソッドに必要な領域を作成しま す。XmText[Field] インスタンスがマップされずにただ作成された場合で も、VendorShell は前述のようなジオメトリ管理の動作を行います。

VendorShell ウィジェットは次のことを行います。

- システムにインストールされたロケールがサポートしているマルチバイト文字の 入力および出力を、アプリケーションが処理できるようにします。
- 入力メソッドのインスタンスを、XmIm 参照関数に定義されたとおりに管理しま す。

Motif 依存性 **107**

- OffTheSpot、OverTheSpot、Root、None のいずれかのモードで、プリエディット 領域でのプリエディットをサポートします。ローカライズされたテキストは、 フォーカスを変更することにより、複数の Text 子ウィジェット・ツリー内のど の Text 子ウィジェットにも入力できます。
- 子孫ウィジェットのジオメトリ管理を提供します。

## ジオメトリ管理

VendorShell ウィジェットは、入力メソッドのユーザ・インタフェース・コン ポーネントのジオメトリ管理とフォーカス管理を必要に応じて提供します。ロケー ルがそれを保証する場合 (たとえばロケールが日本語の EUC (拡張 UNIX コード) ロケールの場合)、VendorShell ウィジェットは、必要なプリエディット領域かス テータス領域あるいはその両方のジオメトリを自動的に割り当てて管理します。

現在行われているプリエディットによっては補助領域が必要になります。補助領域 が必要な場合は、VendorShell ウィジェットは補助領域の手続きを生成して管理 します。通常、VendorShell ウィジェットの子は複数の Text および TextField ウィジェットを管理できるコンテナ・ウィジェット (XmBulletinBoard ウィ ジェットまたは XmRowColumn ウィジェットなど) であり、ユーザからのマルチ バイト文字の入力ができます。このシナリオでは、すべての Text ウィジェットは 同一の入力メソッドを共用します。

注 **-** ステータス領域、プリエディット領域、補助領域にはアプリケーションのプロ グラマはアクセスできません。たとえば、アプリケーションのプログラマがステー タス領域のウィンドウ ID にアクセスすることは想定されていません。それらのコ ンポーネントは必要に応じて VendorShell ウィジェット・クラスが管理するの で、ユーザはそれらのコンポーネントのインスタンスの生成や管理について考える 必要はありません。

アプリケーションのプログラマは、VendorShell ウィジェット・クラスの XmNpreedetType リソースを介して、入力メソッドのユーザ・インタフェース・コ ンポーネントの動作をいくらかコントロールできます。OffTheSpot モードと OverTheSpot モードについては、27ページの「入力メソッド」を参照してください。

ジオメトリ管理は、すべての入力メソッドのユーザ・インタフェースのコンポーネ ントに及びます。アプリケーション・プログラム・ウィンドウ (TopLevelShell ウィジェット) がサイズ変更されると、入力メソッドのユーザ・インタフェースのコ ンポーネントもそれに応じてサイズ変更され、その中のプリエディットされた文字
列は必要に応じて再配置されます。もちろん、シェル・ウィンドウのサイズ変更ポ リシーが true であることを想定しています。

VendorShell ウィジェットが作成されるとき、特定の入力メソッドがステータス 領域、プリエディット領域、あるいはその両方を必要とする場合、VendorShell のサイズはそれらのコンポーネントが必要とする領域を考慮します。プリエディッ ト領域とステータス領域が必要とする特別な領域は、VendorShell ウィジェット の領域の一部です。それらの領域も、サイズ変更する必要がある場合は VendorShell ウィジェットに管理されます。

それらの領域 (ステータス領域およびプリエディット領域) の潜在的な手続きの作成 のために、現在使用されている入力メソッドによって、VendorShell ウィジェッ ト領域のサイズは必ずしも子のサイズにぴったり合うように伸縮する必要はありま せん。VendorShell ウィジェット領域のサイズは、子のジオメトリとこれらの入 力メソッドのユーザ・インタフェース領域のジオメトリの両方が入るように伸縮し ます。VendorShell ウィジェットと子ウィジェット (メイン・ウィンドウ領域) 間 の高さには差があるかもしれません (たとえば 20 ピクセル)。幅のジオメトリは、入 力メソッドのユーザ・インタフェースのコンポーネントに影響されません。

まとめると、子に要求されたサイズは可能であれば受け付けられま す。VendorShell の実際のサイズは子よりも大きい場合もあります。

VendorShell ウィジェットと子のジオメトリを指定する要求は、互いに矛盾し ない限り、または VendorShell ウィジェットのサイズ変更能力の制約内であれば 行われます。矛盾する場合は、子のウィジェット・ジオメトリ要求が優先します。 たとえば、子ウィジェットのサイズが 100 × 100 に指定された場合、VendorShell のサイズも 100 × 100 に指定されます。子ウィジェットのサイズが 100 × 100 にな るのに対して、VendorShell のサイズは結果的に 100 x 120 になります。子ウィ ジェットのサイズが指定されない場合、独自のサイズ指定を使用する必要があれば VendorShell は子ウィジェットを縮小します。たとえば、VendorShell のサイズ が 100 × 100 に指定され、子のサイズは指定されない場合、子ウィジェットのサイ ズは 100 × 80 になります。VendorShell ウィジェットがサイズ変更を禁止され ている場合は、子のジオメトリ要求がどうであっても VendorShell ウィジェット は独自のジオメトリ指定を使用します。

### フォーカス管理

多数の文字を使用する言語 (日本語や中国語など) には、ユーザがその言語で対話的 に文字を構成できる入力メソッドが必要です。このような言語には、端末のキー ボードに適正にマップできる数をはるかに超える文字が存在するからです。

Motif 依存性 **109**

そのような言語で文字を構成する対話的なプロセスをプリエディットといいます。 プリエディット自体は入力メソッドによって処理されます。しかし、プリエディッ トのユーザ・インタフェースはシステム環境により決定されます。入力メソッドと システム環境の間にインタフェースが存在する必要があります。これは、システム 環境の VendorShell ウィジェットを介して実行できます。

図 4–3 は日本語のプリエディットの例を示しています。反転表示された文字列がプ リエディット中の文字列です。この文字列は、特定のウィンドウへのフォーカスを 与えることにより、異なるウィンドウに移動できます。しかし、プリエディット・ セッションは一度に 1 つだけです。

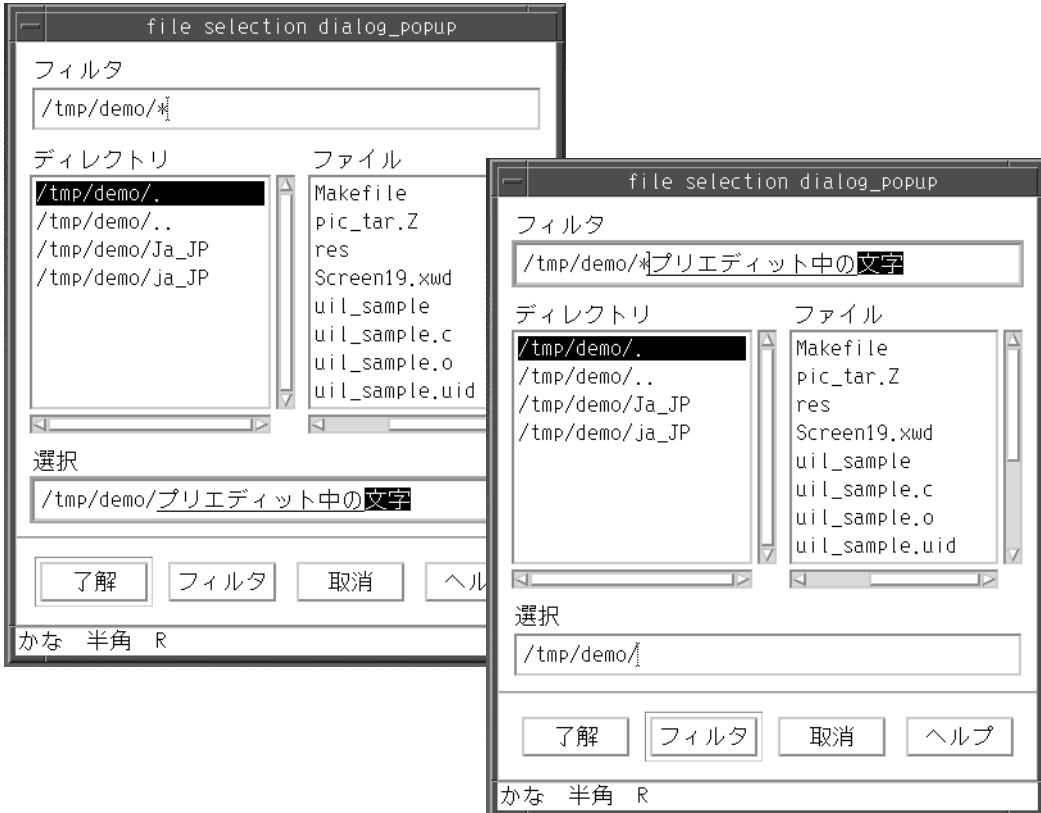

図 4–3 日本語のプリエディットの例

フォーカス管理の例として、TopLevelShell ウィジェット (VendorShell ウィ ジェットのサブクラス) が、5 つの XmText ウィジェットを子に持つ XmBulletinBoard ウィジェットの子 (メイン・ウィンドウ領域) を持っていると想 定します。そのロケールにはプリエディット領域が必要で、OverTheSpot モードが

指定されていると想定します。VendorShell ウィジェットは入力メソッドの手続 きを 1 つだけ管理するので、プリエディット領域は TopLevelShell ウィジェット の内部で一度に 1 つだけしか実行できません。フォーカスがある Text ウィジェッ トから他の Text ウィジェットへ移動される場合は、処理中の現在のプリエディッ ト文字列も、現在フォーカスを持っている Text ウィジェットのトップに移動され ます。以前の Text ウィジェットへのキー処理は一時的に中断されます。以降の入 力メソッドのインタフェース (プリエディット完了時の文字列の送信等) は、 フォーカスされた新しい Text ウィジェットに対して行われます。

プリエディットされている文字列は、マウスをクリックするなどの動作でフォーカ スの位置に移動できます。

エンド・ユーザがプリエディットを終えてすでに確定した文字列は再変換できませ ん。いったん文字列が構成されると、それは確定されます。文字列を確定する というのは、その文字列がプリエディット領域からクライアントのフォーカス・ ポイントへ移動することです。

# 国際化対応ユーザ・インタフェース言語

マルチバイト文字の文字列を文字列リテラルとして解析する機能が UIL (ユーザ・イ ンタフェース言語) に追加されました。UIL ファイルの作成は、目的の言語の特徴を 使って UID (ユーザ・インタフェース定義) ファイルを記述することで実行できま す。

## 国際化対応ユーザ・インタフェース言語のプログラミン グ

UIL コンパイラは、標準にはない charset をロケール・テキストとして解析しま す。そのためには、UIL コンパイラがどのロケール・テキストとも同じロケールで 実行する必要があります。

ウィジェットのロケール・テキストにフォント・セット (複数のフォント) が必要な 場合、フォント・セットがリソース・ファイル内に指定されなければなりませ ん。*font* パラメータはフォント・セットをサポートしません。

UIL に特定の言語を使用するために、UIL ファイルが目的の言語の特徴に応じて記 述され、UID ファイルにコンパイルされます。ローカライズされたテキストを格納

Motif 依存性 **111**

している UIL ファイルは、それを実行するロケールにコンパイルする必要がありま す。

## 文字列リテラル

文字列リテラルの例を次に示します。cur\_charset の値は常に default\_charset の値に 設定されており、それによって文字列リテラルがロケール・テキストを格納できま す。

default charset の値でロケール・テキストを文字列リテラルに設定するには、次 のように入力します。

XmNlabelString = 'XXXXXX';

または、次のように入力します。 XmNlabelString = #default\_charset''XXXXXX'';

ロケール・テキストのエンコーディングに一致する LANG 環境変数で UIL ファイル をコンパイルしてください。そうでない場合、文字列リテラルは正しくコンパイル されません。

#### フォント・セット

フォント・セットは UIL ソース・プログラミングを介して設定することはできませ ん。フォント・セットが必要な場合は、次の例のように必ずリソース・ファイルに フォント・セットを設定してください。

\*fontList: -\*-r-\*-20-\*:

#### フォント・リスト

UIL はフォント・リストの作成に使用する 3 つの関数 (FONT 、FONTSET 、FONT TABLE) を持っています。FONT 関数と FONTSET 関数はフォント・リス ト・エントリを作成します。FONT TABLE 関数はそれらのフォント・リスト・エン トリからフォント・リストを作成します。

FONT 関数はフォント指定を含むフォント・リスト・エントリを作成します。引き 数は XLFD フォント名を表す文字列です。FONTSET 関数は、フォント・セット指定 を含むフォント・リスト・エントリを作成します。引き数は、ベース名フォント・ リストを表すカンマで区切られた XLFD フォント名のリストです。

FONT と FONTSET には両方とも、フォント・リスト・エントリのフォント・リスト 要素タグを指定するオプションの CHARACTER SET 宣言パラメータがあります。ど ちらの場合も、CHARACTER SET 宣言パラメータが指定されない場合は、UIL が次 のようにフォント・リスト要素タグを決定します。

- モジュールに CHARACTER SET 宣言がなく、uil コマンドが −s オプションと共 に呼び出されたか、あるいは Uil() 関数が use\_setlocale\_flag セットで開始され た場合、フォント・リスト要素タグは XmFONTLIST DEFAULT TAG です。
- それ以外の場合、UIL コンパイル環境にフォント・リスト要素タグが設定され ている場合は、フォント・リスト要素タグは LANG 環境変数のコード・セット・ コンポーネントです。LANG 環境変数が設定されていない、またはコード・セット がない場合は、フォント・リスト要素タグは XmFALLBACK\_CHARSET の値です。

FONT TABLE 関数は、FONT または FONTSET により作成された、カンマで区切られ たフォント・リスト・エントリのリストからフォント・リストを作成します。その 結果のフォント・リストは、フォント・リスト・リソースの値として使用できま す。そのようなリソースの値として単一のフォント・リスト・エントリが提供され る場合は、UIL はそのエントリをフォント・リストに変換します。

## リソース・ファイルの作成

必要であれば、次の例のように入力メソッド関連リソースをリソース・ファイルに 設定してください。

\*preeditType: OverTheSpot、OffTheSpot、Root、または None

#### 環境の設定

ロケールを区別するアプリケーションの場合は、UID ファイルを適切なディレクト リに設定してください。UIDPATH または XAPPLRESDIR 環境変数を適切な値に設定 してください。

たとえば、英語環境で uil\_sample プログラムを実行するには (LANG 環境変数は en US)、\$HOME/en US ディレクトリにラテン文字で uil sample.uid を設定す るか、またはあるディレクトリに uil\_sample.uid を設定して UIDPATH 環境変数 に uil\_sample.uid ファイルの完全パス名を設定してください。

uil sample プログラムを日本語環境で実行するには (LANG 環境変数は ja JP)、\$HOME/ja JP ディレクトリに日本語の (マルチバイト) 文字で uil sample.uid ファイルを作成するか、または uil sample.uid を一意のディ レクトリに配置して UIDPATH 環境変数に uil\_sample.uid ファイルの完全パス名 を設定してください。次のリストは可能な変数を指定します。

Motif 依存性 **113**

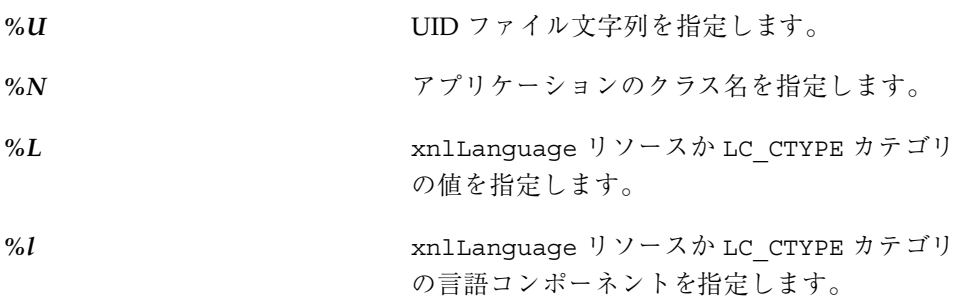

XAPPLRESDIR 環境変数が設定されている場合、MrmOpenHierarchy() 関数が次 の順番で UID ファイルを検索します。

- 1. UID ファイル・パス名
- 2. \$UIDPATH
- 3. *%U*
- 4. \$XAPPLRESDIR*/%L/*uid*/%N/%U*
- 5. \$XAPPLRESDIR*/%l/*uid*/%N/%U*
- 6. \$XAPPLRESDIR/uid*/%N/%U*
- 7. \$XAPPLRESDIR*/%L/*uid*/%U*
- 8. \$XAPPLRESDIR*/%l/*uid*/%U*
- 9. \$XAPPLRESDIR/uid*/%U*
- 10. \$HOME/uid/*%U*
- 11. \$HOME*/%U*
- 12. /usr/lib/X11*/%L/*uid*/%N/%U*
- 13. /usr/lib/X11*/%l/*uid*/%N/%U*
- 14. /usr/lib/X11/uid*/%N/%U*
- 15. /usr/lib/X11*/%L/*uid*/%U*
- 16. /usr/lib/X11*/%l/*uid*/%U*
- 17. /usr/lib/X11/uid*/%U*
- 18. /usr/include/X11/uid*/%U*

XAPPLRESDIR 環境変数が設定されていない場合は、MrmOpenHierarchy( ) 関数 は XAPPLRESDIR 環境変数の代わりに \$HOME を使用します。

# **UIL** の default charset 文字セット

default charset 文字列リテラルについては、どんな文字でも有効な文字列リテラル として設定できます。たとえば、LANG 環境変数が el\_GR の場合は、 default\_charset の文字列リテラルにはギリシャ文字が入ります。LANG 環境変数が ja JP の場合は、default\_charset の文字列リテラルには日本語の EUC でエンコー ドされたすべての日本語の文字が入ります。

文字列リテラルに文字セットが設定されていない場合、文字列リテラルの文字セッ トは cur\_charset に設定されます。また、システム環境では、cur\_charset の値は常 に default\_charset に設定されています。

# 例**: uil\_sample**

図 4–4 は、英語と日本語の環境での UIL のプログラム例を示します。

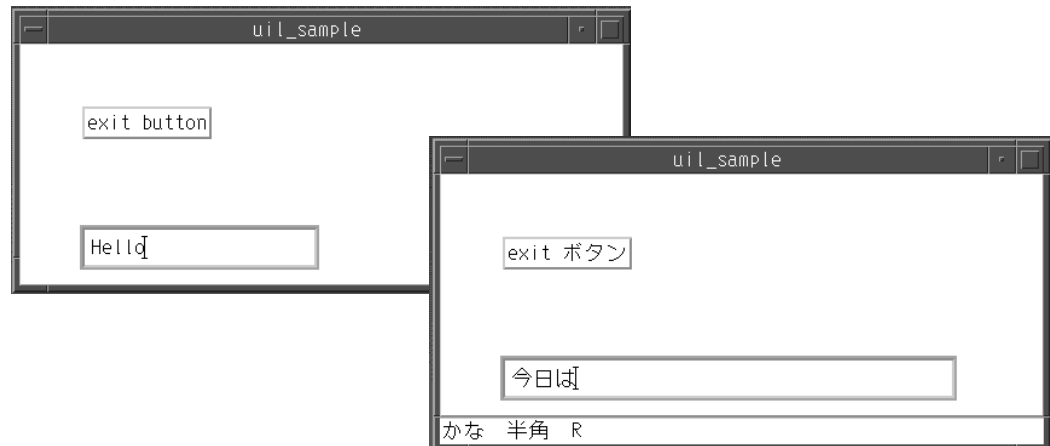

図 4–4 英語と日本語の環境での UIL のプログラム例

次のプログラム例で *LLL* はロケール・テキストを示します。*LLL* には日本語、韓国 語、中国語 (繁体字)、ギリシャ語、フランス語、その他の言語が入ります。

```
uil sample.uil
!
! sample uil file - uil_sample.uil
!
! C source file - uil_sample.c
!
! Resource file - uil-sample.resource
!
module Test
       version = 'v1.0'
```
Motif 依存性 **115**

```
names = case_sensitive
       objects = {
           XmPushButton = gadget;
       }
!************************************
! declare callback procedure
!************************************
procedure
       exit CB ;
!***************************************************************
! declare BulletinBoard as parent of PushButton and Text
!***************************************************************
object
       bb : XmBulletinBoard {
         arguments{
             XmNwidth = 500;
             XmNheight = 200;};
         controls{
             XmPushButton pb1;
             XmText text1;
         };
       };
!****************************
! declare PushButton
!****************************
object
       pb1 : XmPushButton {
         arguments{
             XmNlabelString = #Normal ''LLLexit buttonLLL'';
             XmNx = 50;XmNy = 50;};
         callbacks{
             XmNactiveCallback = procedure exit CB;};
       \};
!*********************
! declare Text
!*********************
       text1 : XmText {
         arguments{
             XmNx = 50;XmNy = 150;};
        };
end module;
/*
* C source file - uil_sample.c
 *
*/
#include <Mrm/MrmAppl.h>
#include <locale.h>
void exit_CB();<br>static MrmH:
                        hierarchy;
static MrmHierarchy hierarc<br>static MrmType *class;
/******************************************/
```

```
116 共通デスクトップ環境 プログラマーズ・ガイド (国際化対応編) ♦ 2001 年 5 月
```

```
specify the UID hierarchy list *//******************************************/
static char
                                {''uil_sample.uid''};
static int num file =
                                (sizeof aray_file / sizeof aray_file[0]);
/******************************************************/
/* define the mapping between UIL procedure names*/
/* and their addresses *//******************************************************/
static MRMRegisterArg reglist[]={
             {''exit_CB'',(caddr_t) exit_CB
         }
```
# **UIL** のコンパウンド・ストリング

UIL ファイルに文字列を指定する方式は 3 つあります。

■ 文字列リテラルとして指定

文字列リテラルは、ヌルで終了する文字列またはコンパウンド・ストリングのい ずれかとして UID ファイルに格納される可能性があります。

- コンパウンド・ストリングとして指定
- ワイド文字の文字列として指定

文字列リテラルとコンパウンド・ストリングは両方とも、テキスト、文字セット、 描画方向から成ります。方向が明示されていない文字列リテラルとコンパウンド・ ストリングについては、UIL は文字セットから描画方向を推定します。UIL 連結演 算子 (&) は、文字列リテラルとコンパウンド・ストリングの両方を連結します。

UIL が文字列リテラルを UID ファイルにヌルで終了する文字列として格納するかコ ンパウンド・ストリングとして格納するかに関係なく、UIL は各文字列の文字セッ トと描画方向に関する情報をテキストと共に格納します。一般に、次のような場合 に、UIL は文字列リテラルまたは文字列表現をコンパウンド・ストリングとして UID ファイルに格納します。

- 文字列表現が異なる文字セットまたは描画方向の2 つ以上のリテラルから成る場 合
- リテラルまたは文字列表現がコンパウンド・ストリングのデータ型を持つ値(デー タ型がコンパウンド・ストリングであるリソースの値など) として使用される場合

UIL は、文字セットを指定する数多くのキーワードを認識します。UIL は、解析方 向と文字が 8 ビットと 16 ビットのいずれかなどの解析規則を、認識する文字セッ トのそれぞれに関連付けます。UIL の CHARACTER\_SET を使用して文字セットを定 義することも可能です。

文字列リテラルの形式は次のいずれかです。

Motif 依存性 **117**

- '[*character\_string*]'
- [#*char\_set*]
- "[*character\_string*]"

各形式において、文字列の文字セットは次のように決定されます。

- 'character\_string' として宣言された文字列の場合、UIL コンパイル環境に LANG 環境変数が設定されていれば、文字セットは LANG 環境変数のコード・セット・ コンポーネントです。あるいは、LANG 環境変数が設定されていないかコード・ セットがない場合は、文字セットは XmFALLBACK\_CHARSET の値です。デフォル トでは XmFALLBACK\_CHARSET の値は ISO8859-1 ですが、ベンダが別の値を供給 する場合もあります。
- #char\_set "string" として宣言された文字列の場合、文字セットは char\_set です。
- "character\_string" として宣言された文字列の場合、文字セットはモジュールに CHARACTER\_SET 節があるかどうか、また UIL コンパイラの use setlocale flag が設定されているかどうかに依存します。
	- モジュールに CHARACTER\_SET 節がある場合は、文字セットはその節に指定 されたものになります。
	- モジュールに CHARACTER\_SET 節がないが uil コマンドが -s オプションで 開始された場合、または Uil() 関数が use\_setlocale\_flag が設定された 状態で開始された場合は、UIL は setlocale() 関数を呼び出して現在の ロケールの文字列を解析します。結果となる文字列の文字セットは、 XmFONTLIST\_DEFAULT\_TAG です。
	- モジュールに CHARACTER SET 節がなく、uil コマンドが -s オプションな しで実行された場合、または Uil() 関数が use\_setlocale\_flag なしで実 行された場合は、UIL コンパイル環境に LANG 環境変数が設定されていれ ば、文字セットは LANG 環境変数のコード・セット・コンポーネントで す。あるいは、LANG 環境変数が設定されていないかコード・セットがない場 合は、文字セットは XmFALLBACK\_CHARSET の値です。

UIL は常に、COMPOUND\_STRING 関数を使用して指定された文字列をコンパウン ド・ストリングとして格納します。この関数は、文字セットの文字列表現とオプ ション指定、方向、文字列にセパレータを追加するかどうかについてを引き数に取 ります。文字セットまたは方向が指定されない場合、前の部分で説明したように UIL はその値を文字列表現から獲得します。

注 **-** \ (バックスラッシュ) で始まるあらかじめ定義された特定のエスケープ・ シーケンスは、次の例外を除いて文字列リテラルに表示できます。

- 単一引用符に囲まれた文字列は、複数の行にわたることが可能です。各改行文字 はバックスラッシュでエスケープされます。二重引用符に囲まれた文字列は、複 数の行に渡ることはできません。
- エスケープ・シーケンスは、現在のロケールで解析された文字列 (ローカライズ された文字列) の中で逐語的に処理されます。

Motif 依存性 **119**

# **Xt** 依存性と **Xlib** 依存性

この章では、Xt および Xlib における国際化対応に関連する作業について説明しま す。

ページの「ロケール管理」 ページの「フォント管理」 ページの「ローカライズされたテキストの描画」 ページの「ローカライズされたテキストの入力」 ページの「ローカライズされたテキストのクライアント間通信規約」 ページの「メッセージ」

# ロケール管理

この節では、すべてのロケール依存の Xlib 関数と共通デスクトップ環境関数をコン トロールするロケール機構のサポートを定義します。

# **X** ロケール管理

X ロケールは、ホスト環境に定義された 1 つ以上のロケールをサポートします。 Xlib は ANSI (米国規格協会) C ライブラリに準拠しており、ロケール通知は setlocale() 関数で行います。setlocale() 関数は、ホスト C ライブラリと Xlib の両方のロケール・オペレーションを構成します。Xlib のオペレーションは LC CTYPE カテゴリに管理されます。これを現在のロケールと言います。

**121**

XSupportsLocale() 関数は、現在のロケールが X によってサポートされているか どうかを判別するのに使用します。

クライアントは、ロケールと X モディファイアを選択する責任があります。ク ライアントは、ユーザがクライアントの起動時のロケール選択を無効にできる手段 を提供すべきです。ほとんどのシングル・ディスプレイ X クライアントは、X とホ ストの処理環境の両方で、単一のロケールでオペレーションを行います。単一ディ スプレイ X クライアント

は、setlocale()、XSupportsLocale()、XSetLocaleModifiers() の 3 つの 関数を呼び出すことによりロケールを構成します。

X 国際化対応機能の特定のカテゴリのセマンティクスは、モディファイアを設定す ることで構成できます。モディファイアは実装に依存するロケール固有の文字列で 命名されます。この機能の現在の唯一の標準使用方法は、キーボード入力メソッド のいくつかのスタイルの中から 1 つを選択することです。

XSetLocaleModifiers() 関数は、現在のロケールの Xlib ロケール・モディ ファイアを構成するために使用されます。

ロケールとモディファイアを初期化するクライアントの推薦するプロシージャが、 ロケールとモディファイアを通知する方法を、以下のソースのうちの 1 つから別々 に取得します (数字は優先順位を示します)。

1. コマンド行オプション

- 2. リソース
- 3. 空の文字列 (" ")

定義された最初のものが使用されます。

注 **-** ロケール・コマンド行オプション、またはロケール・リソースが定義された場 合、その影響として、ローカル・ホスト環境のカテゴリ固有の設定をすべて無効に して、指定したロケールにすべてのカテゴリを設定するべきです。

# ロケール依存性とモディファイア依存性

国際化対応の Xlib 関数は、ホスト環境により構成された現在のロケール で、XSetLocaleModifiers() 関数により設定された X ロケール・モディ ファイアにおいて機能するか、その関数に供給される何らかのオブジェクトの作成 時に構成されたロケールとモディファイアにおいて機能します。表 5–1 では、それ

ぞれのロケール依存の関数についてロケール依存性とモディファイア依存性を示し ています。

| ロケール               | 影響を受ける関数                                   | 対象                                                                |
|--------------------|--------------------------------------------|-------------------------------------------------------------------|
|                    | ロケール照会 / 構成                                |                                                                   |
| setlocale          | XSupportsLocale<br>XSetLocaleModifiers     | 照会されたロケール<br>変更されたロケール                                            |
|                    | リソース                                       |                                                                   |
| setlocale          | XrmGetFileDatabase<br>XrmGetStringDatabase | Xrm データベースのロケー<br>ル                                               |
| <b>XrmDatabase</b> | XrmPutFileDatabase<br>XrmLocaleOfDatabase  | Xrm データベースのロケー<br>ル                                               |
|                    | 標準属性の設定                                    |                                                                   |
| setlocale          | XmbSetWMProperties                         | 供給されて返されたテキスト<br>(環境ロケールの<br>WM_property テキストのい<br>ずれか) のエンコーディング |
| setlocale          | XmbTextPropertyToTextList                  | 供給された / 返されたテキ<br>ストのエンコーディング                                     |
|                    | XwcTextPropertyToTextList                  |                                                                   |
|                    | XmbTextListToTextProperty                  |                                                                   |
|                    | XwcTextListToTextProperty                  |                                                                   |
|                    | テキスト入力                                     |                                                                   |
| setlocale          | XOpenIM                                    | XIM 入力メソッド.                                                       |

表 **5–1** ロケール依存性とモディファイア依存性

| ロケール            | 影響を受ける関数                                                                                                    | 対象                                                      |
|-----------------|----------------------------------------------------------------------------------------------------|---------------------------------------------------------|
| <b>XIM</b>      | XCreateIC<br>XLocaleOfIM など                                                                                           | XIC 入力メソッド構成<br>照会されたロケール                               |
| XIC.            | XmbLookupText<br>XwcLookupText                                                                                        | キーボード配置<br>返されたテキストのエン<br>コーディング                        |
| setlocale       | テキスト描画<br>XCreateFontSet                                                                                              | XFontSet のフォントの<br>Charset                              |
| <b>XFontSet</b> | XmbDrawText,<br>XwcDrawText など<br>XExtentsOfFontSet など<br>XmbTextExtents,<br>XwcTextExtents $k \nmid \xi$<br>Xlib エラー | 供給されたテキストの<br>ロケール<br>供給されたテキストの<br>ロケール<br>ロケール依存メトリクス |
| setlocale       | XGetErrorDatabaseText<br><b>XGetErrorText</b>                                                                         | エラー・メッセージの<br>ロケール                                      |

表 **5–1** ロケール依存性とモディファイア依存性 続く

クライアントは、X の関数と C ライブラリ関数の呼び出しのロケールが同じである 場合は、X の関数に返されたロケール・エンコード・テキスト文字列が C ライブラ リ関数に渡されることが可能である、または C ライブラリ関数の結果の文字列が X の関数に渡されることが可能であると想定しています。

ロケールのエンコーディングが状態に依存する場合は、国際化対応 Xlib の関数 によって処理されるすべてのテキスト文字列は、ロケールのエンコーディングの初 期状態で開始すると見なされます。Xlib の関数はすべて、現在のロケールや X モ ディファイアの設定を変更しないかのように動作します (これはつまり、Xlib また はアプリケーションのいずれかによってライブラリ内で提供され、ロケールを変更 するか XSetLocaleModifiers() 関数をヌルでない引き数で呼び出す関数はすべ て、入力時と終了時に現在のロケール状態を保存および復元しなければならない という意味です)。また、ANSI C ライブラリに準拠する実装の Xlib の関数は、

ANSI C の関数 mblen()、mbtowc()、wctomb()、strtok() に関連付けられた グローバルな状態を変更しません。

## **Xt** ロケール管理

Xt ロケール管理には次の 2 つの関数が含まれます。

- XtSetLanguageProc()
- XtDisplayInitialize()

#### **XtSetLanguageProc**

Xt ツールキットの初期化前に、アプリケーションは通常 XtSetLanguageProc() 関数を次のうちどれか 1 つの形式で呼び出します。 XtSetLanguageProc (NULL, NULL, NULL)

```
注 - ロケールは、(たとえば XtAppInitialize() 関数を介して) ツールキットが初
期化されるまでは、実際には設定されません。したがっ
て、XtSetLanguageProc() 関数と、ツールキットの初期化の後に (たとえば
catopen() 関数を呼び出す場合)、setlocale( ) 関数が必要になるかもしれませ
ん。
```
リソース・データベースは現在のプロセスのロケールに作成されます。画面ごとの リソース・データベースを作成する前のディスプレイ初期化の間に、イントリンシ クス関数は、コマンド行かディスプレイごとのリソース指定にあるオプションに応 じてロケールを設定するために、指定されたアプリケーション・プロシージャを呼 び出します。

アプリケーションにより提供されるコールアウト・プロシージャの型は XtLanguageProc で、形式は次のとおりです。

typedef String(\*XtLanguageProc)(*displayID*,*languageID*, *clientdata*); Display \**displayID*; String *languageID*; XtPointer *clientdata*;

*displayID* ディスプレイを渡します。

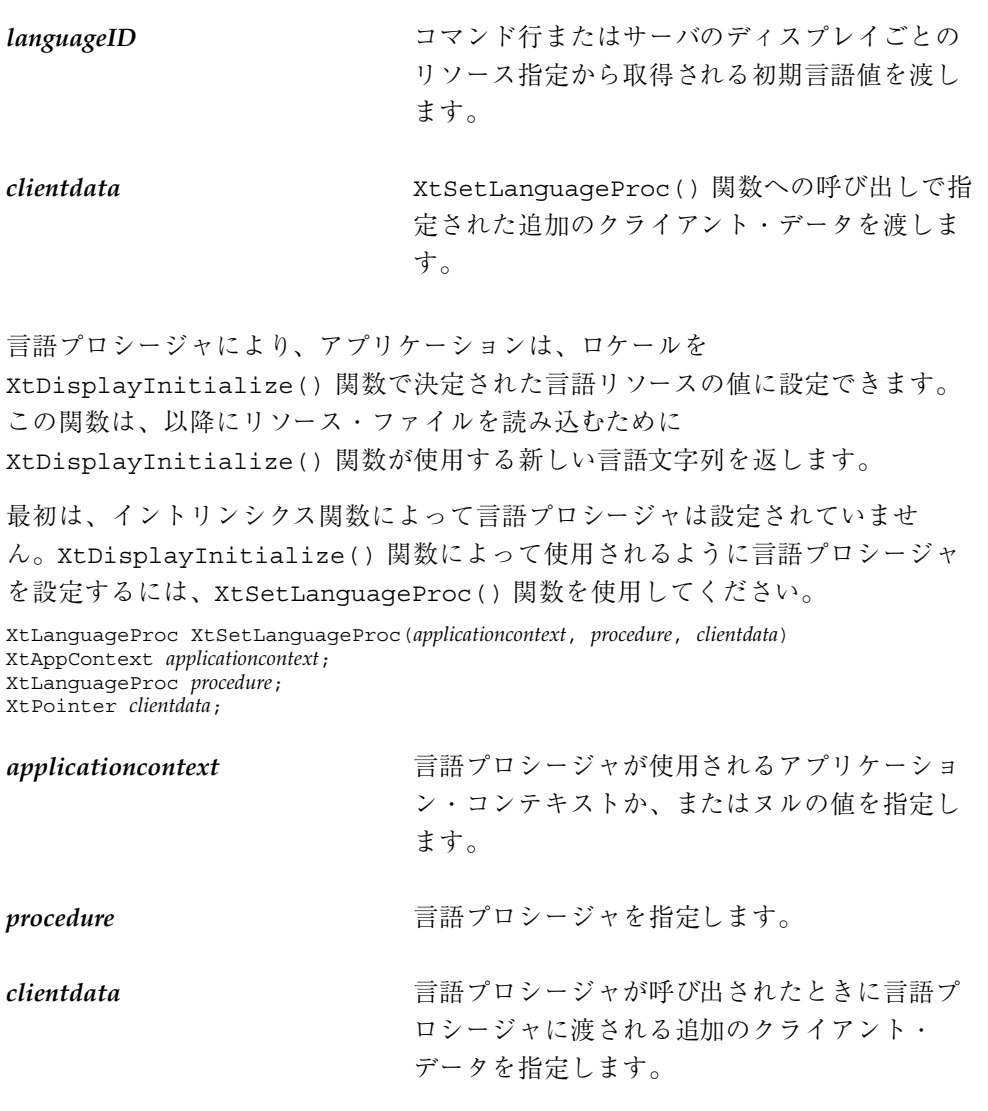

XtSetLanguageProc() 関数は、XtDisplayInitialize() 関数から呼び出され る言語プロシージャを、指定されたアプリケーション・コンテキストで初期化され る以降のすべてのディスプレイのために設定します。*applicationcontext* パラメータが ヌルの場合、指定された言語プロシージャは、呼び出しプロセスによって作成され たすべてのアプリケーション・コンテキスト (将来作成されるかもしれないアプ リケーション・コンテキストも含みます) に登録されます。*procedure* パラメータが ヌルの場合、デフォルトの言語プロシージャが登録されま す。XtSetLanguageProc() 関数は、前に登録されていた言語プロシージャを返し ます。言語プロシージャが登録されていなかった場合の戻り値は不定です。しか

し、その戻り値が XtSetLanguageProc() 関数以降の呼び出しに使用される場合 は、デフォルトの言語プロシージャが登録されることになります。

デフォルトの言語プロシージャは次のことを行います。

- 環境に応じてロケールを設定します。ANSI C システムでは、これは setlocale (LC\_ALL, "*language*") 関数を呼び出すことで実行されます。エラーが発生した場 合は、XtWarning() 関数で警告メッセージが発行されます。
- 現在のロケールがサポートされているかを確認するため に、XSupportsLocale() 関数を呼び出します。サポートされていない場 合、XtWarning() 関数で警告メッセージが発行され、ロケールは C に設定され ます。
- 空の文字列を指定する XSetLocaleModifiers() 関数を呼び出します。
- 現在のロケールの値を返します。ANSIC システムでは、これは setlocale (LC\_CTYPE, NULL) 関数への最終呼び出しからの戻り値です。

クライアントはこの機構を利用して、次の例のように XtDisplayInitialize() 関数の前に XtSetLanguageProc() 関数を呼び出すことにより、ロケールを確立 できます。

```
Widget top;
XtSetLanguageProc(NULL, NULL, NULL);
top = XtAppInitialize( ... );
...
```
#### **XtDisplayInitialize**

XtDisplayInitialize() 関数は、まず指定されたディスプレイに使用される言 語文字列を決定し、ディスプレイとホストとアプリケーションの組み合わせのため のアプリケーションのリソース・データベースを、次のソースから読み込みます (数 字は優先順位を示します)。

- 1. アプリケーション・コマンド行 (argv)
- 2. ローカル・ホストのホストごとのユーザ環境リソース・ファイル
- 3. サーバのリソース属性またはローカル・ホストのユーザ選択リソース・ファイル
- 4. ローカル・ホストのアプリケーション固有ユーザ・リソース・ファイル
- 5. ローカル・ホストのアプリケーション固有クラス・リソース・ファイル

XtDisplayInitialize() 関数は、指定された各 *display* パラメータに対して固有 のリソース・データベースを作成します。データベースが作成されると、*display* パ ラメータの言語文字列が以下のアクションのシーケンスと同じ方法で決定されます。

XtDisplayInitialize() 関数は、まず一時的なデータベースを 2 つ作成します。 1 番目のデータベースはコマンド行を解析することにより構築されます。2 番目の データベースは XResourceManagerString() 関数が返す文字列から構築される か、あるいは XResourceManagerString() 関数がヌルの値を返す場合は、ユー ザのホーム・ディレクトリのリソース・ファイルの内容から構築されます。こ のようなユーザ選択リソース・ファイルの名前は \$HOME/.Xdefaults です。

コマンド行から構築されるデータベースが、リソース *name*.xnlLanguage とクラ ス *class*.XnlLanguage で照会されます。この *name* と *class* は指定されたアプ リケーション名とアプリケーション・クラスです。このデータベース照会が失敗し た場合、サーバのリソース・データベースが照会されます。この照会も失敗した場 合は、言語は環境から決定されます。環境からの言語の決定は、LANG 環境変数の値 を取り出すことで実行されます。言語文字列が見つからない場合は、空の文字列が 使用されます。

アプリケーション固有のクラス・リソース・ファイル名は、アプリケーションのク ラス名から構築されます。アプリケーションのクラス名は、アプリケーションのイ ンストール時に通常サイト・マネージャによってインストールされるローカライズ されたリソース・ファイルを指します。このファイルは、XtResolvePathname() 関数をパラメータ (*displayID*, *applicationdefaults*, NULL, NULL, NULL, NULL, 0, NULL) で呼び出すと見つけられます。このファイルはアプリケーションが正しく機 能するのに必要な場合があるので、アプリケーション開発者が提供すべきです。ク ラス・リソース・ファイルがないときにリソースのセットを最小限しか必要とし ないシンプルなアプリケーションは、XtAppSetFallbackResources( ) 関数で フォールバック・リソース指定を宣言できます。

アプリケーション固有のユーザ・リソース・ファイル名はユーザ固有のリソース・ ファイルを指し、アプリケーションのクラス名から構築されます。このファイル は、アプリケーションによって所有され、ふつうユーザのカスタマイズを格納し ています。このファイルは、XtResolvePathname( ) 関数をパラメータ (*displayID*, NULL, NULL, NULL, *path*, NULL, 0, NULL) で呼び出すと見つけられます。この *path* はオペレーティング・システム固有の方法で定義されます。*path* 変数 は、XUSERFILESEARCHPATH 環境変数が設定されている場合は、その値に定義され ます。そうでない場合は、デフォルトはベンダの定義した値です。

結果のリソース・ファイルが存在する場合は、そのファイルはリソース・データ ベースにマージされます。このファイルはアプリケーションと共に提供されるか、 またはユーザによって作成されます。

言語の決定の間にサーバのリソース属性かユーザ・リソース・ファイルから作成さ れる一時的なデータベースが、リソース・データベースにマージされます。サーバ

のリソース・ファイルは完全にユーザによって作成されるので、ディスプレイに依 存しないユーザ選択とディスプレイ固有のユーザ選択が含まれています。

ユーザの環境リソース・ファイルが存在する場合は、それがリソース・データベー スに読み込まれ、マージされます。このファイル名はユーザおよびホスト固有で す。ユーザの環境リソース・ファイル名は、絶対パス名としてユーザの XENVIRONMENT 環境変数の値から構築されます。この環境変数が存在しない場 合、XtDisplayInitialize() 関数はユーザのディレクトリで .Xdefaults-*host* ファイルを検索します。この *host* はアプリケーションが実行されるマシン名です。 結果のリソース・ファイルが存在する場合は、リソース・データベースにマージさ れます。環境リソース・ファイルには、サーバのリソース・ファイルでそれら のユーザ選択指定を補足するプロセス固有のリソース仕様が指定されることが予想 されます。

# フォント管理

国際化対応テキストの描画は、テキストのロケールの必要に応じて、1 つ以上の フォントのセットを使用して行われます。

システム環境内の国際化対応描画の方法は 2 つあり、それによりクライアントは静 的な出力ウィジェット (たとえば XmLabel) の中から 1 つを選択したり、またはそ の他のプリミティブ関数で描画を行うために DrawingArea ウィジェットを選択す ることができます。

静的な出力ウィジェットは、テキストの XmString への変換を必要とします。 次に、Xlib ルーチンと Xlib 関数を使用してフォントを管理する機構を説明します。

## フォント・セットの作成および解放

Xlib 国際化対応テキストの描画は、テキストのロケールの必要に応じて、1 つ以上 のフォントのセットを使用して行われます。フォントは、クライアントとロケール に必要な charset によって供給されるベース・フォント名のリストにしたがって読 み込まれます。XFontSet はオペーク型です。

■ XCreateFontSet() 関数は、国際化対応テキスト描画フォント・セットを作成 するために使用します。

- XFontsOfFontSet() 関数は、XFontStruct 構造体と、XFontSet に指定され た全フォント名のリストを取得するために使用します。
- ベース・フォント名リストと、XFontSet に指定された選択されたフォント名リ ストを取得するために、XBaseFontNameListOfFontSet() 関数を使用しま す。
- XFontSet に指定されたロケール名を取得するために、XLocaleOfFontSet() 関数を使用します。
- XLocaleOfFontSet() 関数は、指定された XFontSet に指定されたロケールの 名前を、ヌルで終了する文字列として返します。
- XFreeFontSet() 関数は、指定されたフォント・セットを解放します。関連付 けられたベース・フォント名リスト、フォント名リスト、XFontStruct リス ト、および XFontSetExtents が (存在する場合は) 解放されます。

#### フォント・セット・メトリクスの取得

国際化対応テキスト描画関数のメトリクスは、標準描画方向によって定義されま す。標準描画方向とは、文字列の起点にある文字が次の文字へと進んでいくデフォ ルトの方向です。現在 Xlib インタフェースは、左から右の標準描画方向だけをサ ポートするよう定義されています。描画の起点は、テキストを描画するときに描画 関数へ渡される位置です。ベースラインは、描画の起点を通って標準描画方向と並 行に描画される線です。文字インクは、フォアグラウンド・カラーに塗られるピク セルであり、行間または文字間のスペースやイメージ・テキストのバックグラウン ド・ピクセルは含みません。

描画関数によりテキスト方向の暗示的なコントロールが許されており、ロケール固 有の文字列の字句的な分析に応じて標準描画方向に沿って文字が受け渡しされる順 序を逆にすることができます。

文字の受け渡し順に関係なく、すべての文字の起点は、描画の起点の標準描画方向 側にあります。特定の文字イメージの画面位置は、XmbTextPerCharExtents( ) 関数または XwcTextPerCharExtents() 関数で決定されます。

描画関数は、コンテキストに依存した受け渡しを実現できます。コンテキストに依 存した受け渡しにおいて、文字列のために描画されるグリフは、単に個々の文字を 表すグリフの組み合わせではありません。XmbDrawString( ) 関数で描画される 2 文字の文字列は、その 2 文字が XmbDrawString() 関数への別々の呼び出しで描画 された場合とは異なる受け渡しの方法を取ります。クライアントが以前に描画され

た文字列に文字を追加または挿入する場合、正しい受け渡しを得るために、ク ライアントは隣接する文字をいくつか再描画する必要があるかもしれません。

描画関数は、改行文字、タブその他の制御文字を認識しません。非印刷文字 (スペー スを除く) の描画時の動作は実装に依存します。テキストの流れの中で制御文字を解 釈するのはクライアントの責任です。

コンテキストに依存した受け渡しを見つけ出すに

は、XContextDependentDrawing() 関数を使用しま

す。XExtentsOfFontSet() 関数は、XFontSet を指定された最大エクステント構 造体を取得します。XmbTextEscapement() 関数と XwcTextEscapement() 関数 は、値として指定されたテキストのピクセル単位のエスケープを取得しま

す。XmbTextExtents() 関数と XwcTextExtents() 関数は、文字列のイメージ の総合割り当てボックスとロジック割り当てボックスを取得します (それぞれの引き 数は *overall\_ink\_return* と *overall\_logical\_return*)。XmbTextPerCharExtents() 関数 と XwcTextPerCharExtents() 関数は、指定されたフォント・セットに読み込ま れたフォントを使用して、指定されたテキストの各文字の寸法を返します。

# ローカライズされたテキストの描画

この節で定義される関数は、描画範囲内の指定された位置にテキストを描画しま す。そのような関数は、単一のフォントではなくフォント・セットと共に動作する 点と、文字列のバイトを直接フォント索引として処理するのではなくフォント・ セットのロケールに基づいてテキストを解釈する点を除い

て、XDrawText()、XDrawString()、XDrawImageString() 関数に似ていま す。BadFont エラーが生成された場合、障害になっている文字の前の文字までが描 画されています。

テキストは、指定されたフォント・セットにロードされたフォントを使用して描画 されます。グラフィック・コンテキスト (GC) のフォントは無視され、関数によっ て変更されることがあります。すべてのフォントが、ある幅の規則に準拠するか どうかの妥当性検査は行われません。

指定内で描画可能な複数のフォント・セットを使ってテキストを描画するに は、XmbDrawText() 関数か XwcDrawText() 関数を使用してください。指定され た drawable 内で単一のフォント・セットを使ってテキストを描画するに

は、XmbDrawString() 関数か XwcDrawString() 関数を使用してください。指 定された drawable 内で単一のフォント・セットを使ってイメージ・テキストを描

# ローカライズされたテキストの入力

次に、国際化対応テキストの入力に使用する Xlib とデスクトップの機構について説 明します。Motif の Text[Field] ウィジェットを使用している場合、またはテキ スト入力に XmIm API を使用している場合は、この節でバックグラウンド情報が提 供されます。しかし、この節の説明はアプリケーションの設計やコードの実行には 影響しません。文字入力が低レベルの Xlib 呼び出しでキーボードからどのように処 理されるかに興味がない場合は、143ページの「ローカライズされたテキストのク ライアント間通信規約」に進んでください。

# **Xlib** 入力メソッドの概要

この節は、国際化対応テキスト入力に関して使用される用語と概念の定義、また Xlib が提供する機構の、想定されている使用方法の簡単な概要を提供します。

世界の多数の言語が、語を形成するために、記号 (文字) の小規模なセットから成 るアルファベットを使用します。アルファベット言語でテキストをコンピュータに 入力するために、ユーザは通常アルファベットに対応するキー記号の付いたキー ボードを持っています。場合によっては、アルファベット言語のうち少数の文字が キーボードにないことがあります。ラテンアルファベットに基づく言語を話す多く のコンピュータ・ユーザは、英語ベースのキーボードしか持っていません。キー ボード上に直接存在しない文字を入力するには、複数のキーを組み合わせて押す必 要があります。そのような文字を入力するために、ヨーロッパの入力メソッド、構 成入力メソッド、デッドキー入力メソッドなどで知られる多数のアルゴリズムが開 発されました。

日本語は、音声記号のセットを持つ言語の一例です。各音声記号は特定の音を表し ます。日本語には音声記号のセットが 2 つあります (カタカナとひらがな)。一般 に、カタカナは外来語の表記に使用し、ひらがなは通常の日本語の表記に使用しま す。この 2 つのシステムはまとめて仮名と呼ばれます。ひらがなは 83 文字、カタカ ナは 86 文字あります。

韓国語にも、ハングルと呼ばれる音声記号のセットがあります。基礎となる 24 の音 声記号 (子音 14、母音 10) は、それぞれが特定の音を表します。1 つの音節は 2 ~ 3

の部分から成ります (最初の子音、母音、任意で最後の子音)。ハングルでは、音節 をテキスト処理の基本単位として使用することが可能です。たとえば、削除操作は 音声記号または音節単位に行うことができます。韓国語のコード・セットにはこ のような音節が数千あります。ユーザは、入力したい語の音節を形成する音声記号 を入力します。ディスプレイは各音声記号が入力されるにつれて変化するかもしれ ません。たとえば、ある音節の 2 番目の音声記号が入力されると、1 番目の音声記 号の形とサイズが変わることがあります。同様に、3 番目の音声記号が入力される と、前の 2 つの音声記号の形とサイズが変わることがあります。

すべての言語がアルファベットか音声システムだけに頼っているわけではありませ ん。日本語と韓国語を含む一部の言語は、表意文字による記述システムを採用し ています。表意文字システムでは、記号の小規模なセットを使用してそれらの記号 を組み替えて複数の語を作成するのではなく、それぞれの語が 1 つ (または複数) の 一意の記号から成ります。そのような記号は非常に多く、中国語の表意文字システ ムである漢字では約 50,000 が識別されます。

コンピュータでの表意文字システムの使用には主に 2 つの考慮しなければならない 点があります。第一に、日本、中華人民共和国、韓国の標準コンピュータ文字セット には約 8,000 の文字があり、台湾の場合は 15,000 ~ 30,000 の文字があり、そのよう な文字は、1 文字を表現するのに 2 バイト以上が必要だということです。第 2 に、 指定された言語のすべての表意文字を網羅するキーボードを用意することは明らか に不可能であり、したがって、適正な数のキーを持つキーボードを使用できるよう な文字入力の機構が必要になるということです。通常、そのような入力メソッドは 音声体系に基づきますが、文字のグラフィカル属性に基づく方法もあります。

日本では仮名と漢字の両方を使用します。韓国ではハングルと時々ハンジャを使用 します。これから、日本、韓国、中華人民共和国、台湾での表意文字の入力につい て考察します。

日本では、仮名か英文字のいずれかを入力し、漢字に変換するための範囲を (時には 自動的に) 選択します。複数の漢字が同じ音声表現を持つ場合もあります。そのよう な場合は、文字列を入力すると文字のメニューが表示され、ユーザは適切な候補を 選択しなければなりません。選択の必要がない場合やすでに希望する表現である場 合は、入力メソッドはただちに置換を実行します。ラテン文字が仮名または漢字に 変換されることをローマ字変換と呼びます。

韓国では、通常は韓国語のテキストをハングル形式だけにすることが可能ですが、 ハンジャ起源の語はハングルでなくハンジャで記述することを選ぶ人々もいます。 ハングルからハンジャへ変換するには、変換の範囲を選択し、そのあとユーザは日 本語のところで説明したのと同じ基本的な方法を取ります。

日本と韓国には広く普及した音声学上の記述システムがあるため、それらの国々で 表意文字をコンピュータに入力する方法はかなり標準化されています。キーボー ド・キーには英文字と音声記号が書いてあり、ユーザはその 2 つのセットを切り 替えることができます。

中国語の場合は状況が異なります。当局が奨励するピンインと呼ばれる音声システ ムがありますが、中国語のテキスト入力メソッドには統一されたものがありませ ん。中国語の音声学的な分解 (ピンインその他) を使用するベンダもあれば表意的な 分解を使用するベンダもあり、さまざまな処理系とキーボード配列が存在します。 知られている手法は約 16 種類ありますが、どれも明確な標準ではありません。

また実際には、繁体字 (伝統的な中国文字) と簡体字という 2 種類の表意文字セット が使用されています。数年前、中華人民共和国は一部の表意文字を簡素化して全体 的に無駄を排除するキャンペーンに着手しました。この方針の下に、文字は 5 年ご とに簡素化されます。文字はすでに何回か改訂されており、その結果として規模が 縮小して単純になったセットが簡体字を形成しています。

#### 入力メソッドのアーキテクチャ

前の節に示したとおり、数多くの異なる入力メソッドが今日使用されており、それ ぞれは言語、文化、歴史によって変化します。多くの入力メソッドで共通する機能 は、ユーザは複数のキーストロークを入力して 1 つの文字 (または文字のセット) を 構成できるということです。キーストロークから文字を構成するプロセスをプリエ ディットといいます。プリエディットには、複雑なアルゴリズムと、実質的なリ ソースを含む大規模な辞書が必要です。

入力メソッドには、ユーザに候補を示したり、辞書を表示したりするために、実際 のキーストロークをフィードバックする 1 つ以上の領域が必要なことがあります。 次に、該当する入力メソッド領域を示します。

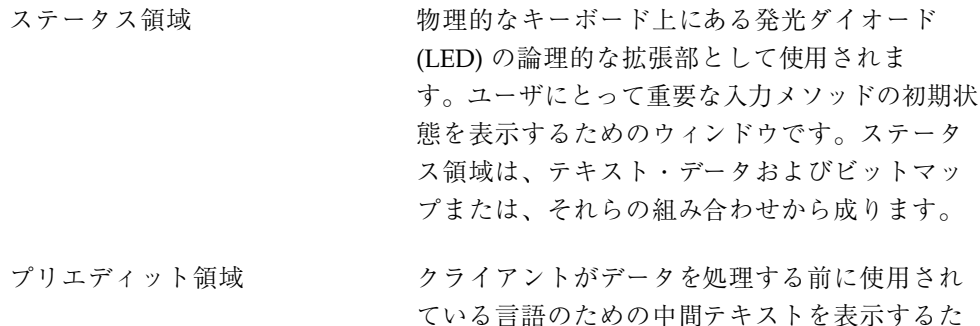

めに使用されます。

補助領域 オップ・ポップアップ・メニューと、入力メソッドに必 要なダイアログ・ボックスのカスタマイズに使 用されます。どの入力メソッドにも複数の補助 領域が存在する可能性があります。補助領域は 入力メソッドにより、クライアントに依存し ないで管理されます。複数の補助領域は、入力 メソッドによって管理される別々のダイアログ だと見なされます。

プリエディットには、さまざまなユーザの対話形式があります。次に、Xlib がサ ポートするプリエディット形式を示します。

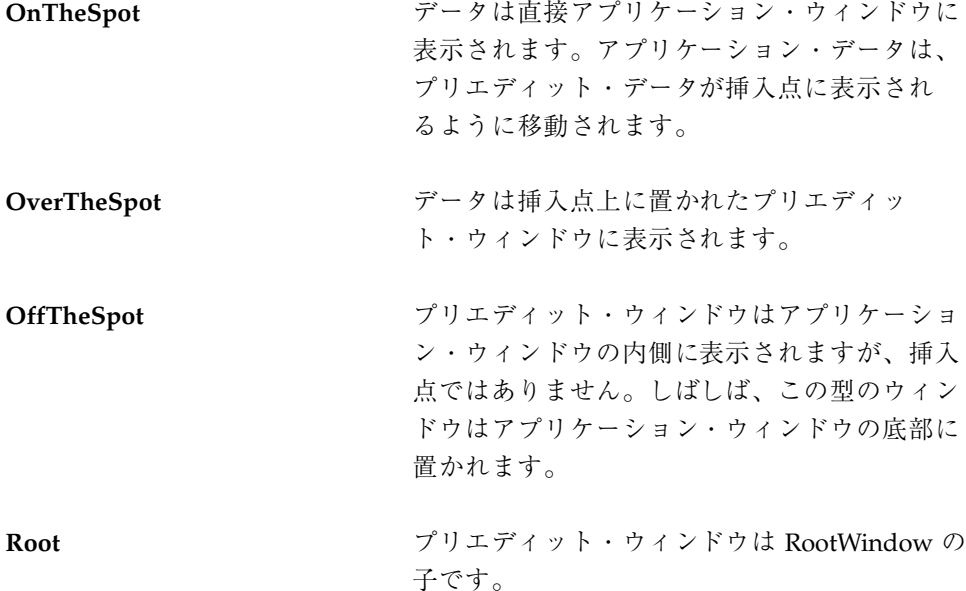

移植性の高いアプリケーションには世界中のすべての言語の入力メソッドが必要だ とすると、多くのコンピューティング・リソースが必要になります。それを避ける ために、Xlib の設計目標は、アプリケーションが別々のプロセスに位置する入力メ ソッドと通信できるようにすることです。そのようなプロセスを入力サーバといい ます。アプリケーションが接続するサーバは、アプリケーション起動時の環 境、ユーザの言語、実際に使用されるエンコーディングに依存します。入力メソッ ドとの接続はロケール依存であると言われます。同様にユーザ依存でもあります。 たとえば、ある言語が指定されると、ユーザは入力メソッドのユーザ・インタ フェースの形式をある程度選択できます (選択肢がある場合)。

入力サーバの使用は通信のオーバヘッドを暗に意味しますが、アプリケーションは 再リンクなしでマイグレーションできます。入力メソッドは、入力サーバへ通信す るトークンとして、またはローカルなライブラリとして実現できます。

クライアントが入力メソッドと通信するために使用するアブストラクトは、XIM の データ型で表されるオペーク・データ構造体です。このデータ構造体は、指定され たディスプレイに入力メソッドを開く XOpenIM() 関数によって返されます。この データ構造体の以降のオペレーションは、クライアントと入力メソッドの間のすべ ての通信をカプセル化します。X クライアントが、入力メソッドを使用するために ネットワーキング・ライブラリや自然言語パッケージを使用する必要はありません。

1 つの入力サーバは、1 つ以上のエンコーディング・スキーマをサポートし、1 つ以 上の言語に使用することができます。しかし、1 つの入力メソッドから返された複 数の文字列は、常に XIM オブジェクトに関連付けられた (単一の) ロケールでエン コードされています。

#### 入力コンテキスト

Xlib は、テキスト入力のマルチスレッド状態を管理する機能を提供します。ク ライアントが複数のウィンドウを使用していて、各ウィンドウには複数のテキスト 入力領域があり、ユーザはそれらをいつでも切り替えられるという可能性もありま す。特定の入力スレッドの状態を表すアブストラクトを入力コンテキストといいま す。入力コンテキストは Xlib では XIC で表されます。図 5–1 を参照してください。

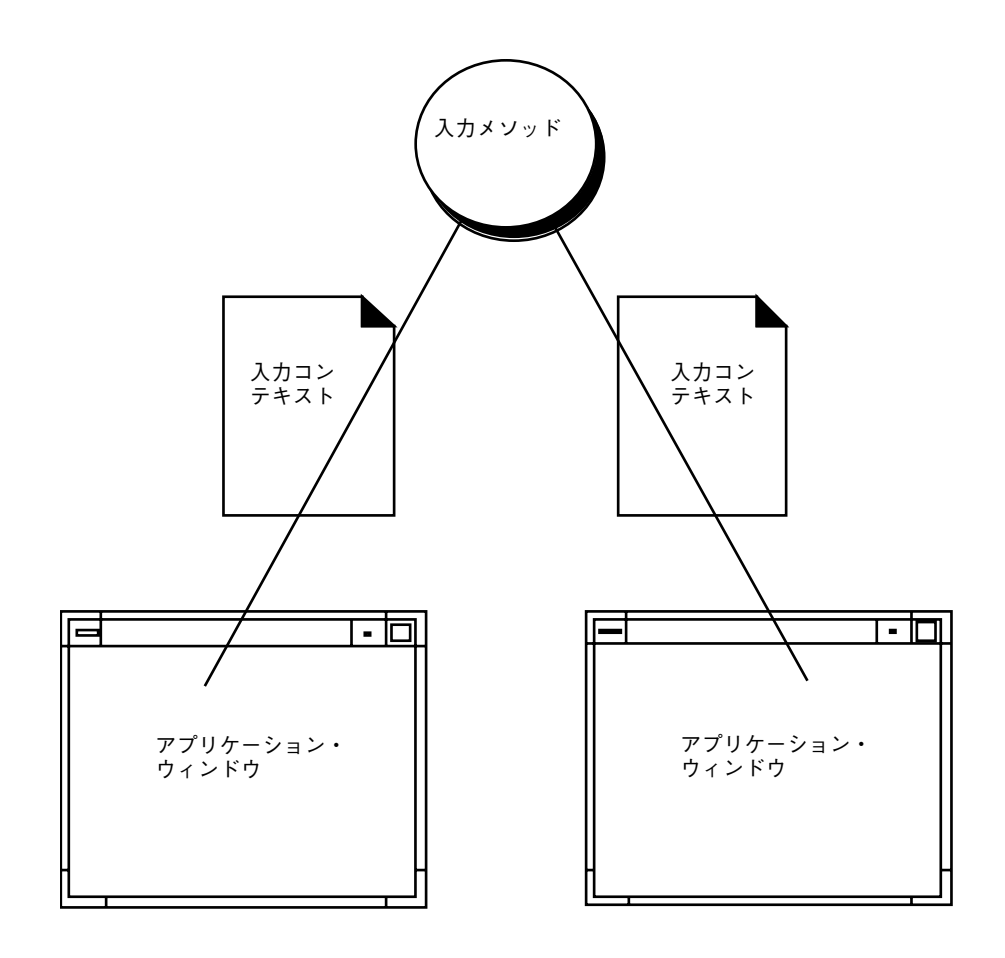

#### 図 5–1 入力メソッドと入力コンテキスト

入力コンテキストは、クライアントと入力メソッドの間の状態、属性、通信のセマ ンティクスを保存するアブストラクトです。入力コンテキストは、入力メソッド、 返される文字列のエンコーディングを指定するロケール、クライアント・ウィン ドウ、内部状態の情報、さまざまな配置や表示の特徴の組み合わせです。入力コン テキストの概念は、グラフィック出力用にグラフィック・コンテキスト・アブスト ラクトが定義した入力にいくらか一致します。

1 つの入力コンテキストは、1 つの入力メソッドに属します。異なる入力コンテキス トは、たぶん同じクライアント・ウィンドウで、同一の入力メソッドに関連付ける ことが可能です。XIC は、XCreateIC() 関数によって作成され、XIM 引き数を指 定してそれが存在する間は入力コンテキストを入力メソッドに密接に関連付けま す。入力メソッドが XCloseIM() 関数で閉じられる場合、密接に関連付けられてい

たどの入力コンテキストも再使用できません (入力メソッドを閉じる前に削除される ことが望ましいです)。

複数のテキスト入力領域を持つクライアント・ウィンドウの例を考慮し、アプ リケーションのプログラマは次の事項を選択できます。

- テキスト入力領域と同数の入力コンテキストが作成されます。クライアントはコ ンテキストを検索するたびに、各コンテキストに蓄積された入力を取得できま す。
- アプリケーションのトップレベル・ウィンドウ用に単一のコンテキストが作成さ れます。そのようなウィンドウにテキスト入力領域がいくつかある場合は、ユー ザが別のテキスト入力領域に移動するたびに、クライアントはコンテキストの変 更を示さなければなりません。

アプリケーション設計者は、アプリケーションのニーズに応じて、入力コンテキス トの範囲を単一か複数か選択できます。

#### キーボード入力

入力メソッドから文字を取得するには、クライアントはその入力メソッドから作成さ れた入力コンテキストと共に XmbLookupString() 関数か XwcLookupString() 関数を呼び出さなければなりません。ロケールとディスプレイの両方とも、開かれ たときに入力メソッドに割り当てられ、入力コンテキストはこのロケールとディス プレイを引き継ぎます。XmbLookupString() 関数または XwcLookupString() 関数によって返されるすべての文字列は、そのロケールでエンコードされます。

## **Xlib** フォーカス管理

XmbLookupString() 関数または XwcLookupString() 関数が使用される各テキ スト入力領域には、関連付けられた入力コンテキストがあります。

アプリケーションのフォーカスがテキスト入力領域に移動するとき、アプリケー ションは、その領域に関連付けられた入力コンテキストに、入力コンテキストの フォーカスを設定しなければなりません。入力コンテキストのフォーカス は、XSetICFocus() 関数を適切な入力コンテキストと共に呼び出すことで設定さ れます。

また、アプリケーションのフォーカスがテキスト入力領域の外側へ移動するとき は、アプリケーションは XUnsetICFocus() 関数を呼び出して、関連付けられた入 力コンテキストのフォーカスを設定解除すべきです。最適化のため

に、XSetICFocus() 関数が 2 つの異なる入力コンテキストで続けて呼び出された 場合、2 回目のフォーカス設定の時点で自動的に 1 回目のフォーカスが設定解除さ れます。

注 **-** 入力コンテキストの設定と設定解除を正しく行うためには、アプリケーショ ン・レベルのフォーカスの変更を追跡する必要があります。そのようなフォーカス の変更は、必ずしも X サーバのフォーカスの変更に対応しません。

単一の入力コンテキストが複数のテキスト入力領域への入力に使用される場合は、 フォーカス・ウィンドウが変更されるたびに、その入力コンテキストのフォーカ ス・ウィンドウを設定する必要があります。

#### **Xlib** ジオメトリ管理

ほとんどの入力メソッドのアーキテクチャにおいて (OnTheSpot は著しい例外です が)、入力メソッドは自身のデータの表示を行います。より見やすい位置においてお くために、入力メソッド領域をクライアント内に埋め込むことが望ましい場合が多 くあります。このためには、クライアントが入力メソッドにスペースを割り当てる 必要があるかもしれません。Xlib は、クライアントが入力メソッド領域のサイズと 位置を提供できるようサポートします。ジオメトリ管理のためにサポートされてい る入力メソッド領域は、ステータス領域とプリエディット領域です。

入力メソッドウィンドウのジオメトリ管理の元となる基本概念は、クライアント (ま たはツールキット) と入力メソッドの間で責任を適切に分割することです。責任の分 割は次のとおりです。

- クライアントは、入力メソッドのウィンドウのジオメトリに責任があります。
- 入力メソッドハウィンドウの内容に責任があります。また、ク ライアントにより指定されたジオメトリにしたがって入力メソッドのウィンドウ を作成することにも責任があります。

入力メソッドはクライアントにサイズを提案することはできますが、位置を提案す ることはできません。入力メソッドがサイズを決定することはなく、指定された サイズを受け入れなければなりません。

クライアントは、入力メソッドのジオメトリ管理を提供する前に、ジオメトリ管理 が必要かどうかを判別しなければなりません。入力メソッドは、XGetIMValues() 関数によって返された XIMStyles 値に XIMPreeditArea() 関数か XIMStatusArea() 関数を設定することにより、ジオメトリ管理の必要性を示しま

す。クライアントは、入力メソッドへジオメトリ管理を提供することを決定すると き、XNInputStyle 値を XIC に設定することにより、その決定を示します。

クライアントが入力メソッドでジオメトリ管理を行うことを確立した後、クライア ントはジオメトリを入力メソッドと交渉しなければなりません。ジオメトリは次の 手順で交渉されます。

- クライアントが、領域の XNAreaNeeded 値を設定することにより、入力メソッ ドに領域を与えます。クライアントが入力メソッドに対して制約を持たない場合 は、領域を与えないか、または幅と高さを 0 (ゼロ) に設定します。そうでない場 合は、値を 1 つ設定します。
- クライアントが XIC の XNAreaNeeded 値を取得します。この値に入力メソッド が提案するサイズを返します。入力メソッドは、クライアントによって与えられ るすべての制約に注意を払うべきです。
- クライアントは XIC の xNArea 値を設定して、入力メソッドのウィンドウのジオ メトリを入力メソッドに示します。クライアントは、入力メソッドから要求され たジオメトリを使用しようとします。入力メソッドはこのジオメトリを受け入れ なければなりません。

ジオメトリ管理を実行するクライアントは、別の IC 値を設定すると、入力メソッド が希望するジオメトリに影響が出るかもしれないことを知っておく必要がありま す。たとえば、XNFontSet 値と XNLineSpacing 値は、入力メソッドが希望する ジオメトリを変更する可能性があります。クライアントは、必要に応じて入力メ ソッドのウィンドウのジオメトリを再度ネゴシエートする責任があります。

さらに、入力メソッドがジオメトリ変更を起動するための、ジオメトリ管理コール バックが提供されます。

#### イベント・フィルタリング

フィルタリング機構により、入力メソッドが、クライアントに透過的に X イベント を取り込めるようになっています。XmbLookupString( ) 関数または XwcLookupString() 関数を使用しているツールキット (またはクライアント) は、イベント処理機構のある時点で、入力メソッドに必要なイベントが確実に入力 メソッドによってフィルタリングされるように、フィルタを呼び出すことになっ ています。フィルタがない場合、クライアントは、入力メソッドが正しく機能する ために必要なイベントを受け取って破棄できます。そのようなイベントの例を次に 示します。

- ローカル・モードでのプリエディット・ウィンドウ上にあるイベントをエクス ポーズします。
- 入力サーバと通信するために入力メソッドはイベントを使用できます。ユーザが クライアントのコードに影響を与えたくない場合、そのような入力サーバ・プロ トコル関連イベントは途中で中止しなければなりません。
- キー・イベントは、Xt が提供するような変換に割り当てられる前に、フィルタへ 送信することが可能です。

クライアントは、XIC の XNFilterEvents 値を取得し、イベント・マスクを持つ クライアント・ウィンドウのイベント・マスクに追加することを期待されます。こ のマスクは 0 である可能性があります。

#### コールバック

OnTheSpot 入力メソッドが実現される場合、クライアントだけがプリエディット・ データを挿入または削除でき、場合により既存のテキストをスクロールできま す。つまり、キーストロークのエコーは、入力メソッドのロジックと密接に結合さ れ、クライアント自身によって達成されなければなりません。

キーストロークが入力されると、クライアントは XmbLookupString() 関数か XwcLookupString() 関数を呼び出します。この時点で、OnTheSpot の場合は、プ リエディットでのキーストロークのエコーはまだ行われていません。入力文字を処 理するクライアントのロジックに戻る前に、検索関数が、新しいキーストロークを 挿入するためのエコーを行うロジックを呼び出さなければなりません。これまでに 入力されたキーストロークが文字を形成する場合は、入力されたキーストロークは 削除される必要があり、構成された文字が返されます。結果として、クライアン ト・コードによって呼び出されている間、入力メソッドのロジックは戻る前にク ライアントにコールバックしなければなりません。クライアント・コード、つまり コールバック・ルーチンは、入力メソッドのロジックから呼び出されます。

入力メソッドのロジックがクライアントにコールバックしなければならない場合が 数多くあります。その 1 つ 1 つの場合が、定義済みコールバック・アクションに関 連付けられています。クライアントが、各入力コンテキスト別に、どのコールバッ クがどのアクションで呼び出されるかを指定することが可能です。

また、ステータス情報をフィードバックするためのコールバックと、入力メソッド へのジオメトリ要求を開始するコールバックも提供されます。

# **X** サーバ・キーボード・プロトコル

この節では、サーバとキーボードのグループについて説明します。

keysym は、キーキャップ上の記号のエンコーディングです。サーバの keysym マッピングの目標は、物理的なキーボードの実際のキーキャップを反映することで す。ユーザは、xmodmap コマンドを希望する新しいマッピングで実行することによ り、キーボードを再定義することができます。

X Version 11 Release 4 (X11R4) では、サーバでのバイリンガル・キーボードの定義 が可能です。その機能は次のとおりです。

keysym のリストは、各キー・コードに関連付けられています。対応するキーの記 号のセットを説明します。

- リストが (末尾の NoSymbol エントリを除いて) 単一の keysym K である場合、そ のリストは K NoSymbol K NoSymbol であるかのように処理されます。
- リストが (末尾の NoSymbol エントリを除いて) keysym K1 K2 の対である場合、 そのリストは K1 K2 K1 K2 であるかのように処理されます。
- リストが (末尾の NoSymbol エントリを除いて) keysym K1 K2 K3 である場合、 そのリストは K1 K2 K3 NoSymbol であるかのように処理されます。

明示的 *void* 要素がリストで希望されているときには VoidSymbol 値が使用できます。

リストの最初の 4 つの要素は、2 つの keysym のグループに分かれます。グループ 1 には 1 番目と 2 番目の keysym が含まれ、グループ 2 には 3 番目と 4 番目の keysym が含まれます。各グループ内の 2 番目の要素が NoSymbol の場合は、その グループは 2 番目の要素が 1 番目の要素と同じであるかのように処理されます。た だし、1 番目の要素が、小文字と大文字両方の形式が定義されたアルファベット keysym K である場合は例外です。そのような場合、グループは、1 番目の要素が小 文字形式の K で 2 番目の要素が大文字形式の K であるかのように処理されます。

イベントから keysym を取得するための標準的な規則は、グループ 1 とグループ 2 の keysym しか使用しません。リストのその他の keysym の解釈はここでは指定さ れません。どのグループを使用するかはモディファイアの状態が決定します。グ ループ間の切り替えは、MODE SWITCH という名前の keysym でコントロールさ れ、その keysym をあるキー・コードに接続し、そのキー・コードを Mod1 ~ Mod5 のモディファイアのうちのいずれかに接続することで実行されます。こ のようなモディファイアを「グループモディファイア」と呼びます。どのキー・ コードに対しても、グループ 1 はグループ・モディファイアがオフの時に使用さ れ、グループ 2 はグループモディファイアがオンの時に使用されます。

グループ内で、使用する keysym もやはりモディファイアの状態により決定されま す。1 番目の keysym は、Shift モディファイアと Lock モディファイアがオフの時 に使用されます。2 番目の keysym は、Shift モディファイアがオンの時、Lock モ ディファイアがオンの時、2 番目の keysym が大文字のアルファベットの時、また は Lock モディファイアがオンで ShiftLock と解釈される時に使用されます。そうで ない場合は、Lock モディファイアがオンで CapsLock と解釈される時に、Shift モ ディファイアの状態は初めて keysym 選択のために適用されます。keysym が小文字 のアルファベットの場合は、対応する大文字の keysym が代わりに使用されます。

ジオメトリはベンダ固有の方法で定義されるかもしれませんが、キー上の記号の空 間的なジオメトリは、keysym リスト順には定義されません。サーバはキー・コー ドと keysym 間のマッピングを使用しません。むしろ、サーバはクライアントによ る読み書きのためにだけ、マッピングを格納します。

Lock という名前の KeyMask モディファイアは、CapsLock キーか ShiftLock キー のいずれかにマップされますが、どちらにマップされるかは、アプリケーション固 有の決定か、ユーザ固有の決定か、あるいはその両方に委ねられます。しかし、対 応するキー・コードに関連付けられた keysym に応じて、ユーザがマッピングを決 定することをお勧めします。

# ローカライズされたテキストのクライアント間通 信規約

次の情報は、コンポーネントがテキスト・データと通信するために ICCC (クライア ント間通信規約) を使用する方法を説明し、ICCC 選択が実行される方法を理解する ためのガイドラインを示します。XmText ウィジェット、XmTextField ウィジェッ ト、dtterm コマンドはこのガイドラインを厳守しています。

ツールキットは国際化対応 ICCC 準拠のために拡張されていま す。XmText、XmTextField、およびdtterm の選択機構は、どの選択トランザク ションでもデータとデータ・エンコーディングが確実に適切に一致するように拡張 されています。これには標準的なカット・アンド・ペースト操作が含まれます。

アプリケーションの記述にツールキットを使用する開発者に対して、ツールキット はアプリケーションを ICCC 準拠にすることができます。しかし、ツールキット・ ベースのアプリケーションと通信するアプリケーションを開発するためにその他の ICCC に準拠していないツールキットを使用する可能性のある開発者に対しては、 以下の説明が役に立ちます。

## 所有側の選択

どんな所有側でも、XA\_TARGETS がローカライズされたテキストで要求された場 合、少なくとも次のアトム・リストを返します。

- 現在のロケールのアトム・コード・セット
- COMPOUND\_TEXT
- **x** XA STRING

XA\_TEXT が要求されると、所有側はテキストを属性セットのエンコーディング型と 共に現在のロケールのコード・セットへそのまま返します (データ変換は行われませ ん)。ロケールのコード・セットの名前を表すアトムが作成されます。

COMPOUND\_TEXT が要求されると、所有側はローカライズされたテキストをコン パウンド・テキストに変換し、それを属性型 COMPOUND\_TEXT で渡します。

XA\_STRING が要求されると、所有側はローカライズされたテキストを XA\_STRING に変換しようとします。テキスト文字列の中に XA\_STRING に変換できない文字 がある場合は、このオペレーションは失敗します。

注 **-** XA\_STRING は ISO8859-1 であるように定義されています。

# 選択の要求側

要求側は、テキスト・データが選択の所有側と通信されるとき、まず XA\_TARGET を要求します。

次に、要求側は次のうち 1 つのアトムを次の優先順位で検索します。

- 要求側のロケールのコード・セットのアトム
- COMPOUND\_TEXT
- **x** XA STRING
- XA\_TEXT

要求側のロケールのコード・セットがターゲットの 1 つに一致する場合は、要求側 はそのコード・セットを表すアトムを使用して要求を実行します。XA\_TEXT アトム は、その他のアトムが見つからない場合にだけ使用されます。所有側が自分のエン コーディングを表す型と共に属性を返すので、要求側は自分のロケールのコード・ セットに変換しようとします。
COMPOUND TEXT または XA STRING の型が要求された場合、要求側は XmbTextPropertyToTextList() 関数か XwcTextPropertyToTextList() 関 数を使用して、テキストを要求側の現在のロケールのコード・セットに正しく変換 しようとします。このような関数は、所有側クライアントと要求側クライアントが 異なるコード・セットの下で実行しているときに使用されます。

COMPOUND TEXT または XA STRING から変換する場合、すべてのテキスト・デー タが変換を保証されるわけではありません。所有側と要求側の間で共通の文字だけ が変換されます。

## **XmClipboard**

XmClipboard も、XmText ウィジェットと XmTextField ウィジェットと共に、 ICCC 準拠になるよう拡張されています。XmText ウィジェットと XmTextField ウィジェットを介してテキストがクリップボード上に置かれるとき、次の ICCC プ ロトコルが実行されます。

XmText ウィジェットと XmTextField ウィジェットを介してテキストがクリップ ボードから取り出されるとき、そのテキストは COMPOUND\_TEXT または XA\_STRING から現在のロケールのエンコーディングに変換されます。クリップボー ドのすべてのテキストは、コンパウンド・テキスト形式か文字列形式のいずれか であると想定されます。

注 **-** テキストがクリップボード上に直接置かれるとき、アプリケーションは、形式 またはアトム形式のエンコーディング型を、クリップボードに置くテキストと共に 指定する必要があります。同様に、テキストがクリップボードから直接取り出され る場合も、取り出す側のアプリケーションは、クリップボードのデータがどのよう にエンコードされているかを見るために形式を確認して、適切なアクションを取る 必要があります。

## ウィンドウ・マネージャへウィンドウのタイトルとアイ コン名を渡す

VendorShell クラスの XtNtitleEncoding リソースと XtNiconNameEncoding リ ソースのデフォルトは、None に設定されます。これは libXm.a ライブラリ使用時に のみ実行されます。libXt.a ライブラリはリソースのデフォルトとして XA\_STRING を維持します。

Xt 依存性と Xlib 依存性 **145**

これは、テキスト (タイトルとアイコン名) がローカライズされているという前提の もと、デフォルトで XmNtitle リソースと XmNiconName リソースがコンパウン ド・テキストのような標準 ICCC 形式に変換されるように実行されます。

ユーザは XtNtitleEncoding リソースと XtNiconNameEncoding リソースを設定 しない方が良いと思われます。その代わりに、XtNtitle リソースと XtNiconName リソースが、必ず実行中のクライアントの現在アクティブなロケールのエンコーディ ングでエンコードされた文字列であるようにしてください。None 値が使用される 場合は、ツールキットはローカライズされたテキストを標準の ICCC 形式に変換し ます (通信されるエンコーディングは COMPOUND\_TEXT または XA\_STRING です)。 XtNtitleEncoding リソースと XtNiconNameEncoding リソースが設定されてい る場合は、 XtNtitle リソースと XtNiconName リソースはどんな方法でも変換さ れず、指定されたエンコーディングでウィンドウ・マネージャに通信されます。

通信されているウィンドウ・マネージャが ICCC 準拠だと想定すると、そのウィン ドウ・マネージャはエンコーディング型 COMPOUND\_TEXT か、XA\_STRING か、あ るいはその両方を使用できます。

XmBulletinBoard ウィジェット・クラスの XmNdialogTitle リソースを設定す るとき、charset セグメントに制限があることに注意してください。X コンソーシア ムの標準コンパウンド・テキスト・エンコーディングではない charset か、XmFONTLIST DEFAULT TAG に関連付けられていない charset の場合、テキス ト・セグメントはローカライズされたテキストとして処理されます。ローカライズ されたテキストは、ウィンドウ・マネージャに通信される前に、コンパウンド・テ キストか、ISO8859-1 に変換されます。

ウィンドウ・マネージャは、クライアントから渡されたクライアントのタイトル とアイコン名を、現在のロケールのエンコーディングに常に変換できるように拡張 されています。XmString が XmFONTLIST DEFAULT TAG 識別子を使用して作成さ れます。このように、クライアントのタイトルとアイコン名は、常にウィンドウ・ マネージャのフォント・リストのデフォルトのフォント・リスト・エントリで描画 されます。

注 **-** これにより、コード・セットは異なるが文字セットが似ているクライアント が、タイトルをウィンドウ・マネージャに通信することが可能になります。たとえ ば、PC コード・クライアントと ISO8859-1 クライアントの両方が、ウィンドウ・マ ネージャのコード・セットに関係なくタイトルを表示できます。

## メッセージ

システム環境ツールキットに基づくアプリケーションを国際化対応にする作業で、ア プリケーションのソース内にハードコードされたロケール固有のデータがないことが 重要な場合があります。一般的なロケール固有の項目の 1 つに、標準 I/O (入出力) のアプリケーションによって返される (エラーおよび警告) メッセージがあります。

一般的に、システム環境ツールキット・ウィジェットまたはガジェットを介し てユーザに表示されるエラーおよび警告メッセージの場合、メッセージはすべて メッセージ・カタログを介して外側に置く必要があります。

ツールキットのコンポーネントを介して表示されるダイアログ・メッセージの場 合、メッセージはすべてローカライズされたリソース・ファイルを介して外側に置 く必要があります。これは、XmLabel クラスと XmPushbutton クラスの XmNlabelString リソースまたはウィンドウのタイトルのようなリソースをローカ ライズするのと同じ方法で実行されます。

たとえば、警告メッセージが XmMessageBox ウィジェット・クラスを介して表示さ れる場合、XmNmessageString リソースをアプリケーションのソースコード内で ハードコードすることはできません。代わりに、このリソースの値はメッセー ジ・カタログから取り出す必要があります。異なる複数のロケールで実行すると想 定された国際化対応アプリケーションの場合、サポートされる各ロケールに対し て、ローカライズされた個別のカタログが存在しなければなりません。このよう に、アプリケーションは再構築の必要はありません。

ローカライズされたリソース・ファイルは、/etc/dt/app-defaults/*%L* サブ ディレクトリに入れるか、または XENVIRONMENT 環境変数が指すようにすることが できます。*%L* 変数は、実行時に使用されるロケールを示します。

前述の 2 点の選択は、設計時に決定するものとしてアプリケーション開発者に任さ れています。

Xt 依存性と Xlib 依存性 **147**

# メッセージ・ガイドライン

簡単に国際化対応にできるメッセージを作成するために、この付録にある情報を参 照してください。

- 149ページの「ファイル名の規約」
- 150ページの「原因および回復情報」
- 150ページの「翻訳者のためのコメント行」
- 151ページの「プログラム形式」
- 152ページの「記述形式」
- 154ページの「使用方法の説明文」
- 155ページの「標準メッセージ」
- 156ページの「正規表現の標準メッセージ」
- 158ページの「メッセージの例」

## ファイル名の規約

この節では、ファイルにユーザ・メッセージの名前を付ける際の規約を説明しま す。通常、メッセージ・ソース・ファイルには拡張子 .msg が付き、生成される メッセージ・カタログには拡張子 .cat が付きます。その他にもメッセージ関連の ファイルがある場合もあります。ファイルが.msg や .cat などの拡張子を持つため には、次の基準を満たしていなければなりません。

■ X/Open 準拠である

## 原因および回復情報

可能な限り、何が起こったのか、またその状況を修復するために何ができるか をユーザに対して正確に説明します。

Bad arg というメッセージはあまり役に立ちません。しかし、次のメッセージな ら、コマンドを機能させるためにどうすべきかを正確にユーザに伝えています。 Do not specify more than 2 files on the command line

同様に、Line too long というメッセージもユーザに回復情報を与えていませ ん。しかし、次のメッセージは、ユーザに対して具体的な回復情報を提供します。 Line cannot exceed 20 characters

与えられたエラー・メッセージに詳しい回復情報が必要な場合は、オンライン情 報やヘルプの適切な場所に追加してください。

158ページの「メッセージの例」で、元のメッセージと書き直したメッセージの例を 参照してください。

## 翻訳者のためのコメント行

メッセージのソース・ファイルには、翻訳のプロセスで翻訳者に役立つコメントを 入れることができます。そのようなコメントは、生成されるメッセージ・カタログ の一部ではありません。このコメントは、C 言語でのプログラムのドキュメント化 を助けるコメントに似ています。ドル記号 (\$) のあとにスペース 1 つが続くと、翻 訳ツールと gencat コマンドによって、コメントと認識されます。メッセージ・ ソース・ファイルのコメント行の例を次に示します。

\$ This is a comment

翻訳者や著者に *%s*、*%c*、*%d* などの変数が何を表すかを伝えるために、コメント行 を使用します。たとえば、その変数がユーザ、ファイル、ディレクトリ、フラグな どを指すかどうかを注意書きします。

コメント行は、メッセージ・カタログの最後ではなく、コメントが参照するメッ セージの下に置いてください。セット全体に関する包括的なコメントは、ソース・ ファイル内で \$set 指示子の下に置けます。

メッセージ・カタログ内の使用しなくなったメッセージは、コメント行に指定して ください。

## プログラム形式

メッセージのプログラミング形式については、次の事項を参照してください。

- メッセージを文節単位で構築しないでください。適切なときに完全なメッセージ が発行できるように情報を渡すには、フラグその他の手段をプログラム内で使用 してください。
- 既存のメッセージの %s 文字列の変数として、ハードコードされた英語のテキスト を使用しないでください。これはメッセージの構文でもあり、翻訳できません。
- 文の最初の語は大文字にして、文または句の最後にはピリオドを使用します。
- メッセージの最終行は \n (バックスラッシュと小文字の n。改行を示します) で 終わらせます。1 行のメッセージの場合も同様です。
- メッセージの 2 行目以降の行は \t (バックスラッシュと小文字の t。タブを示し ます) で始めます。
- その他のすべての行は \n\ (バックスラッシュ、小文字の n、バックスラッ シュ。改行を示します) で終わらせます。
- 何らかの理由でメッセージが改行で終わらない場合は、開発者にその旨をコメン トで通知します。
- 各メッセージの前に、そのメッセージを呼び出したコマンドの名前をコロンと共 に付けます。エラー・メッセージではコマンド名の前にコンポーネント番号が付 きます。コマンド名がメッセージ内にある場合は次のようになります。 OPIE ''foo: Opening the file.''

メッセージ・ガイドライン **151**

## 記述形式

メッセージの記述形式に関する次のガイドラインには、用語、句読法、叙法、態、 時制、キャピタリゼーション、その他の使用法に関する項目が含まれます。

- 文の形式を使用します。1行で1文のメッセージが望ましいです。
- 冠詞 (a、an、the) はあいまいさをなくす必要がある場合に付けます。
- 文の最初の語は大文字にして、最後にはピリオドを付けます。
- 現在形を使用します。メッセージは未来形にしないでください。たとえば次 のような文を使用します。 The foo command displays a calendar.

次のようにはしないでください。 The foo command will display a calendar.

- メッセージでは一人称 (I または *we*) を使わないでください。
- 二人称の使用も避けてください。

ヘルプおよび対話型テキスト以外では、*you*という語は使わないでください。

■ 能動態を使用します。次の例の1 行目は元のメッセージで、2 行目は望ましい書 き方です。

MYNUM ''Month and year must be entered as numbers.'' MYNUM ''foo: 7777-222 Enter month and year as numbers.\n''

7777-222 はメッセージ ID です。

- 命令法 (コマンド句) と、能動態を示す動詞を使用します。たとえ ば、*specify*、*use*、*check*、*choose*、*wait* などです。
- メッセージは肯定的な表現にします。次の例の1 行目は元のメッセージで、2 行 目は望ましい書き方です。

BADL ''Don't use the f option more than once.'' BADL ''foo: 7777-009 Use the -f flag only once.\n''

■ 名詞を動詞として使用しないでください。辞書にある文法の範囲内で語を使用し ます。ある語が辞書に名詞としてしか載っていない場合、その語は動詞として使 用しないでください。たとえば、*solution a problem* (また、*architect a system* ) のようには使わないでください。

- 接頭辞や接尾辞を使用しないでください。翻訳者が *re*-、un-、in-、non- で始まる 語を解釈できないかもしれないため、このような接頭辞や接尾辞を使用したメッ セージは、翻訳されると意図した意味とは異なってしまう可能性があります。し かし、接頭辞が一般的に使用される語の一部に完全になっている場合は例外で す。*previous* や *premature* は使用できます。*nonexistent* は使用できません。
- 複数形は使用しないでください。error(s) のように括弧を使って単数と複数を示す ことはしないでください。この書き方だと翻訳できません。単数と複数を示さな ければならない場合は、*error or errors* としてください。よりよい方法は、状況に 合わせて単数形と複数形の 2 つの異なるメッセージのいずれかが発行されるよう にコードを作成することです。
- 短縮形は使用しないでください。システムが処理できないことを表すには *cannnot* だけを使用してください。
- 引用符を使用しないでください。単一引用符も二重引用符も同じです。たとえ ば、*%s*、*%c*、*%d* などの変数やコマンドに引用符を付けないでください。ユーザ は引用符を文字どおり入力するものだと思うかもしれません。
- 行の終わりで語をハイフンで結ばないでください。
- メッセージでは一般的な強調表示の方法を取らないでください。また、単語の先 頭あるいはすべての単語を大文字表記することによる強調表示の方法は用いない でください。
- **and/or は使用しないでください。この構文は他の言語には存在しません。通常、** 必ずしも両方する必要がない場合は、*or* とする方が適します。
- 24 時間制を使用します。*a.m. や p.m.* を使って時刻を指定しないでください。た とえば、*1:00 p.m.* は *13:00* と記述します。
- 頭文字による略記は避けてください。略さずに書いたものより頭文字による略記 の方がよく知られている場合にだけ略記を使用します。略記を複数形にするに は、小文字の *s* をアポストロフィなしで付けます。記述する前に、それが商標で ないことを確認してください。
- 「禁句」は避けてください。たとえば、*abort*、*argument*、*execute* などです。プロ ジェクト用語集を参照してください。
- 意味のある用語を使うよう心がけてください。メッセージが確実に意味をなし、 翻訳可能であるようにする一方、元のメッセージ・テキストの意味をできるだけ 維持してください。

メッセージ・ガイドライン **153**

## 使用方法の説明文

使用方法の説明文は、少なくとも 1 つの無効なフラグがコマンド行で指定された場 合に、コマンドによって生成されます。フラグに関連付けられたデータがない場合 または不正な場合は、使用方法の説明文は使用してはなりません。そのような場合 は、その問題に固有のエラー・メッセージが使用されます。

- 使用方法の説明文にはコマンド形式を示します。たとえば、del コマンドの使用 方法の説明文の例は次のとおりです。 Usage: del {File ...|-}
- コマンドの目的を定義する節は削除してください。
- File、Directory、String、Number などの語 (パラメータ) の最初の文字は、使用方 法の説明文で使用するときだけ大文字にします。
- コマンド行でパラメータを省略形にしないでください。経験のあるユーザにとっ ては *Num* が *Number* であることは明らかですが、それでも確実に正しく翻訳さ れるように略さず書いてください。

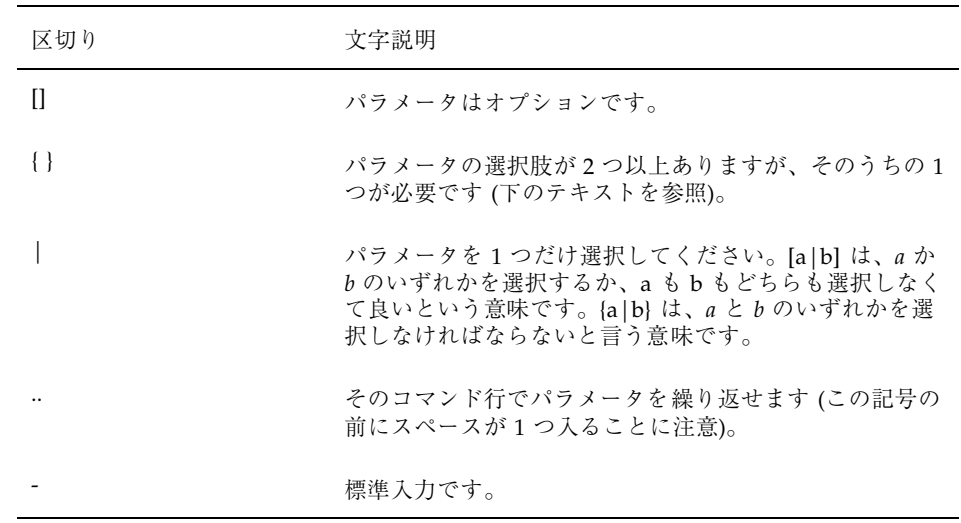

■ 使用方法の説明文では、区切り文字は次のものだけを使用します。

- 使用方法の説明文パラメータは、角括弧や中括弧を必要としません。もし必要 で、それが唯一の選択肢の場合は、下記のようになります。 banner String
- **154** 共通デスクトップ環境 プログラマーズ・ガイド (国際化対応編) ♦ 2001 年 5 月
- 使用方法の説明文では、コマンド行中で分けられなければならないフラグの間に スペースを 1 つ入れます。次に例を示します。 unget [-n] [-rSID] [-s] {File|-}
- 区切りスペースなしで複数のフラグを一緒に使用できる場合は、フラグをコマン ド行でスペースによって分けないでください。次に例を示します。 wc  $[-\text{cwl}]$   $\{ \text{File} \ldots | - \}$
- コマンド行でのフラグの順序に特に意味がない場合は、フラグをアルファベット 順に並べます。大文字と小文字が混在する場合は、小文字を先にします。 get -aAijlmM
- 使用方法の説明文が長くて改行する場合があります。使用方法の説明文をどこで 終わらせるかはよく考えて決めてください。次の例は、get コマンドの古い形式 の使用方法の説明文です。

Usage: get [-e|-k] [-cCutoff] [-iList] [-rSID] [-wString] [xList] \ [-b] [-gmnpst] [-l[p]] File ... Retrieves a specified version of a Source Code Control System (SCCS) file.

## 標準メッセージ

POSIX.2 ドキュメンテーションに定義された標準エラーを持つコマンドがあります。 当てはまる場合は、POSIX.2 でセットアップされたガイドラインに従ってください。

- キーボードのキーを選択するために、ユーザに Press the ------ key と告げ ます。------ には押すキーが入ります (Press Ctrl-D 等)。
- システム負荷がかかりすぎない限り、ユーザに Try again later と告げる必要 はありません。この意味はメッセージからも明らかです。
- メッセージ・テキストを記述する場合、コマンド行にあるテキストを表すには *parameter* (パラメータ) という語を使用し、数字データを示すには *value* (値) という語を使用します。
- command option (コマンド・オプション) ではなく *flag* (フラグ) という語を使用し ます。
- 1000 分の1 の位で値を区切るのにカンマを使用しないでください。
- 1,000 と記述しないで、1000 としてください。

メッセージ・ガイドライン **155**

■ メッセージをアスタリスクで強調しなければならない場合、メッセージの前に2 つ、後に 2 つのアスタリスクを使用してください。

```
** Total **
```
**■** *log in* と *log off* は動詞として使用してください。

Log in to the system; enter the data; then log off.

■ user name、group name、login は名詞として使用してください。

```
The user name is sam.
The group name is staff.
The login directory is /u/sam.
```
- ユーザ番号とグループ番号は、ユーザの名前とグループに関連付けられた番号を 指します。
- super user (スーパーユーザ) という用語は使用しないでください。root user (ルー ト・ユーザ) はすべての特権を持っているとは限りません。
- パラメータを持つコマンドを command string (コマンド文字列) と呼んでくだ さい。
- 多くの同じメッセージが何度も現われます。表 A-1 に、古いメッセージを置き 換える新しい標準メッセージをリストします。

表 **A–1** 新しい標準メッセージ

| 使用すべき標進メッセージ                            | 使用すべきでないメッセージ        |
|-----------------------------------------|----------------------|
| Cannot find or open the file.           | Can't open filename. |
| Cannot find or access the file.         | Can't access         |
| The syntax of a parameter is not valid. | syntax error         |

## 正規表現の標準メッセージ

表 A-2 は、正規表現の標準エラーメッセージを、各正規表現エラーに関連付けられ たメッセージ番号と共にリストします。

表 **A–2** 正規表現の標準メッセージ

| 番号 | 使用すべき標準メッセージ                                                                                            | 使用すべきでないメッセージ                                      |
|----|----------------------------------------------------------------------------------------------------|----------------------------------------------------|
| 11 | Specify a range end point that is<br>less than 256.                                                     | Range end point too large.                         |
| 16 | The character or characters between<br>$\{\$ and $\{\}$ must be numeric.                                | Bad number.                                        |
| 25 | Specify a \digit between 1 and 9<br>that is not greater than the number<br>of subpatterns.              | \digit out of range.                               |
| 36 | A delimiter is not correct or is<br>missing.                                                            | Illegal or missing<br>delimiter.                   |
| 41 | There is no remembered search<br>string.                                                                | No remembered search<br>string.                    |
| 42 | There is a missing $\setminus$ ( or $\setminus$ ).                                                      | $\setminus$ ( $\setminus$ ) imbalance.             |
| 43 | Do not use $\langle$ (more than 9 times.                                                                | Too many $\setminus$ (.                            |
| 44 | Do not specify more than 2 numbers<br>between $\setminus \{$ and $\setminus \}$ .                       | More than two numbers<br>given in $\{$ and $\}\$ . |
| 45 | An opening $\setminus \{$ must have a closing $\setminus$ .                                             | $\}$ expected after $\backslash$ .                 |
| 46 | The first number cannot exceed the<br>second number between $\setminus \{$ and $\setminus \}$ .         | First number exceeds<br>second in $\{$ and $\}$ .  |
| 48 | Specify a valid end point to the<br>range.                                                              | Invalid end point in range<br>expression.          |
| 49 | For each [ there must be a ].                                                                           | [ ] imbalance.                                     |
| 50 | The regular expression is too large<br>for internal memory storage.<br>Simplify the regular expression. | Regular expression<br>overflow.                    |

メッセージ・ガイドライン **157**

## メッセージの例

次に、元のメッセージと書き直したメッセージの例を示します。元のメッセージの 下に書き直したメッセージがあります。 AFLGKEYLTRS ''Too Many -a Keyletters (Ad9)'' AFLGKEYLTRS ''foo: 7777-007 Use the -a flag less than 11 times.\n'' FLGTWICE ''Flag %c Twice (Ad4)'' FLGTWICE ''foo: 7777-004 Use the %c header flag once.\n'' ESTAT ''can't access %s.\n'' ESTAT ''foo: 7777-031 Cannot find or access %s.\n'' EMODE ''foo: invalid mode\n'' EMODE ''foo: 7777-033 A mode flag or value is not correct.\n''

DNORG ''-d has no argument (ad1)'' DNORG ''foo: 7777-001 Specify a parameter after the -d flag.\n''

FLOORRNG ''floor out of range (ad23)'' FLOORRNG ''foo: 7777-021 Specify a floor value greater than 0\n\ \tand less than 10000.\n''

AFLGARG ''bad -a argument (ad8)'' AFLGARG ''foo: 7777-006 Specify a user name, group name, or\n\ \tgroup number after the -a flag.\n''

BADLISTFMT ''bad list format (ad27)'' BADLISTFMT ''foo: 7777-025 Use numeric version and release\ \tnumbers.\n''

## **A**

app-defaults ファイル 38

## **C**

charset セグメントの制限 146 CNS 文字定義 89

## **D**

DBCS (double-byte character set) 121 default\_charset 文字列リテラル 115 dtterm コマンド ICCC 34 ICCC 準拠 143

## **E**

eucJP 88 eucKR 90 eucTW 89

## **I**

ICCC 準拠 dtterm コマンド 143 XmClipboard 145 XmTextField ウィジェット 143 XmText ウィジェット 143 アイコン名を渡す 145

ウィンドウ・タイトルを渡す 145 ウィンドウ・マネージャ 145 国際化対応 143 ツールキット 143 リソースのデフォルト 146 ICCC に準拠していないツールキット XmClipboard 145 所有側 144 要求側 144 iconv インタフェース 74 テキスト変換関数 78 ISO646-IRV コード・セット 85 ISO8859-1 コード・セット 85 ISO EUC コード・セット 85

## **K**

keysym キー・コードに関連付けられ たkeysym 142 定義 142

### **L**

libXm ライブラリ 34

### **O**

OffTheSpot モード、プリエディット領域 29 OverTheSpot モード プリエディット領域 30

## **R**

Root モード、プリエディット領域 31

## **T**

TextField ウィジェットのフォント・リスト検 索 106 Text ウィジェットの入力メソッド 108 Text ウィジェットのフォント・リスト検 索 106

## **U**

UID ファイルの検索 114 UID ファイルを検索する MrmOpenHierarchy 関数 114 UIL 英語と日本語の環境での UIL のプログラ ム例 115 UIL CHARACTER SET を使用して定義する 文字セット 117 UIL のフォント・リストの作成に使用する関 数 112 UIL (ユーザ・インタフェース言語), UIL を参 照 111, 115

## **V**

VendorShell ウィジェット・クラス インタフェースとしての VendorShell ウィジェット・クラス 110 子ウィジェットのサイズ 109 コンポーネントの管理 ステータス領域 106 プリエディット領域 106 メイン・ウィンドウ領域 106 サイズ 109 ジオメトリ管理 106 ステータス領域 32 入力マネージャとして動作する 106 フォーカス管理 109 フォーカス領域 33 プリエディット領域 29

補助領域 33 メイン・ウィンドウ領域 33

## **X**

X/Open 仕様 18 XFontStruct 99 XIM イベント処理 53 管理関数 52 コールバック 54 Xlib でのコールバック 141 Xlib によるイベント・フィルタリング 140 Xlib メッセージおよびリソース機能 59 Xlib ルーチンと Xlib 関数によるテキストの描 画 129 XLoadQueryFont 104 XmClipboard ICCC 準拠 145 ICCC に準拠していないツールキッ ト 145 XmTextField ウィジェット 145 XmText ウィジェット 145 XmFontListEntryLoad 95 XmFontList 関数、国際化対応描画 98 XmGetPixmapByDepth 66 XmIm 関数 51 XmNinputMethod リソース、入力メソッドを 決定する 107 XmNlabelString リソース、コード・セグメン ト 102 XmStringCreate 105 XmStringCreateLocalized 105 XmStringCreateLtoR 105 XmStringLoadQueryFont, 国際化対応テキスト の描画 構文例 99 XmString 関数 47, 48 XmTextField ウィジェット・クラス、ICCC 準 拠 143 XmText ウィジェット・クラス、ICCC 準 拠 143 XmText 関数 49 XPG4 メッセージ例 57 XtAppSetFallbackResources、Xt ロケール管 理 128 XtDisplayInitialize 関数

XtDisplayInitialize によるロケールの管 理 127 Xt ロケール管理 129 説明 127 ロケール管理 127 XtDisplayInitialize 関数による言語文字列の決 定 127 XtResolvePathname Xt ロケール管理 128 XtSetLanguageProc デフォルト言語 95 ロケール管理 125 Xt ロケール管理 XtAppSetFallbackResources 関数 128 XtDisplayInitialize 関数 127, 129 XtResolvePathname 関数 128 国際化対応使用のためのプログラミン グ 125 X クライアント間 (ICCCM) 変換関数 78 X 論理フォント (XLFD) 名 XLFD 名のフィールド 37 グリフの識別 37 国際化対応ロケールのためのフォント 名 25

#### あ

アプリケーションの要求事項 15

#### い

インタフェース 入力メソッドと共通デスクトップ環境の 間 110 ネットワーク通信のためのインタフェー ス 73

### う

ウィンドウ・タイトル 79 ウィンドウ・タイトルのガイドライン 79 ウィンドウ・マネージャ アイコン名の変換 146 クライアント・タイトルの変換 146 タイトルとアイコン名の通信 34 フォント・リスト描画アイコン名 146 フォント・リスト描画クライアント・ タイトル 146

## お

え

オペレーティング・システム国際化対応関 数 69

エラー・メッセージ、「メッセージ」参 照 147

エンコーディング 81

#### か

各国語サポート UIL (ユーザ・インタフェース言語) 111 国際化対応 ICCC 34 入力メソッドの使用 27 入力領域 27 入力を行う 27 フォント 22 フォント・セット 22 フォント・リスト 22 ウィンドウ・マネージャ アイコン名の通信 34 タイトルの通信 34 国際化対応使用のためのプログラミング Xt ロケール管理 125 国際化対応テキストの入力 132 指定 ベース名リスト 25 理解 フォント 22 フォント・セット 22 フォント・リスト 22 環境 言語 93 環境の設定 UID ファイルの検索 114 国際化対応 UIL のための環境の設定 113

### き

キー、keysym に関連付けられたコード 142 キーボード

共通デスクトップ環境のキーボードのグ ループ 142 ローカライズ入力のカスタマイズ 142 キーボード入力のカスタマイズ、ローカリ ゼーション 142 共通デスクトップ環境 ウィンドウ・マネージャが ICCC 準 拠 146 関数 69 キーボードのグループ 142 説明 15 入力メソッドのインタフェース 110 目的 18 各国語サポート setlocale 関数 20 入力領域 27 ロケールを使用した各国語サポー ト 20 入力領域 詳細 27 ステータス領域 32 フォーカス領域 33 プリエディット領域 29 補助領域 33 メイン・ウィンドウ領域 33 共通デスクトップ環境ツールキット ICCC 準拠 143 ICCC に準拠していない 143 く クリップボード・データのエンコーディン グ 145

#### け

警告メッセージ、「メッセージ」参照 147 言語 18 言語環境 93 言語プロシージャ 94

こ コード・セグメント、XmNlabelString リソー スによる例 102 コード・セット EUC (拡張 UNIX コード) 84 ISO646-IRV 85 ISO8859-1 85

**162** 共通デスクトップ環境 プログラマーズ・ガイド (国際化対応編) ♦ 2001 年 5 月

ISO EUC 85 eucJP 88 eucKR 90 eucTW 89 グラフィック文字 83 構造 82 策定 81 状態を持たないエンコーディング 76 状態を持つエンコーディング 76 シングルバイト 83 制御文字 83 その他の ISO8859 コード・セット 86 ネットワーク・リモート・ホスト 74 ネットワーク・ローカル・ホスト 74 マルチバイト 84 コード・セット名 移植性 99 コード・セット名の移植性 99 コード・ページ 81 国際化対応 ICCC 準拠 143 Xlib がサポートするプリエディット 135 Xt ロケール管理 125 X ロケール管理 121 共通国際化対応システム 19 国際化対応の目的 17 サポートされる言語 18 仕様書 18 定義 15 テキスト入力に Xlib を使用する 132 入力メソッドのアーキテクチャ 134 ベース名リストの指定 25 ロケール管理 121 国際化対応 UIL のためのプログラミン グ 112, 113 国際化対応使用のためのプログラミング ICCC 準拠 143 UIL 112, 113 Xt ロケール管理 125 国際化対応テキストの入力 132 メッセージ 147 UIL 非標準 charset の解析 111 マルチバイト文字の解析 111 文字列リテラル 112 ロケール・テキスト 111 国際化対応テキストの入力

VendorShell ウィジェットのオペレーショ  $\geq$  107 ジオメトリ管理 108 入力メソッド 107 フォーカス管理 109 マルチバイト文字 108 国際化対応テキストの描画 XmFontList 関数 98 XmString 99 国際化対応のためのモディファイア依存 性 122 国際化対応用 setlocale 関数 20 異なるロケールの国際化対応アプリケーショ ン 147 コンパウンド・ストリング UIL 117 構造、フォント・リストとの対話 100 国際化対応テキストの表示 100 コンポーネント 100 セパレータ 100 デフォルト・ファイル 102 フォント・リストとの関係 103 フォント・リスト要素タグ 100 プログラムでの設定 102 方向 100 コンパウンド・ストリングのコンポーネント としての方向識別子 100

### し

ジオメトリ管理 TextField ウィジェット 108 Text ウィジェット 108 Xlib 139 XmBulletinBoard ウィジェット 108 XmRowColumn ウィジェット 108 アプリケーションのプログラマの行うコ ントロール 108 国際化対応テキストの入力 108 使用 テキスト・データ通信のための ICCC の 使用 143 デフォルトのエンコーディング、ICCC 準 拠リソース 146 状態を持つエンコーディングと状態を持た ないエンコーディング 77 使用方法の説明文での区切り文字 154

所有側、ICCC に準拠していないツールキッ ト 144 シンプル・テキスト変換関数 78

#### す

ステータス領域 32

### せ

セパレータ型のコンパウンド・ストリングの コンポーネント 100

#### そ

外側に置かれるダイアログ・メッセージ 147 その他の重要な ISO8859 コード・セット 86

#### つ

ツールキット・コンポーネントを介して表示 されるダイアログ・メッセー ジ 147 ツールキットのダイアログ・メッセージ 147

### て

データのエンコーディング クリップボード 145 テキスト・データと通信するために ICCC を 使用 143 テキスト入力 DrawingArea ウィジェット内の入力 48 Text ウィジェットなしのアプリケーショ ンにおけるテキスト入力 50 Xlib による管理 136 中間フィードバック 49 入力要求およびダイアログ 48 テキストの描画 Xlib ルーチンと関数 129 テキスト・リソース 64 デフォルトのフォント・リスト・エントリ アイコン名の描画 146 クライアント・タイトルの描画 146 デフォルト、リソース ICCC 準拠 146

### に

日本語の入力メソッド

プリエディット、再変換文字列 29 補助領域 33 入力メソッド Text ウィジェット 108 VendorShell ウィジェット・クラス 106 XmbLookupString 関数または XwcLookupString 関数 138 共通デスクトップ環境インタフェー ス 110 決定、XmNinputMethod リソース 107 国際化対応テキストの入力 107 マルチバイト文字 109 要求事項 107 入力メソッドのカスタマイズ 65 入力メソッドのコンポーネントをコントロー ルするアプリケーションのプ ログラマ 108

#### ね

ネットワーク 73 ネットワークにおける基本的な交換 73 ネットワークの入力メソッド 48

#### ひ

ピックスマップのローカライズ 66 描画 ローカライズされた文字列 46 標準 18 標準インタフェース使用の利点 19

#### ふ

ファイル名の規約 149 フォーカス管理 XmbLookupString 関数または XwcLookupString 関数 138 国際化対応テキストの入力 109 フォーカス領域 33 例 111 フォーカス領域 33 フォント Motif ベースのアプリケーション 40 X Windows のクライアントに受け渡 す 37 構成 42 国際化対応プログラムでの制限 39

フォント・セットの形式 40 フォントに含まれるグリフ 37 フォント名タグ 40 フォントを文字セットに一致させる 37 文字コード値 37 リソース指定 40 フォント・エンコード・テキスト 99 フォント管理 関数のリスト 41 適正なフォントの選択 37 フォント・セット Xlib インタフェースでのフォント・セッ ト・メトリクスの取得 130 Xlib によるフォント・セットの作成 129 国際化対応 23 国際化対応 UIL のためのプログラミン グ 112 指定 98 テキストの描画 131 ベース名リストの指定 25 フォント・セットでテキストを表示するのに 使うフォントを選択するため のアルゴリズム 25 フォントの作成 96 フォントの読み込み 96, 105 フォント・リスト 40 TextField ウィジェット 106 Text ウィジェット 106 構造 95 国際化対応 24 コンパウンド・ストリングとの関係 103 コンパウンド・ストリングのコンポーネ ントとしての要素タグ 100 説明 106 リソース・ファイルへの設定 97 フォント・リスト・エントリの作成 105 プリエディット 110 プリエディットのモード OffTheSpot 29 OverTheSpot 30 Root 31 プリエディット領域 29 OffTheSpot モード 29 OverTheSpot モード 30 Root モード 31 VendorShell ウィジェット・クラス 29 デフォルト・モード 30

#### $\sim$

ベース・フォント名リスト 25 ヘルプ情報のガイドライン 57 変換 Xlib 78 iconv テキスト 78 状態を持たないエンコーディング 77 状態を持つコード・セット 78 シンプル・テキスト 78

### ほ

補助領域 33 ボタン・リソース 60

### ま

マルチバイト文字の入力および出力を処理す る VendorShell ウィジェット のオペレーション 107

#### め

メイン・ウィンドウ領域 33 メッセージ エラー・メッセージ 147 オプション 156 ガイドライン 56 記述形式 152 句読法と用語のガイドライン 155 警告メッセージ 147 原因および回復情報 150 国際化対応 147 使用方法の説明文 154 ダイアログ、外側に置く 147 ファイル名の規約 149 プログラム形式 151 翻訳者のためのコメント行 150 メッセージの例 158 抽出関数 XPG4 セット 57 Xlib セット 58 国際化対応のための要求事項 57

#### も

文字セットのキーワード 117 文字列リテラル UIL の default\_charset 115 UIL ファイル 117 形式 117 国際化対応 UIL のためのプログラミン グ 112 モディファイア依存性 国際化対応 122

#### よ

要求側、ICCC に準拠していないツールキッ ト 144

### り

リソース タイトルの設定 63 ボタン 60 ラベルとして使用されるリソース 60 リストの設定 63 リストの読み込み 63 ロケールを区別する 60 リソースのリスト 62 リソース・ファイル 国際化対応 UIL のための作成 113 国際化対応 UIL のためのリソース・ ファイルの作成 113 ローカライズされた文字列の記述 47 ローカライズされたリソース・ファイ ル、位置 147 リソース・ファイルの作成 113

#### ろ

ローカライズ キーボード入力のカスタマイズ 142 サポートされる各ロケールのカタロ グ 147 ローカライズされたリソース・ファイル の位置 147 ローカライズされたタイトルとアイコン名を 表示する例 79 ローカライズされたテキスト 確立する方法 55

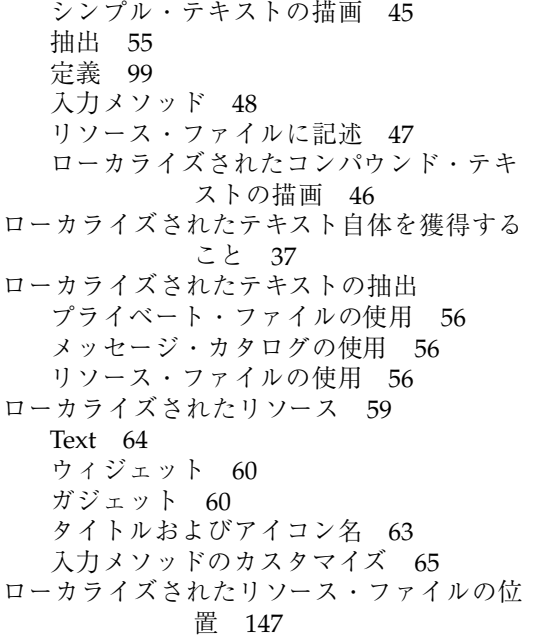

ローカリゼーション 定義 17 ローカリゼーションの結果 18 ロケール UIL コンパイラ 111 Xt ロケール管理 125 X ロケール管理 121 環境変数 36 定義 16, 35 動作 16 モディファイア依存性 122 ロケール管理 121 ロケールのためのフォント 37 ロケール管理 使用する関数 36 説明 35 ロケールの設定 36 ロケールの変更 36